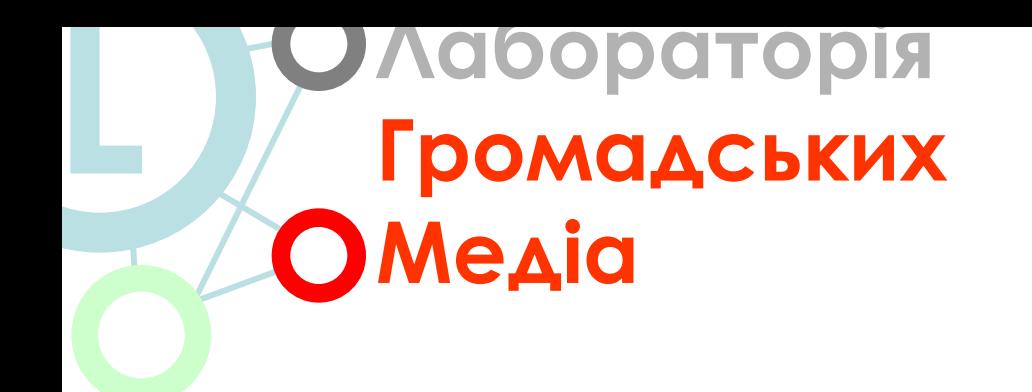

## 3/ Соціальні мережі

 $\mathbf{1}$ 

Рівненський медіа-клуб | Міжнародний фонд "Відродження"

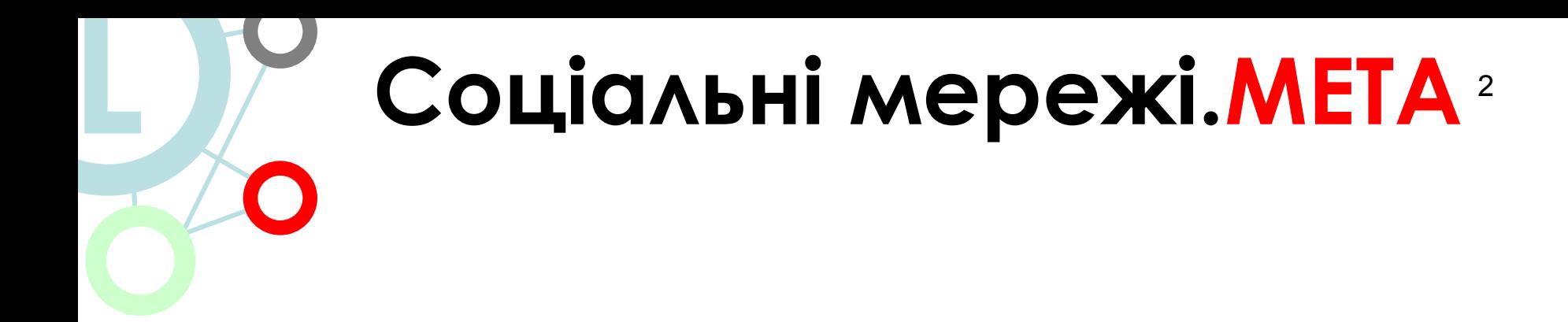

*1. Ближче познайомити вас із явищем компютерних соціальних мереж.*

2. *Навчити вас ефективно використовувати можливості у вашій власній медіа діяльності.*

## Соціальні мережі. КРЕДО

#### ЯКЦОВОС НЕМОС Інтернеті (соціальних вважайте, що ви ережах), He ichyete

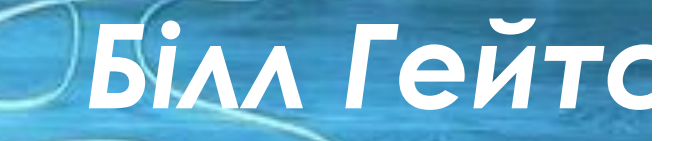

Зоціальні мережі

Δ «Нетократія» нова форма управляння СУСПІЛЬСТВОМ, В РАМКАХ ЯКОЇ основною Цінністю є не матеріальні ресурси (гроші, нерухомість інше), а інформація і структури, що її зберігають, обробляють і передають.

#### **ǿоціальні мережі сприяють:** 5

**•організації соціальних комунікацій між** 

#### **людьми,**

**•реалізації їх базових соціальних потреб.**

<sup>6</sup> **ǿоціальна мережа соціальна структура утворена індивідами або організаціями. Вона відображає розмаїтні зв'язки між ними через різноманітні соціальні взаємовідносини, починаючи з випадкових знайомств і закінчуючи тісними родинними вузами.**  3/ Соціальні мережі

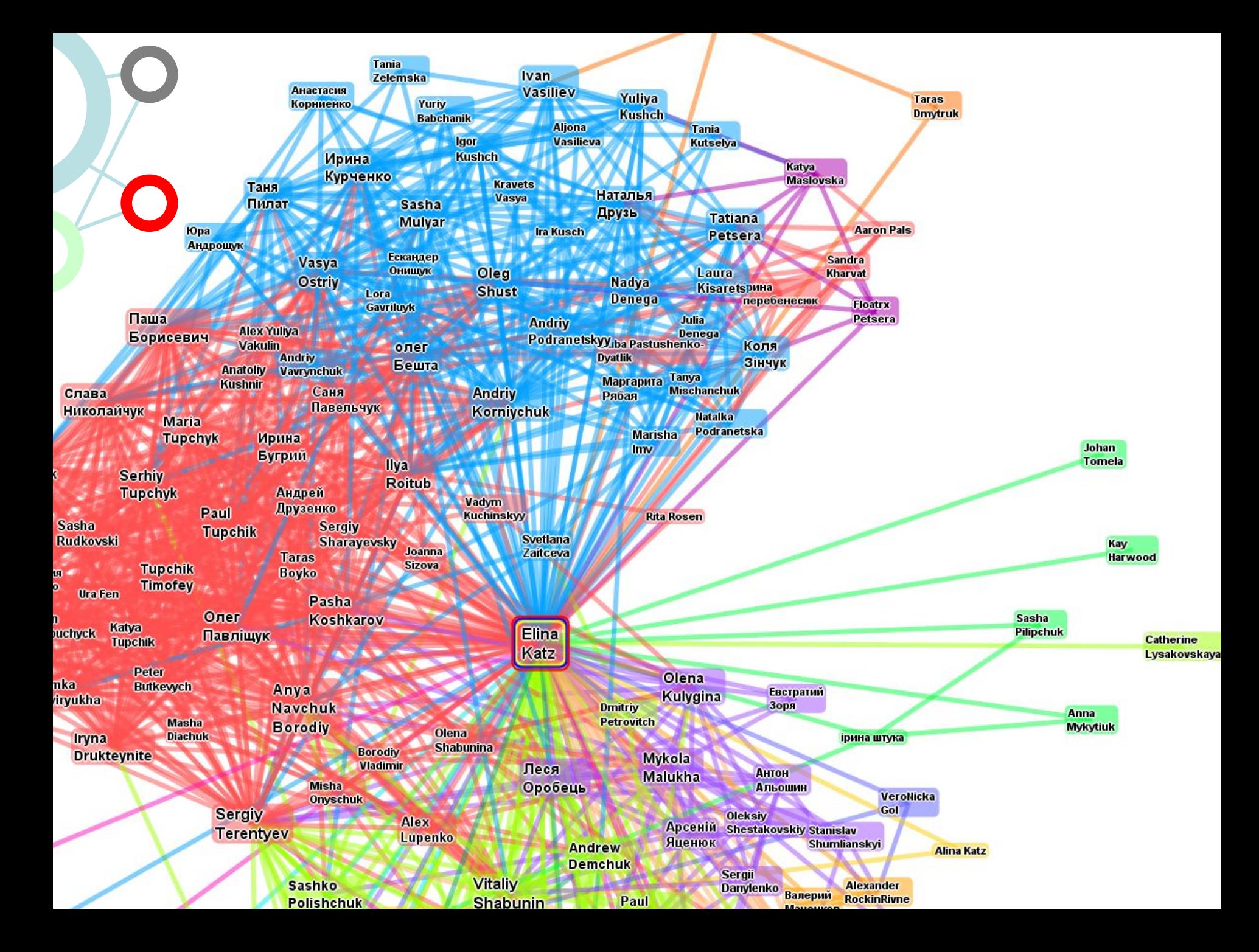

# Термін «соціальна **мережа»**

#### введений в 1954 році соціологом Джеймсом Барнсом, але масове поширення отримав з початку 2000-х років з розвитком Інтернет-технологій.

 $\mathsf{8}$ 

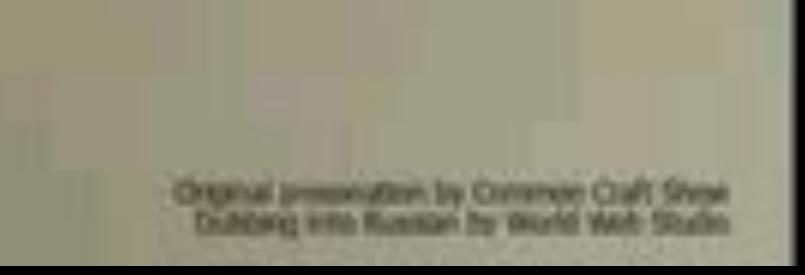

## **Історія соціальних**  <sup>10</sup> **L мереж • 1 соціальна мережа в Інтернеті**

- **Classmates.com (1995, 40 млн.)**
- **• 1 професійна мережа Ryze (2001, 500 тис.)**
- **• LinkedIn (2003, 20 млн), Hi5 (2003, 80 млн), orkut (2004, 16 млн), Facebook (80 млн), Friendster (50 млн), MySpace (43 млн.) тощо.**  3/ ǿоціальні мережі

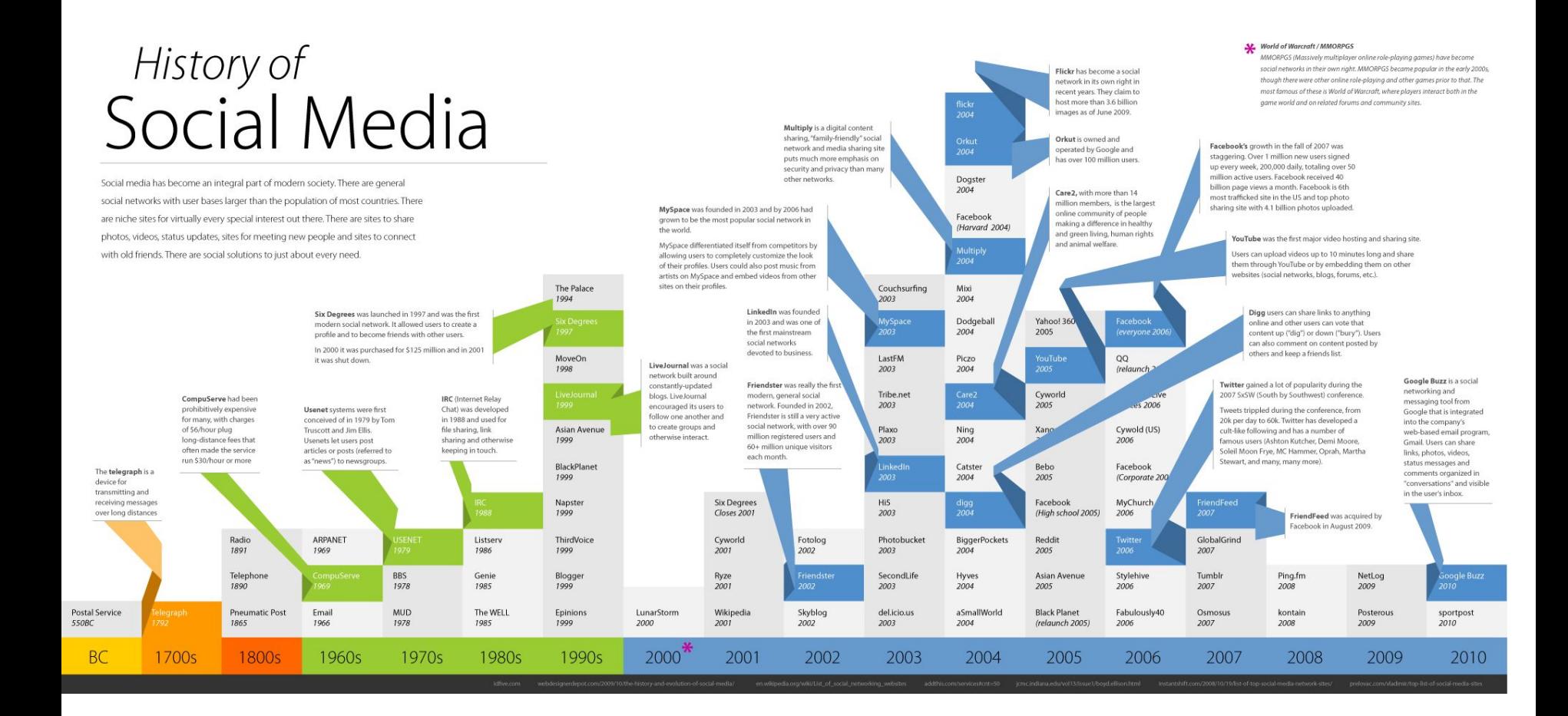

13 **ȁрок країнознавства Ǿейтинг «країн» по населению 1: Ǹитай –** 1,335 млрд. осіб **2: Індія –** 1,027 млрд. осіб **3: Facebook -** 500 млн. осіб **4: ǿША –** 303,763 млн. осіб **5: Індонезія –** 222,781 млн. осіб  **6: Twitter -** 190 млн. осіб (500 млн. російськомовних користувачів, 150 – активних з них) **7: Бразилія –** 186,405 млн. осіб **8: MySpace –** 119,6 млн. осіб **L ǿоціальні мережі.ǺЕȀА**

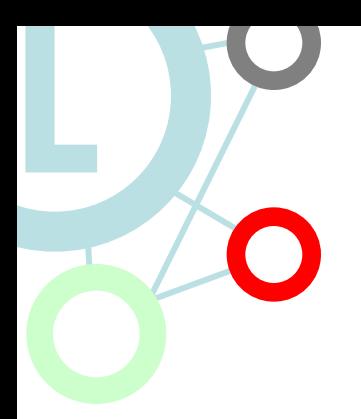

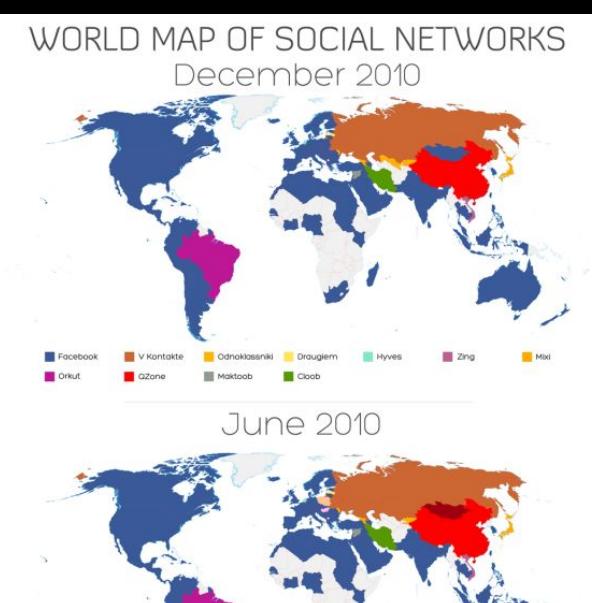

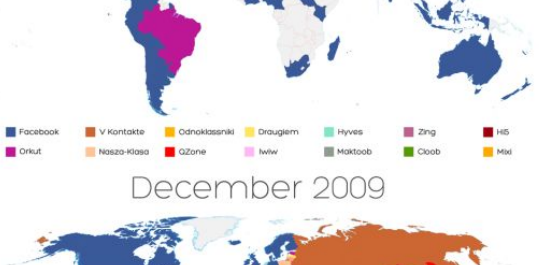

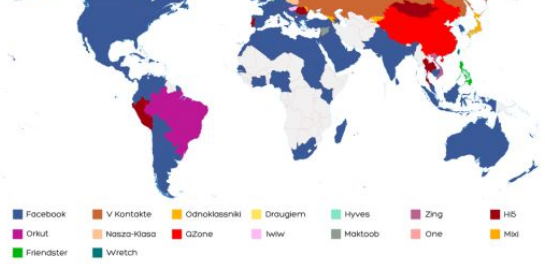

**June 2009** 

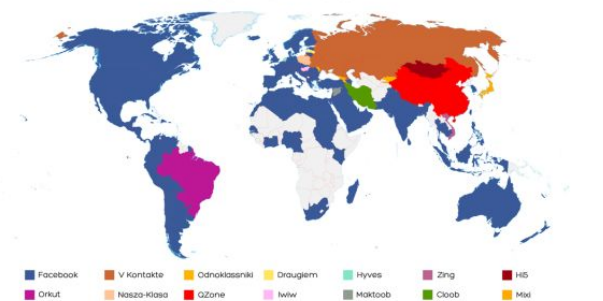

## Соціальні мережі **РУнету**

• Вконтакте, Одноклассники, Мой мир, Моя живая страница, Привет. РУ, LJ. Rossia.org, Мир тесен, Клерк, Беон, drive2, Bookmix, Бебилог, Dirty, Fion, RuSpace, Revision, Живая библиотека,

15

• Я люблю кино, 100друзей, Догстер, Пресском, DrugMe, Вебкруг. Рф, Рыбалка, Venividi, Limpa.ru, Соседи.Ру, ЗаБаранкой, Юмама, Автокадабра, GameMAG, Отдыхали RM, Левефонер.РУ

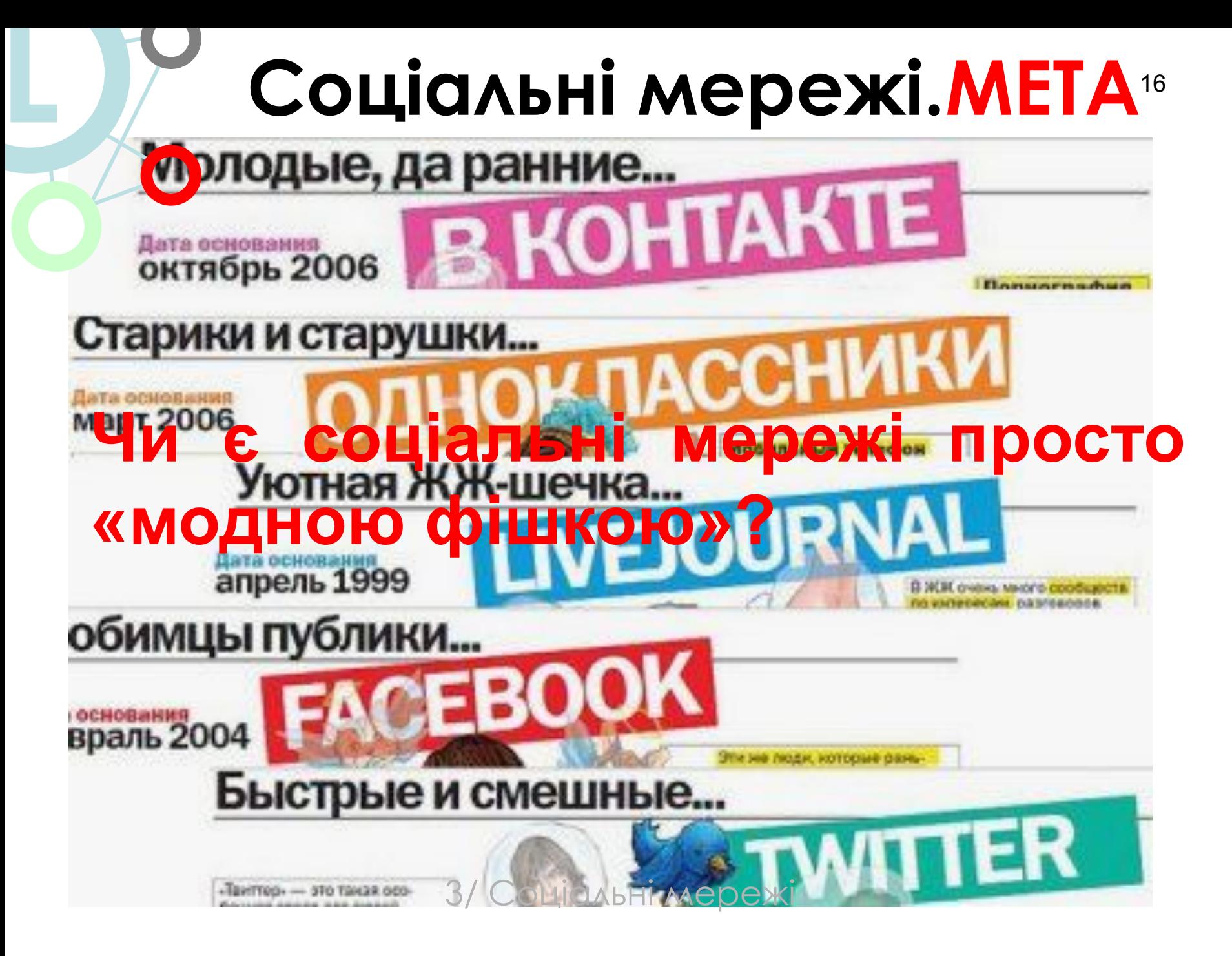

#### **• «Шість ступенів віддалення»**

• «Я десь читала, що кожен на нашій планеті віддалений від іншої людини лише шістьма людьми. Шість ступенів віддалення .... Між нами і будь-яким іншим на планеті. Президентом Сполучених Штатів. Гондольєром у Венеції ... .. Не обов'язково відомі імена. З будь-яким. Можна знайти рівно шість людей, щоб встановити зв'язок. Тубільцем в джунглях. Ескімосом. ... Кожна особистість як нові двері, розкриває нам інший світ.»

**• Бродвейська п'єса і фільм "Six degrees of separation"**

#### 18 **L ǿоціальні мережі.ǺЕȀА**

Соціальні он-лайнові мережі набули поширення як неформальні співтовариства. Причина привабливості соціальних мереж полягає у

наступних можливостях які вони надають користувачам:

*1. отримання інформації (в тому числі виявлення ресурсів) від інших членів соціальної мережі;*

*2. верифікація ідей через участь у взаємодіях в соціальних мережах;*

*3. соціальна вигода від контактів (причетність, самоідентифікація, соціальне ототожнення, соціальне прийняття інше);*

*4. рекреація (відпочинок, проведення вільного часу).*

# Соціальні мережі. МЕТА19

Максимальний розмір соціальних мереж становить близько 150 осіб, а середній — 123 (Хілл та Данбер, 2002).

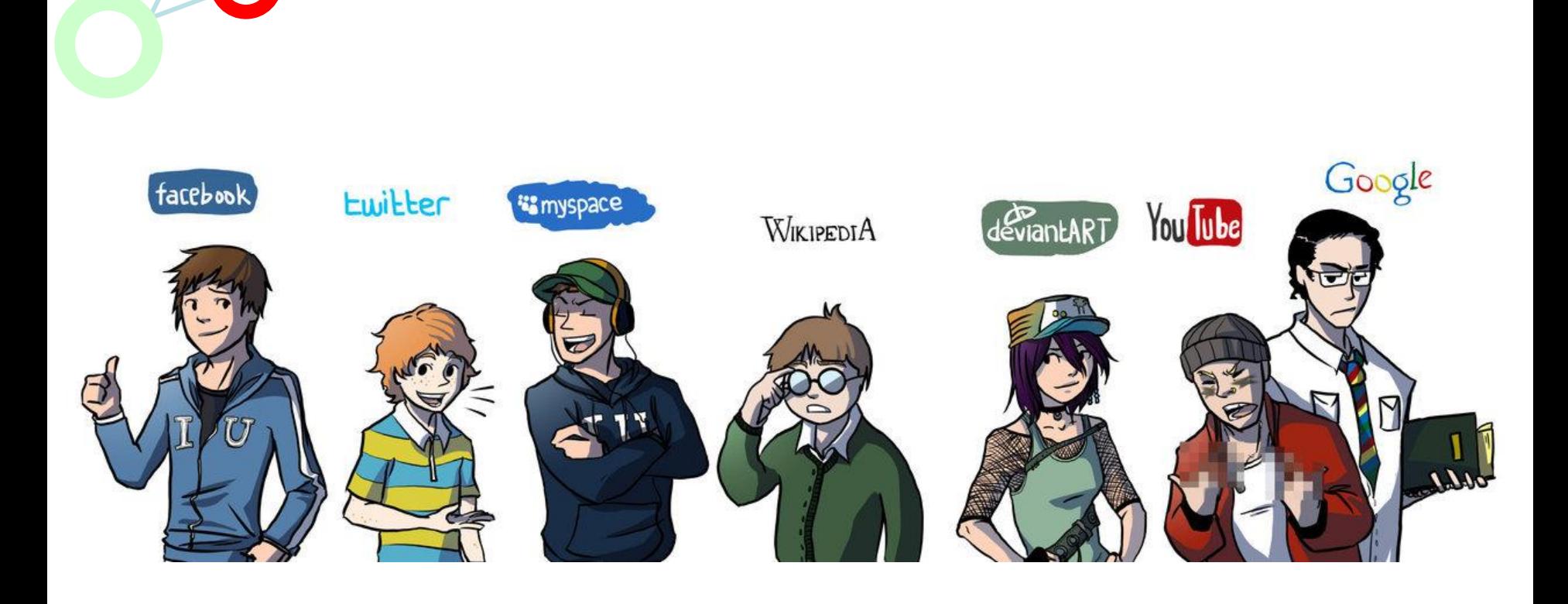

 $\bullet$ 

## *Види соціальних мереж* **• ǿоціальні мережі на загальну**

#### **тематику**

спрямовані на підтримку і налагодження вже існуючих контактів та пошук нових знайомих. Ці сайти вже накопичили величезну базу контактів і профілів, з яких можна багато дізнатись про людину та її уподобання.

#### **• Ділові соціальні мережі** спрямовані на професійний розвиток та побудову кар'єри.

#### **• ǿпеціалізовані соціальні мережі**

займають певну нішу в своєму секторі, і збирають аудиторію за конкретними інтересами: музика, хобі, плітки тощо.

**Приклади різних видів соціальних мереж • Загальнотематичні**: CBIT: MySpace, Facebook VKPAÏHA: Vkontakte, Connect.Ua, Odnoklassniki.

#### **• ǽрофесійні \ ділові**

СВІ**І: Linked.In, Plaxo, МойКруг YKPAÏHA: Profeo.Ua** 

#### **• ǿпеціалізовані**

CBIT: Geni.com, Last.Fm **YKPAÏHA: Politiko.com.ua, Plitkar.com.ua** 

#### **Ȁипи ǿǺ і потреби користувачів**

#### **• користувачево-орієнтовані**

• (Facebook, вКонтакте, Одноклассники та ін. мережі, де головна суть – користувач). Навігація в таких мережах відбувається через сторінки користувачів;

#### **• контентоорієнтовані (блогові)**

• ЖЖ та ін. - мережі, де головна суть - контент, статті;

#### **• Змішані**

23

• Мир тесен дуже схожа на третій тип, де створюється деякий баланс між користувачами і конвентом.

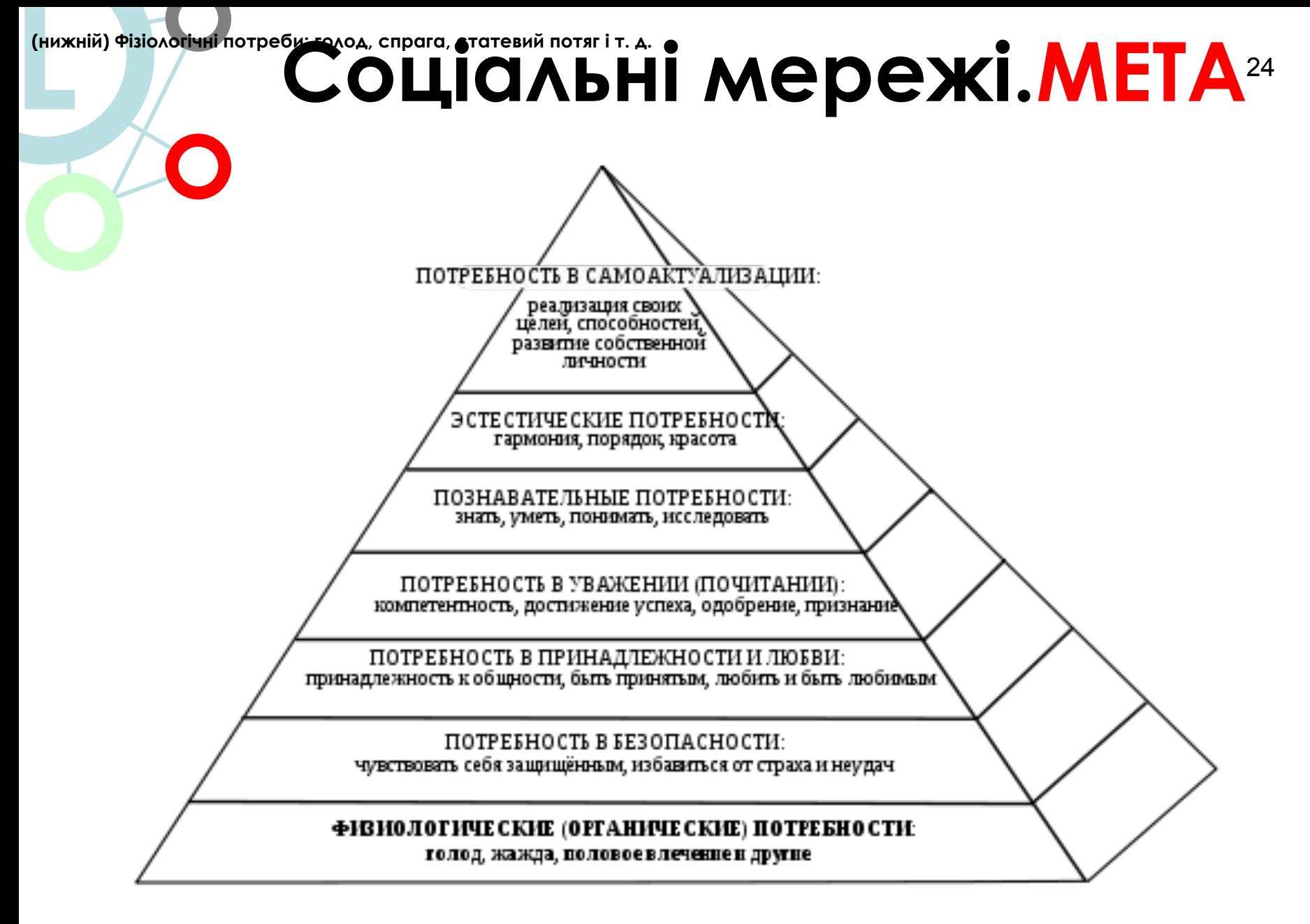

## <sup>25</sup> **OpenID**

**L**

 **— це відкрита децентралізована система єдиного входу, котра дозволяє використовувати один обліковий запис (ім'я користувача і пароль) на великій кількості сайтів, що зв'язані між собою (портали, блоги, форуми ін.). ǻа сайтах з підтримкою OpenID користувачам не доводиться пам'ятати дані для аутентифікації. ǿайт, який підтримує OpenID, відмічається логотипом.** 

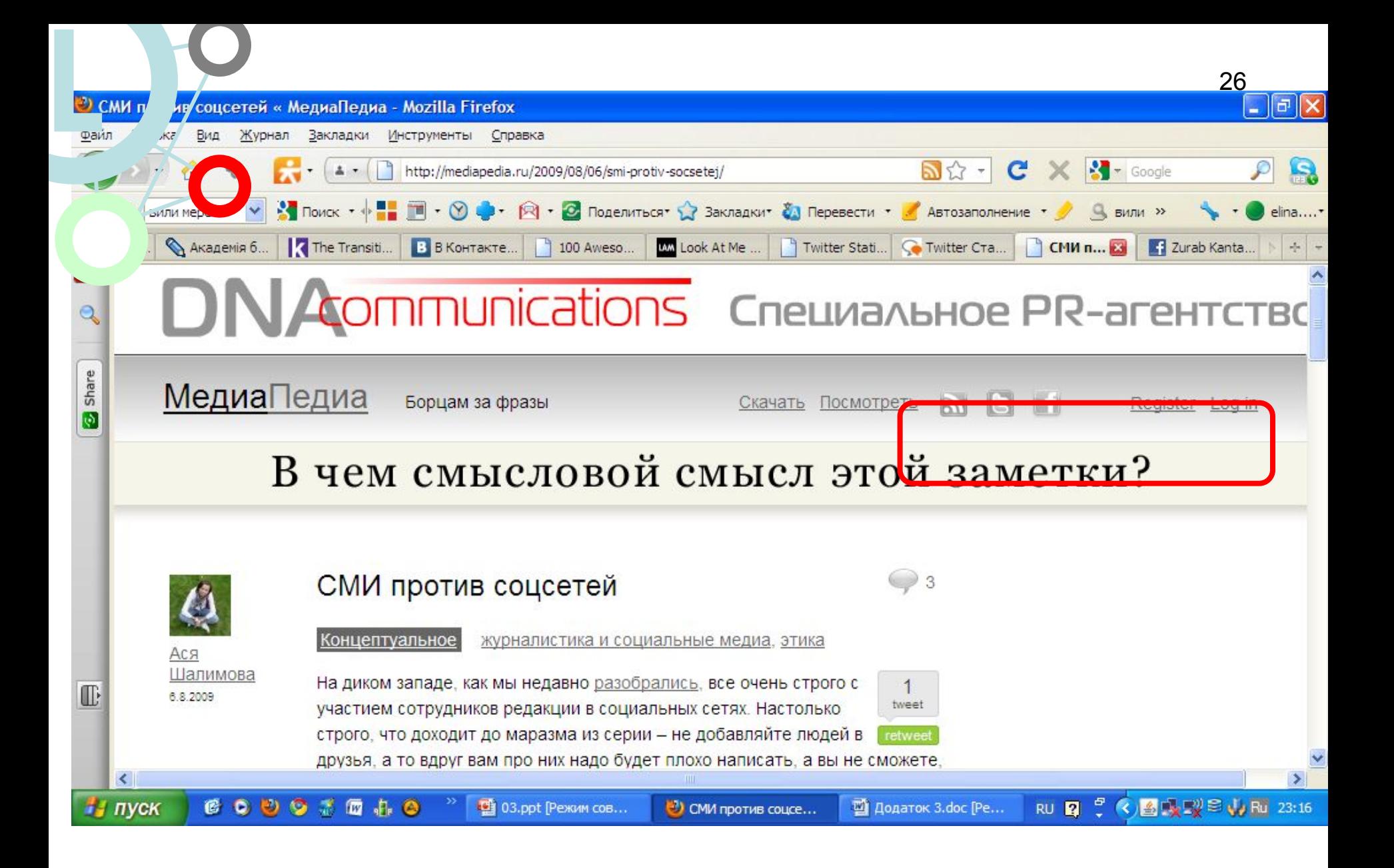

## Соціальні мережі

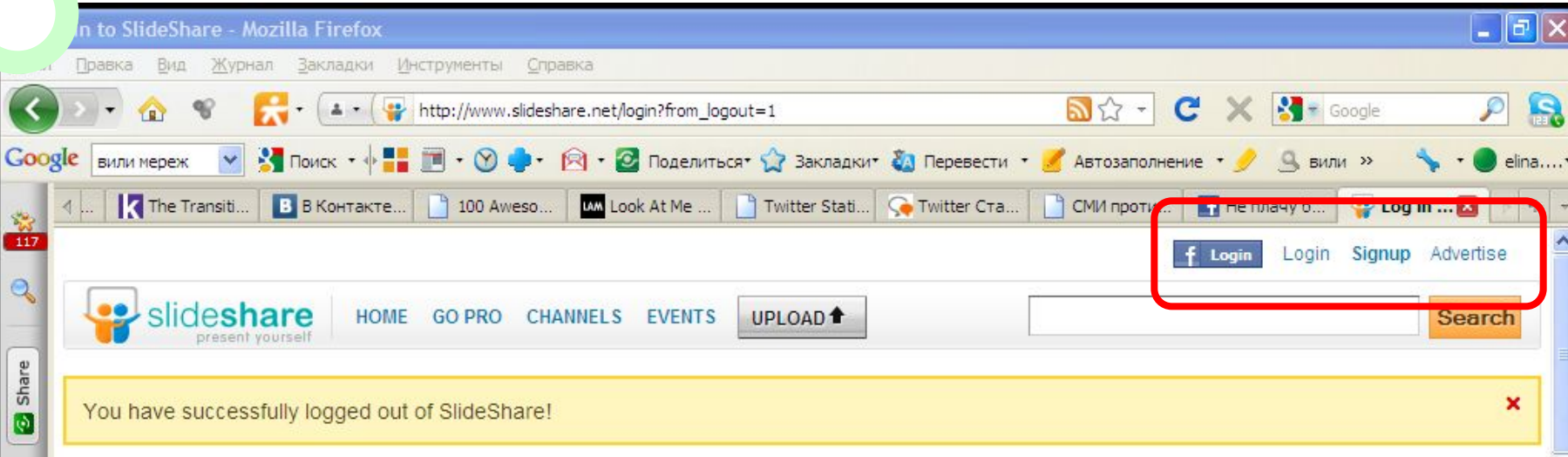

#### SlideShare is the world's largest community for sharing presentations. You can...

- upload & share your presentations (ppt, pptx, odp, pdf, keynote)
- · embed on blogs & websites

 $\overline{\mathbb{C}}$ 

- use Leadshare & AdShare to generate customer leads
- create branded channels for your company/product
- create a webinar by linking slides with audio
- embed YouTube videos into presentations

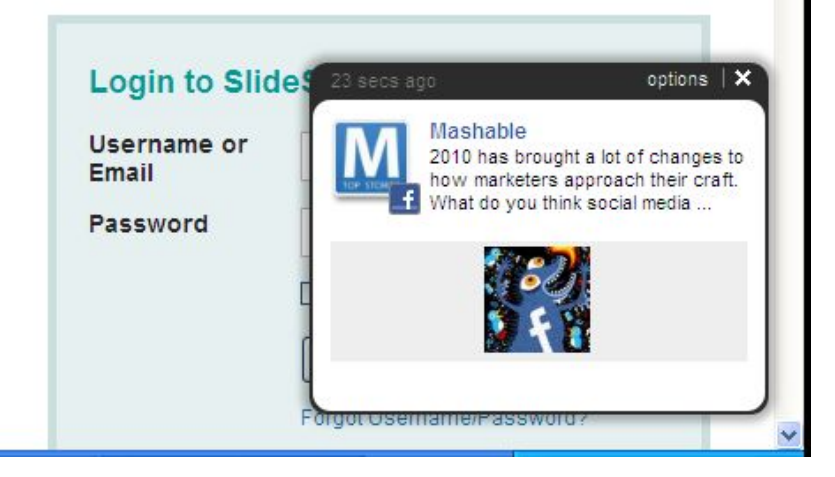

#### 28 Азкож соціальні мережі можна ефективно використовувати ДЛЯ:

• просування людей, продуктів, послуг;

### •створення он-лайн

резюме.

## **•Facebook надає можливість імпорту контактів з ICQ, QIP, Skype, Yahoo! ін.**

**L**

 $\bigcap$ 

**•Здійснювались спроби налагодити імпорт з** 

**вКонтакте.** 

**•В листопаді 2010 р. Google (Gmail.com, Blogger, YouTube) заблокував можливість автоматичного завантаження контакт-листів користувачів своєї пошти для Facebook. L**

## Новий Скайп 5.0.

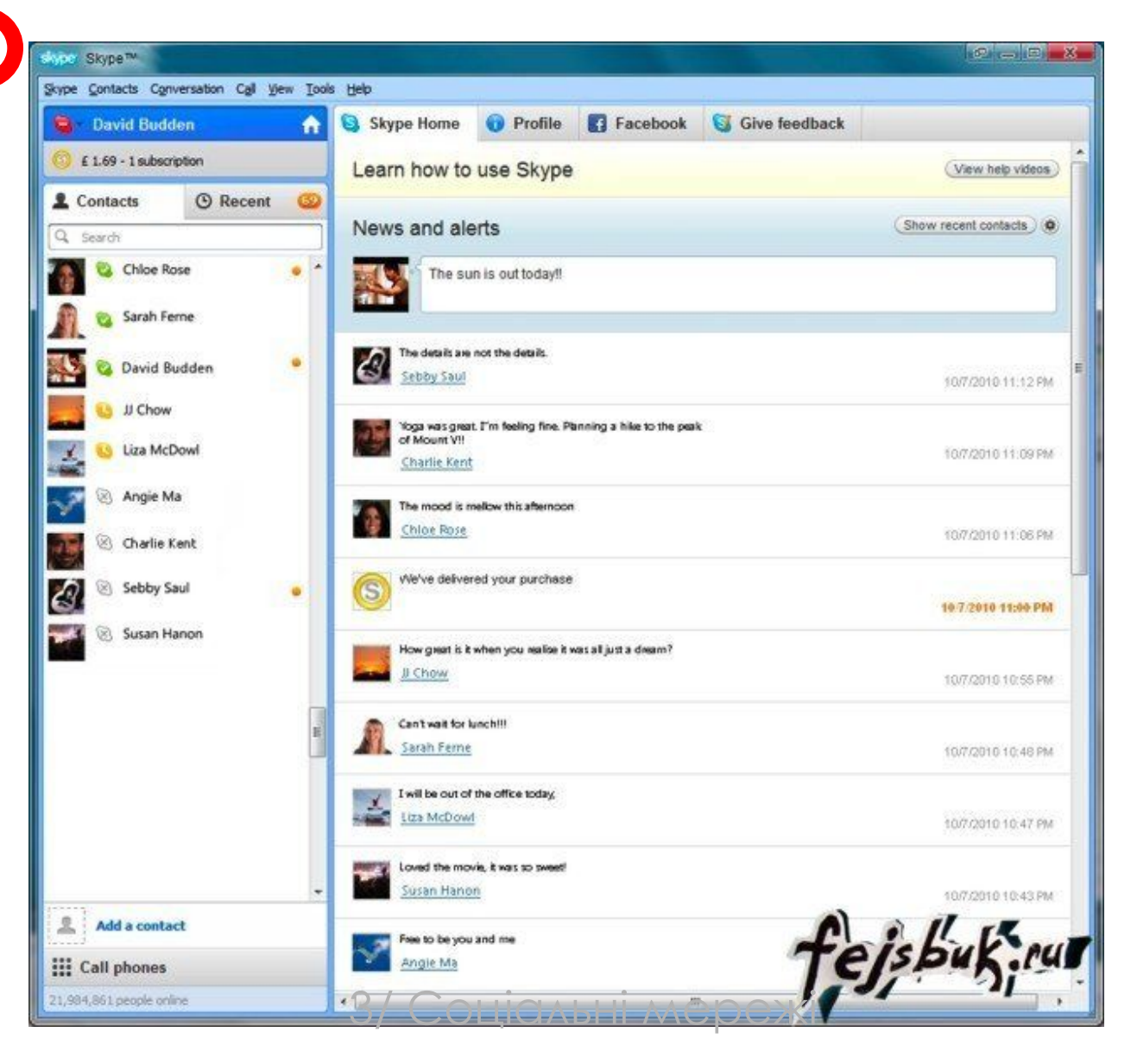

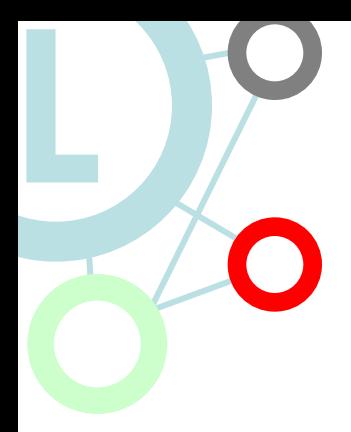

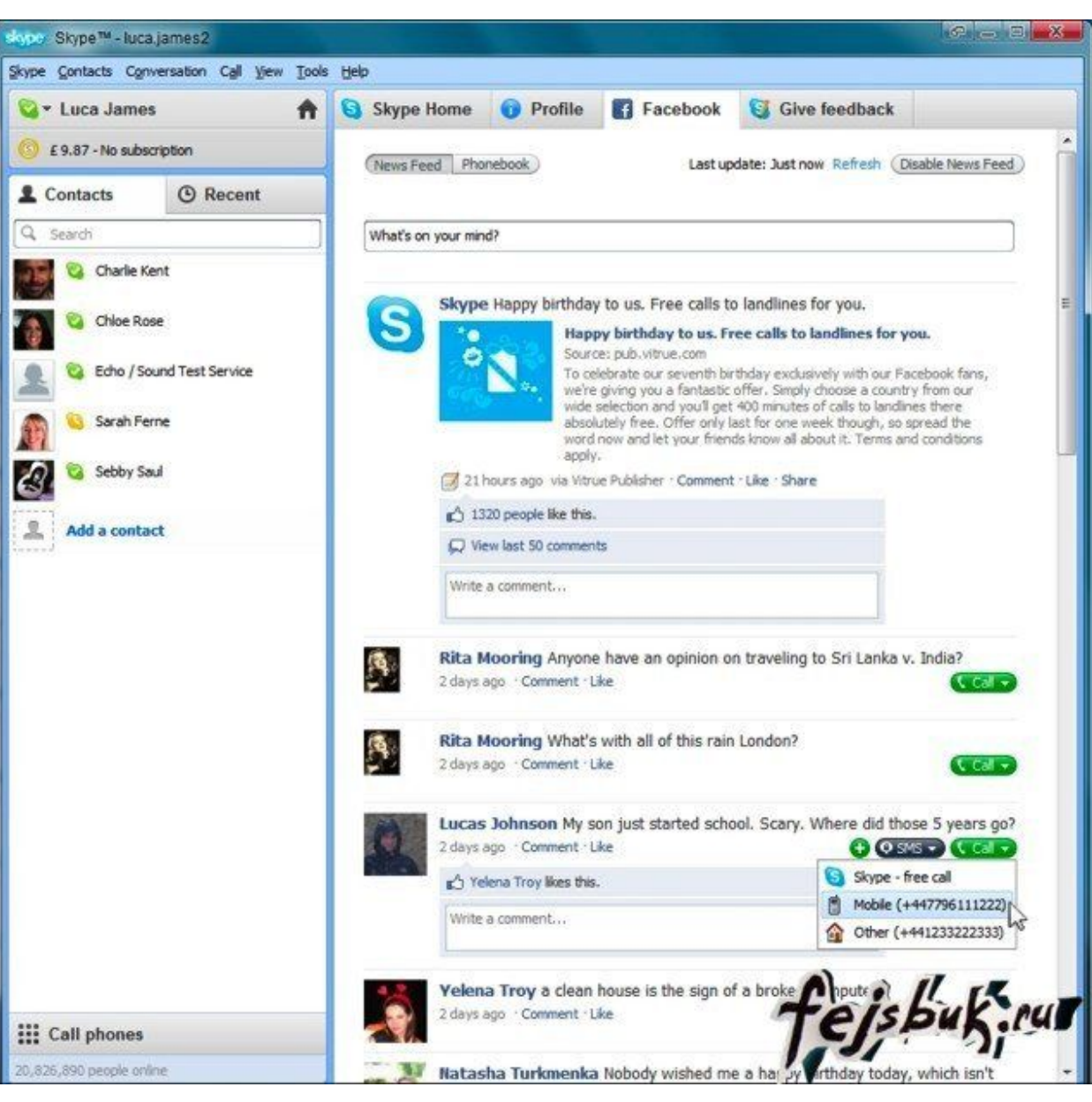

## **Цитеграція соціальних мереж**

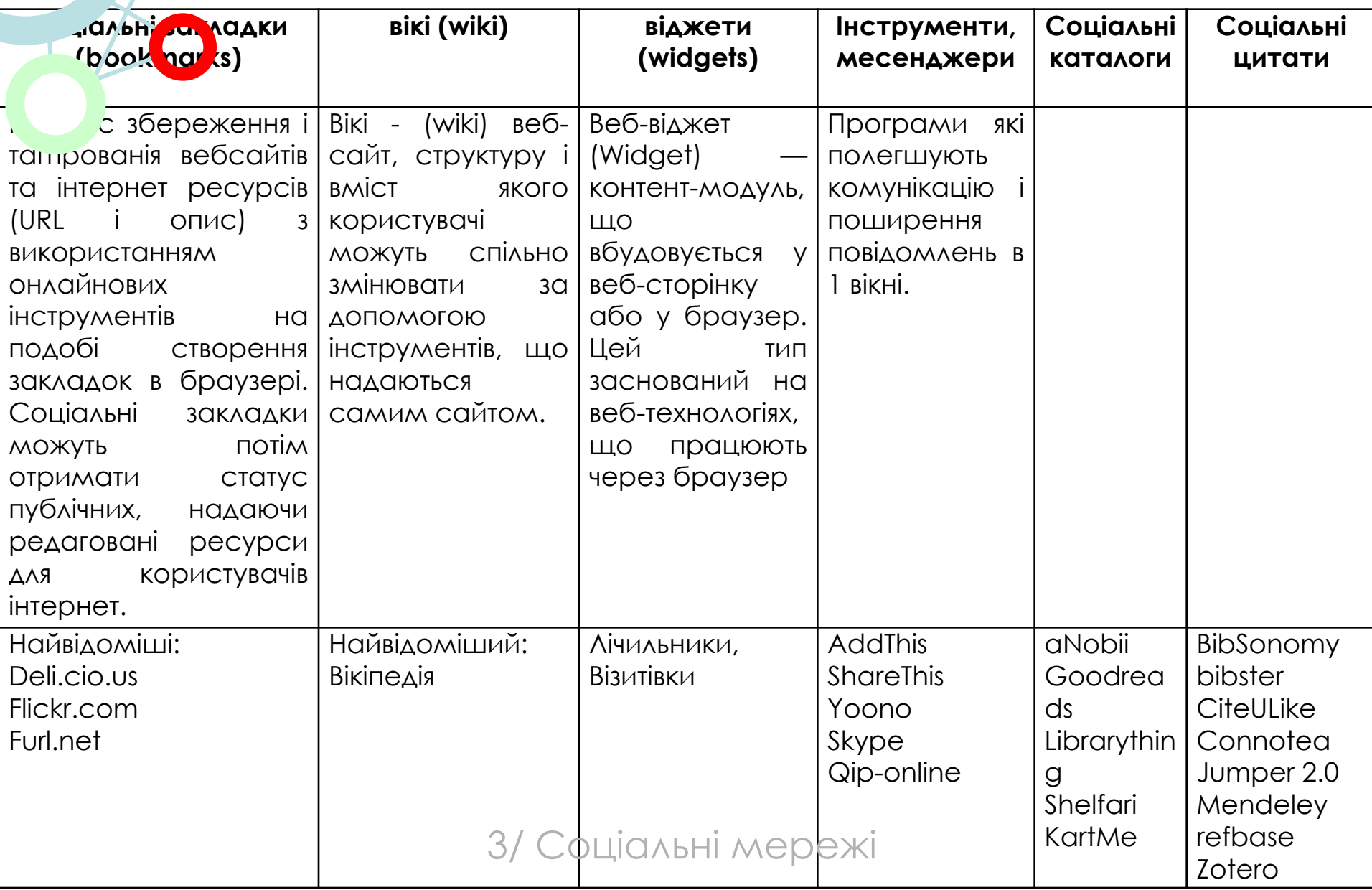

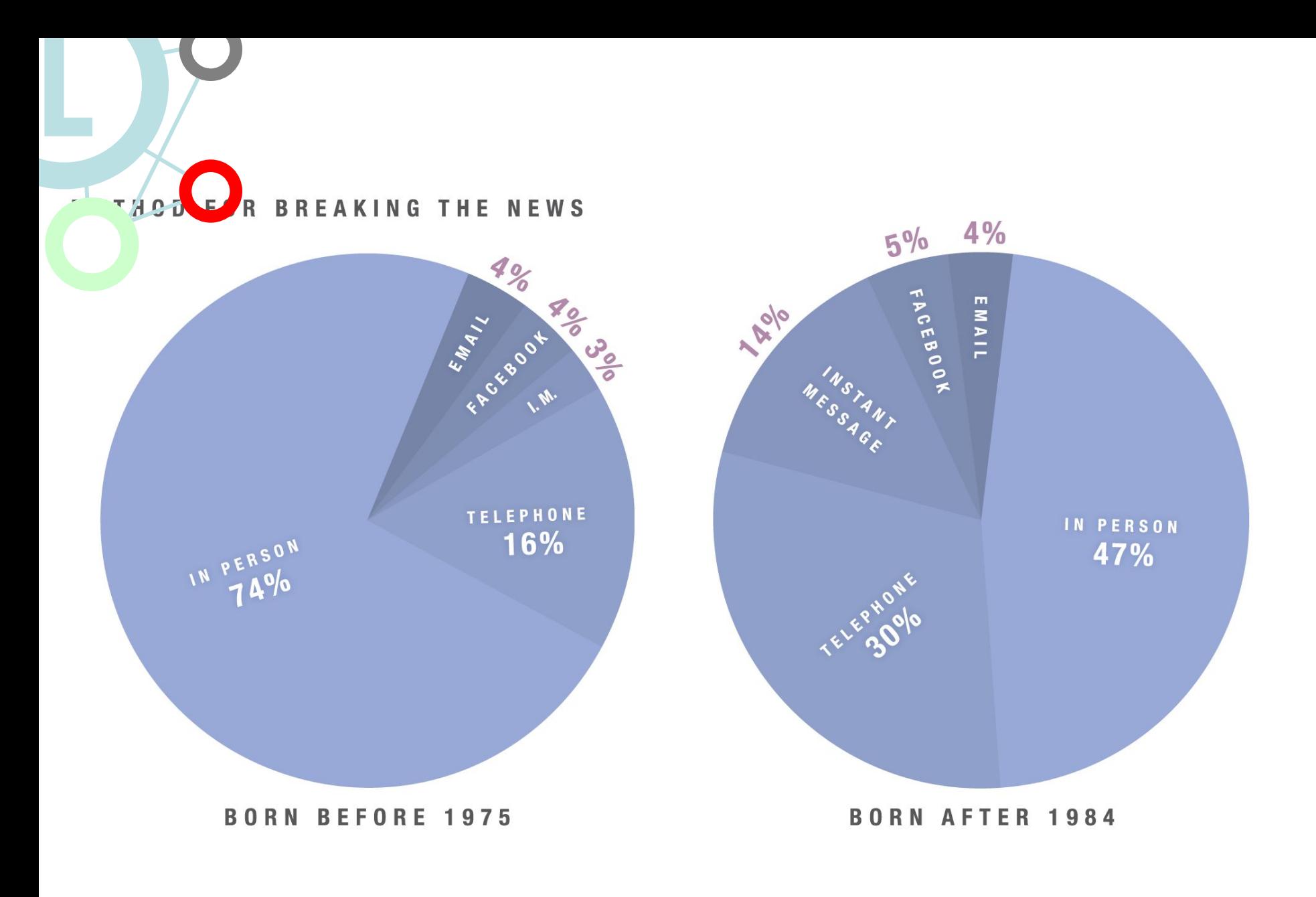

#### Соціальні медіа стають стандартом в<sub>35</sub> **журналістській роботі, доповнюючи традиційні інструменти** У Великобританії 74% журналістів і близько 50%

у Франції і Німеччині вважають **соціальні медіа "дуже важливим"** або "важливим" робочим інструментом. **80% опитаних** в усіх трьох країнах використовують соціальні медіа **для пошуку інформації** і просування власних матеріалів. У результатах дослідження говориться про те, що **соціальні медіа не замінюють традиційні канали, а доповнюють їх.**

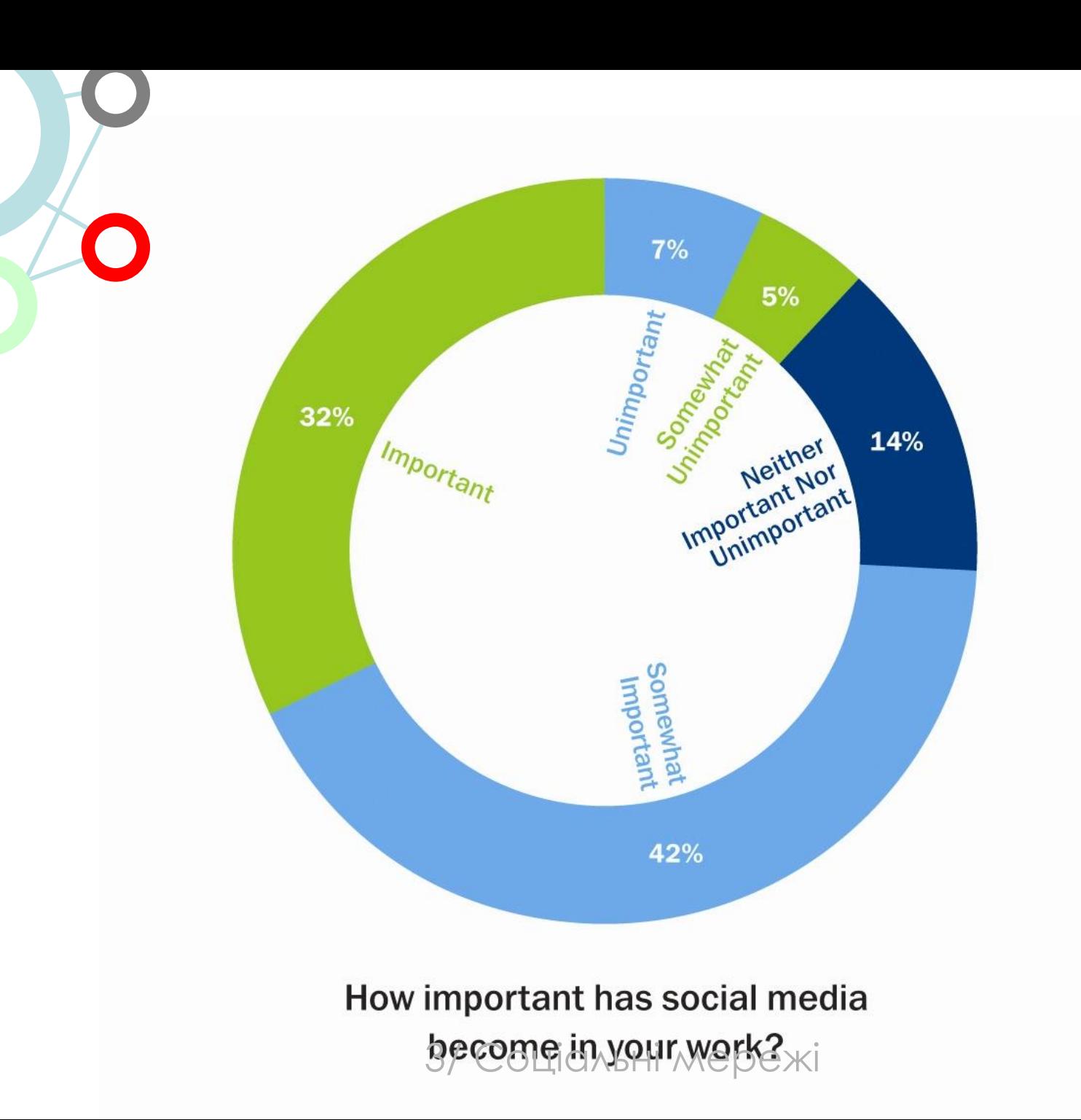
### **• Журналісти вважають, що більшість піарників не розуміють, як використовувати соціальні медіа**

• 70% журналістів "ніколи" або "від випадку до випадку" контактують з піарниками за допомогою соціальних медіа.

**L**

**• Домінують традиційні інструменти як прес-релізи 33% і дзвінки по телефону 24%.**

### *Як Ви використовуєте інформацію, знайдену в соціальних мережах, в журналістиці?*

**L**

38

- Безкоштовний інструмент youropenbook.org, який знаходить оновлення статусу усіх користувачів Facebook.
- Журналістам слід бути дуже обачними, цитуючи джерела, знайдені в соціальних мережах
	- А що думаєте Ви? Чи рахуєте Ви соціальні мережі джерелом, що заслуговує на довіру? Як Ви оцінюєте цей вид джерел з точки зору етики? Чи слід журналістам користуватися такою інформацією? Якщо так, то як? 3/ ǿоціальні мережі

**Інформаційна політика ESPN у соціальних мережах (дані Mashable)** 39

1. Особисті сайти і блоги із спортивним контентом заборонені

**L**

- 2. Перш, ніж взяти участь в якій-небудь формі в спілкуванні в соцмережах на тему спорту, ви повинні отримати спеціальний дозвіл начальства
- 3. ESPN.com може запостити якийсь соцмережевий контент, створений співробітниками, але вже якщо вирішить цього не робити, то співробітникам знову ж таки забороняється постити і обговорювати тексти, що не пройцыли іредакторів ESPN.

4. Зважаючи на, що ви, працюючи в ESPN, увесь час втілюєте собою ESPN, ви не маєте говорити зайве в ефірі або своїй колонці, не маєте це твітити.

**L**

- 5. Шануйте наших колег, партнерів по бізнесу і наших фанатів.
- 6. Не обговорюйте внутрішню політику видання, і не вдавайтеся до деталей, як ви готували ту або іншу статті або інтерв'ю, і не розкривайте подальших редакційних планів.
- 7. Прагніть не залучатися до діалогу в захист вашої роботи, і в критику колег і конкурентів.

3/ Соціальні мережі

# **Facebook в Україні**

- Кількість зареєстрованих користувачів соціальної мережі Facebook в Україні сягнула майже 900 тисяч.
- Всього 500 мілйонів

**L**

### **Порівняння Facebook і ВКонтакте**<sup>43</sup>

**L**

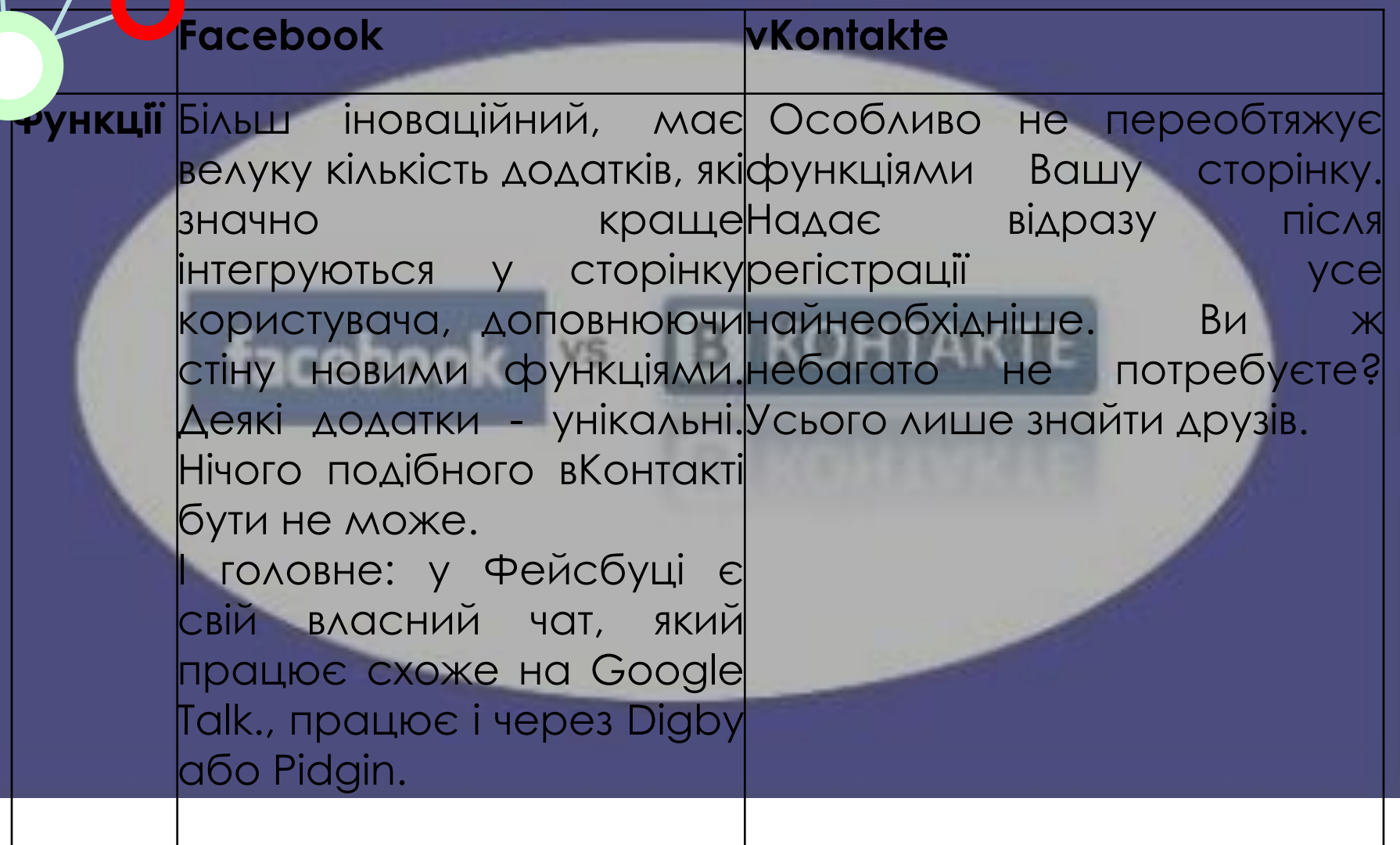

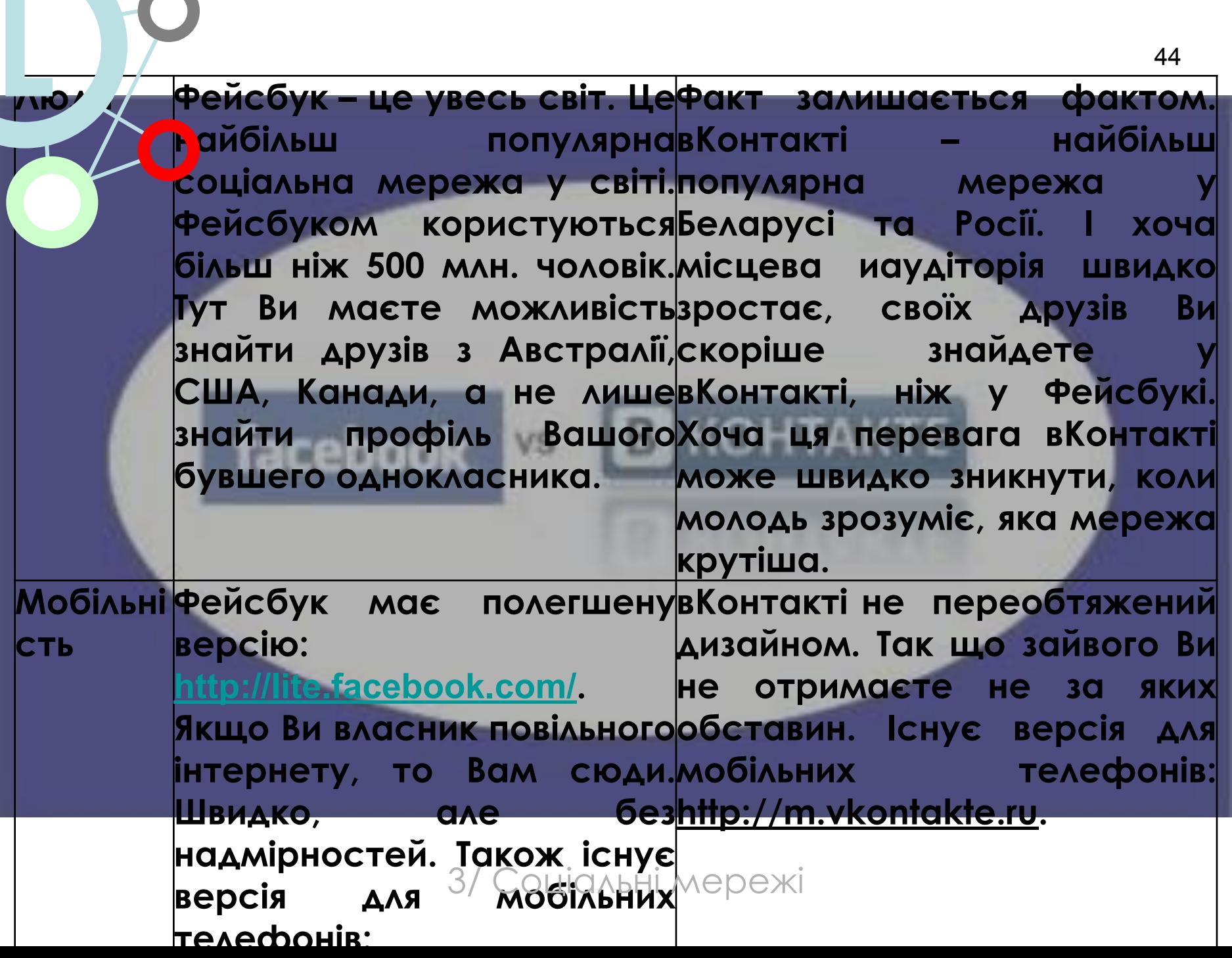

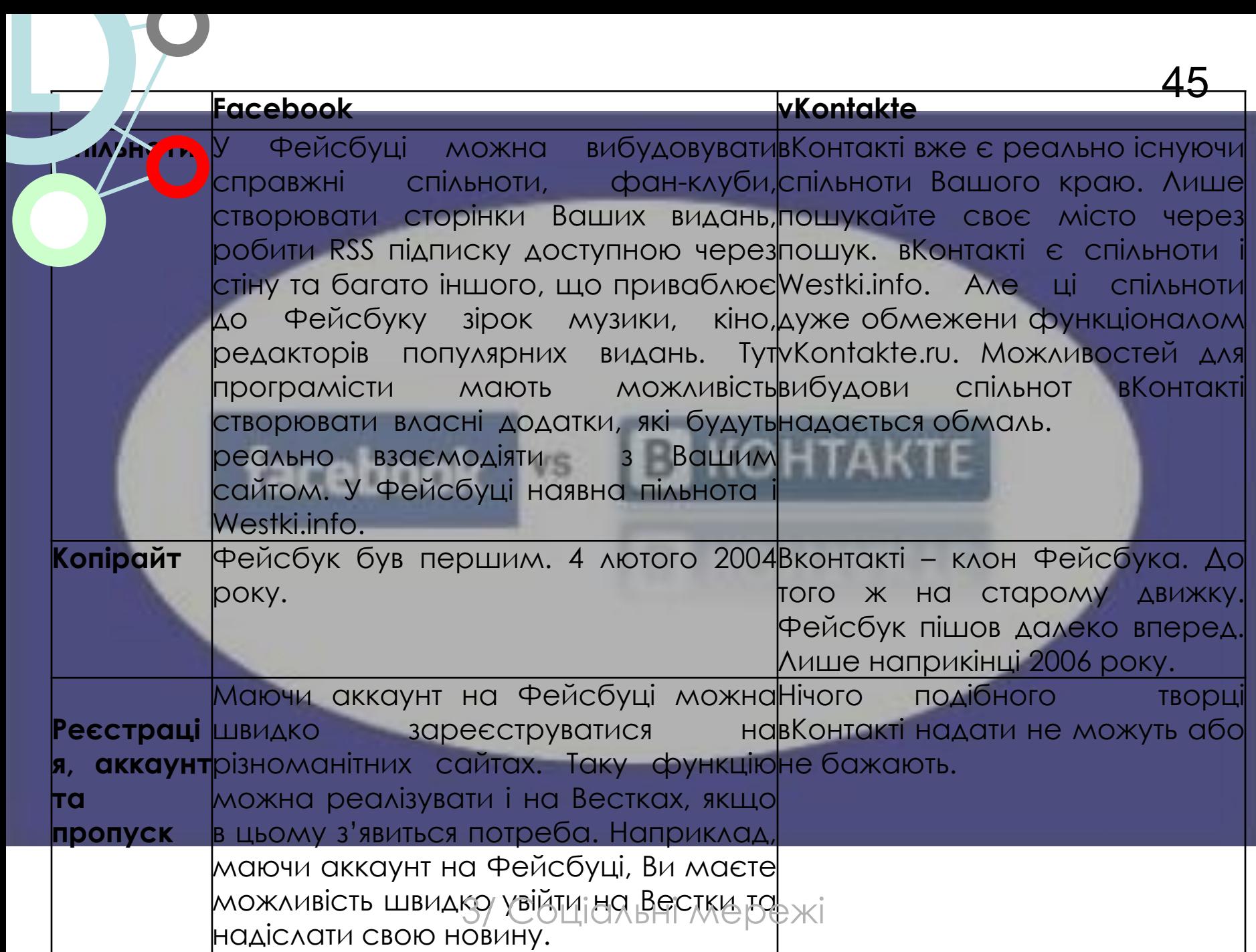

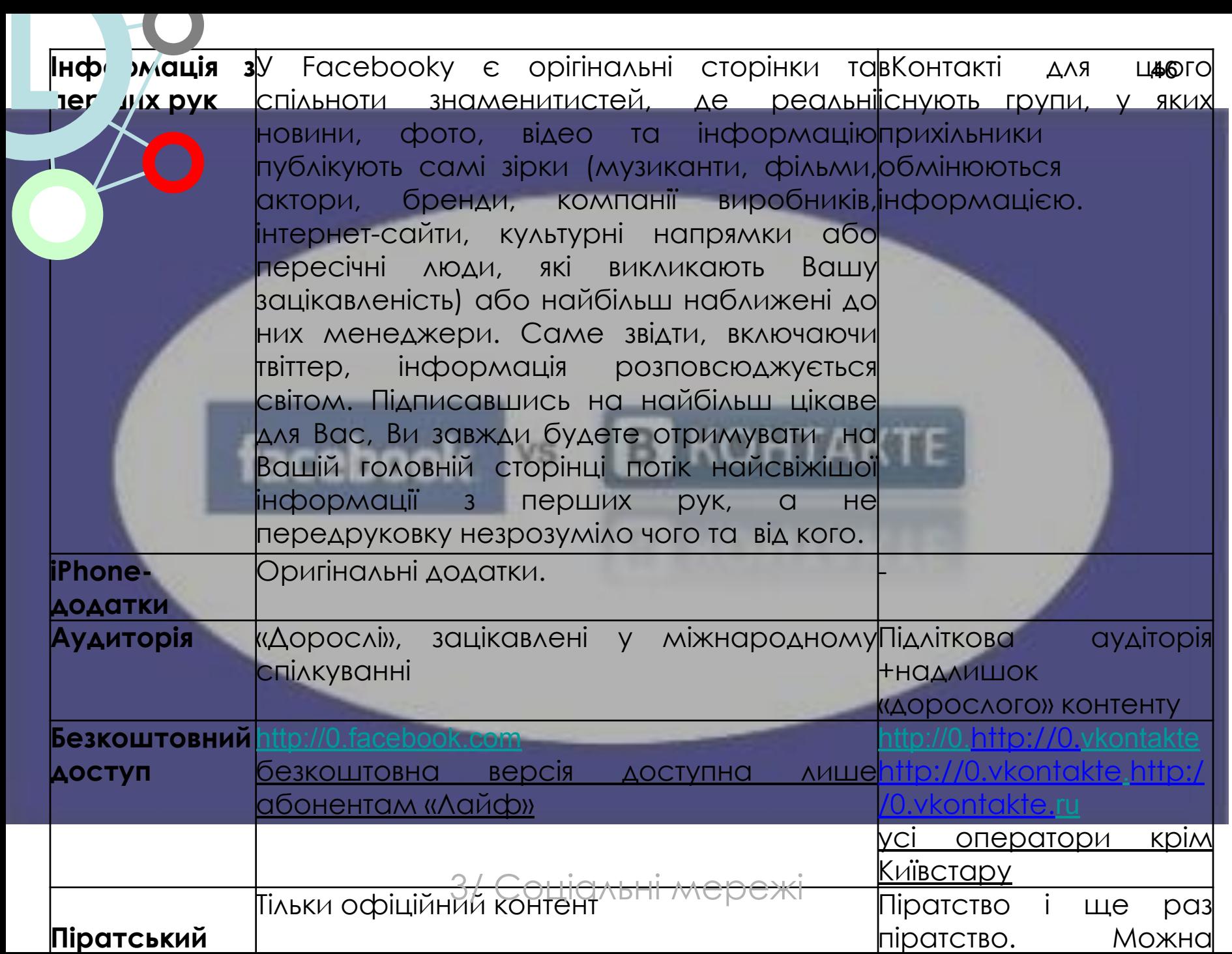

Œ

 $\alpha$ 

#### Социальные плагины

Главная > Документация > Социальные плагины

#### Experience the web with Facebook friends.

Социальные плагины дадут Вам знать, что нравится Вашим друзьям, о комментариях и загрузках на сайте через Интернет. Все социальные плагины дополняют Facebook и специфически разработаны так, что никакая Ваша информация не будет расположена на сайте, на котором установлен плагин.

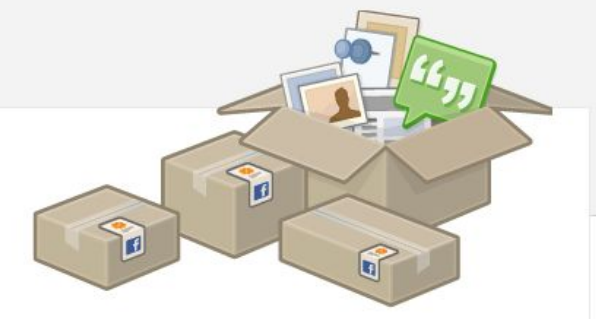

Добавьте социальные плагины на Ваш сайт, вписав всего лишь одну строку HTML-кода:

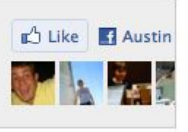

#### Like Button

The Like button lets users share pages from your site back to their Facebook profile with one click.

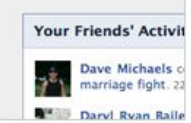

#### **Activity Feed**

The Activity Feed plugin shows users what their friends are doing on your site through likes and comments.

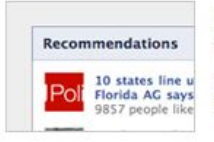

#### Recommendations

The Recommendations plugin gives users personalized suggestions for pages on your site they might like.

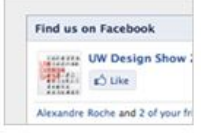

#### Like Box

The Like Box enables users to like your Facebook Page and view its stream directly from your website.

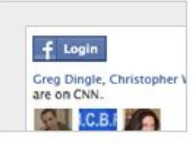

#### Login Button

The Login Button shows profile pictures of the user's friends who have already signed up for your site in addition to a login button.

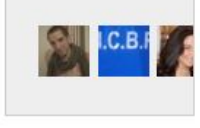

#### Facepile

The Facepile plugin displays the Facebook profile pictures of users who have liked your page or have signed up for your site.

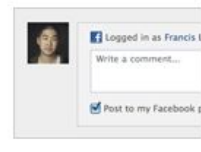

#### Comments

The Comments plugin lets users comment on any piece of content on your site.

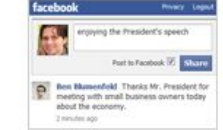

#### Live Stream

The Live Stream plugin lets your users share activity and comments in real-time as they interact during a live event.

3/ Соціальні мереж

## **Фейсбук етикет**

• Не міняйте статус стосунків, не обговоривши це з партнером **L**

- викладайте "сороміцкі" фотки Ваших друзів вони можуть не оцінити вашого гумору.
- Не створюйте гурту "Вася казашка і т.д.…", а якщо вже створили, то не надумайтеся називати Васю комуністом.
- Не ведіть полювання друзів на друзів, ніхто не любить, коли користуються Вашим соціальним статусом.
- Не додавайте тих, кого не знаєте, чи хоч коментуйте, чому додаєте.
- Не запрошуйте на вечірки (чи інші заходи) людей, які живуть в інших (далеких) містах.
- Не синхронізуйте свій twitter акаунт з facebook.
- Не створюйте групу (чи розсилки) на тему "Я втратив свій телефон, залиште будь ласка, Ваші контакти".
- Не викладайте результати нескінченних тестів.
- Не завантажуйте тисячу фоток відразу (особливо, якщо вони приблизно однакові).
- Не грубіяните і не використовуйте вираження "lol", "гы", "перший нах" і тому подібне. Ну це так, від мене, може, звичайно, хтось і є прибічником такого **текстового навантаження.** 3/ Соціальні мережі

## Безпека в мережі, або користувачі Facebook готові відкрити секрети будь-якій гумовій качці

3/ Соціальні мережі

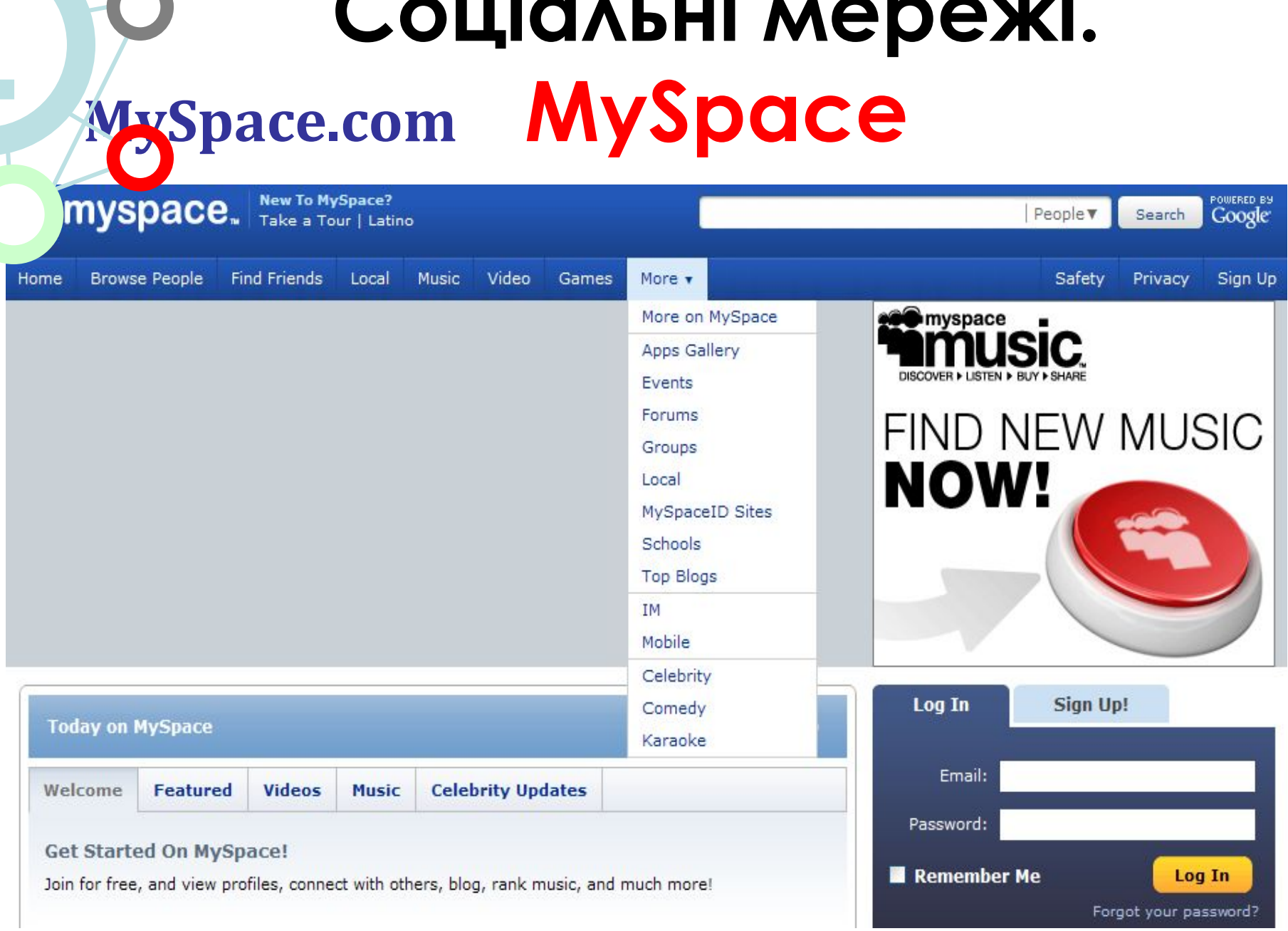

#### Соціальні мережі. New 51 **MySpace ALB** My Stuff + Discover v Search People M Search Profile **Topics NEW Mail Friends Photos Music** Video Games More v Help **Sign Out** Welcome Elina, lets get you all set up.

- $\checkmark$  Create your account
- ✔ Add photos so your friends can recognize you
- 3 Add your basic profile info
- $\checkmark$  Find Friends

mv.

Home

 $\times$ 

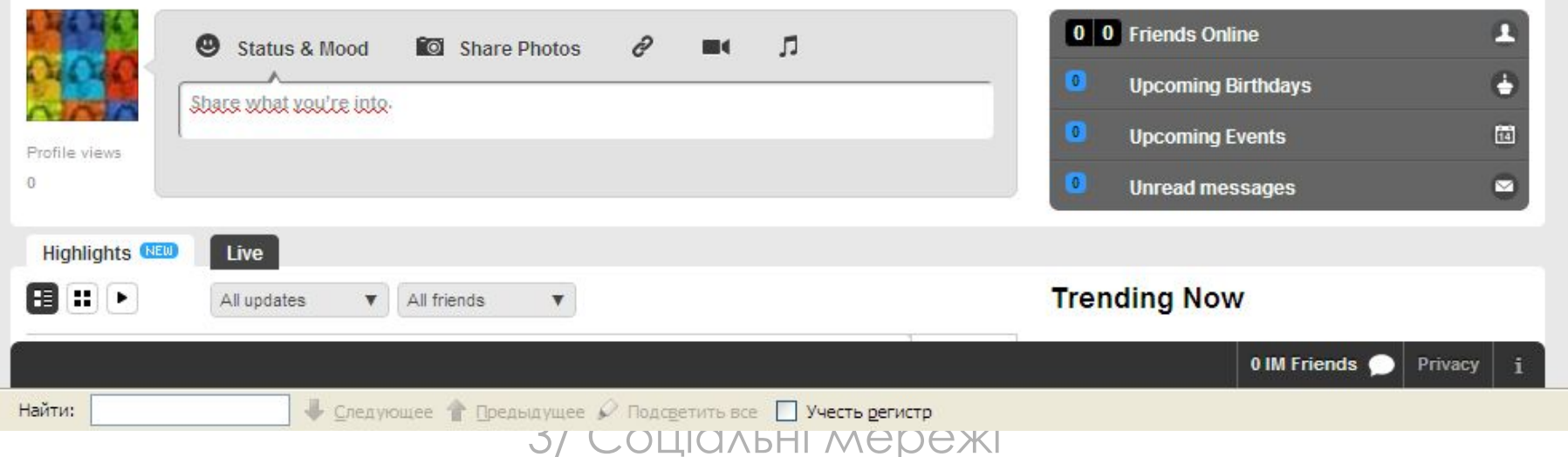

### Соціальні мережі. **вКонтакте**

118

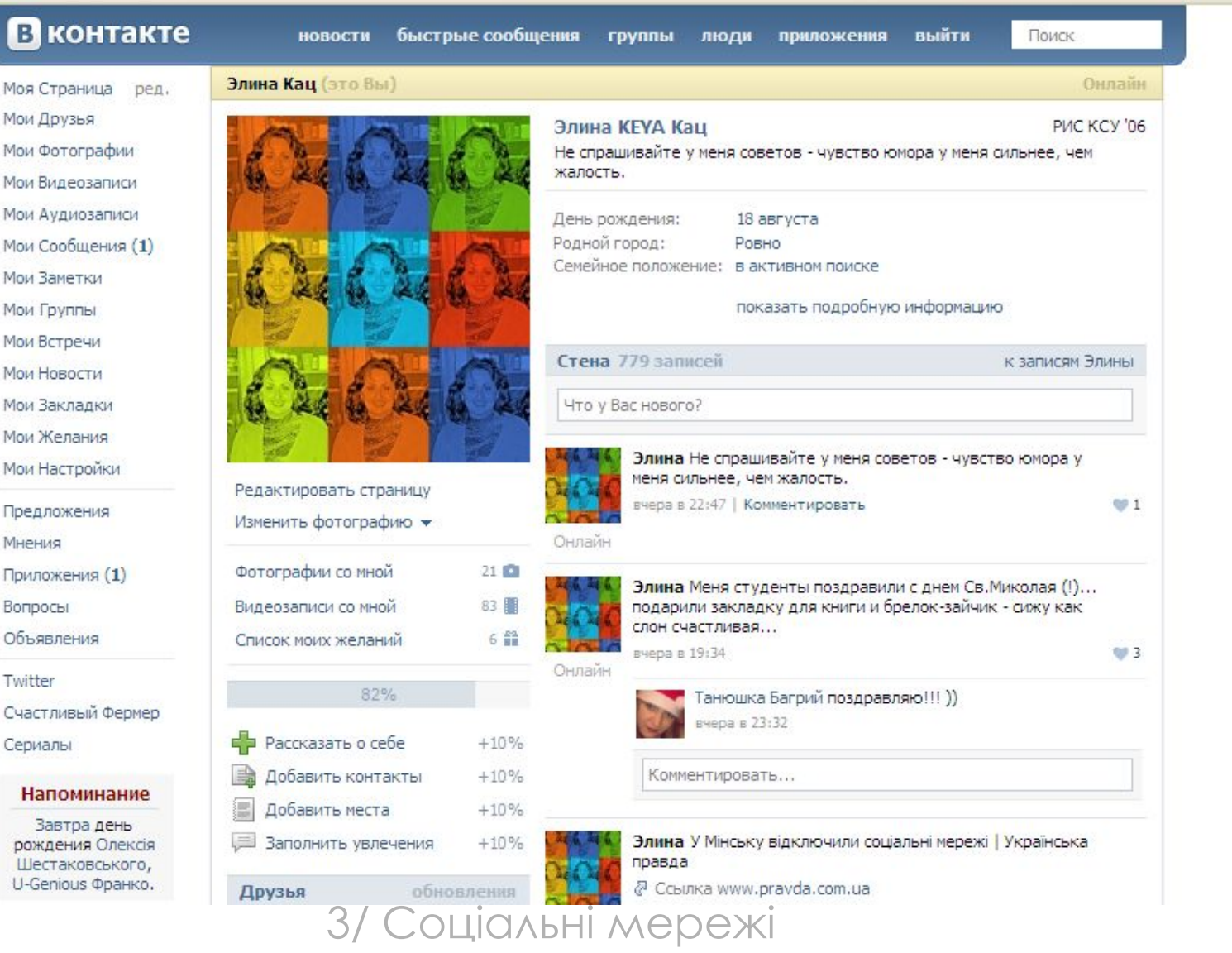

### Соціальні мережі. ОДНОКЛАССНИКИ

53

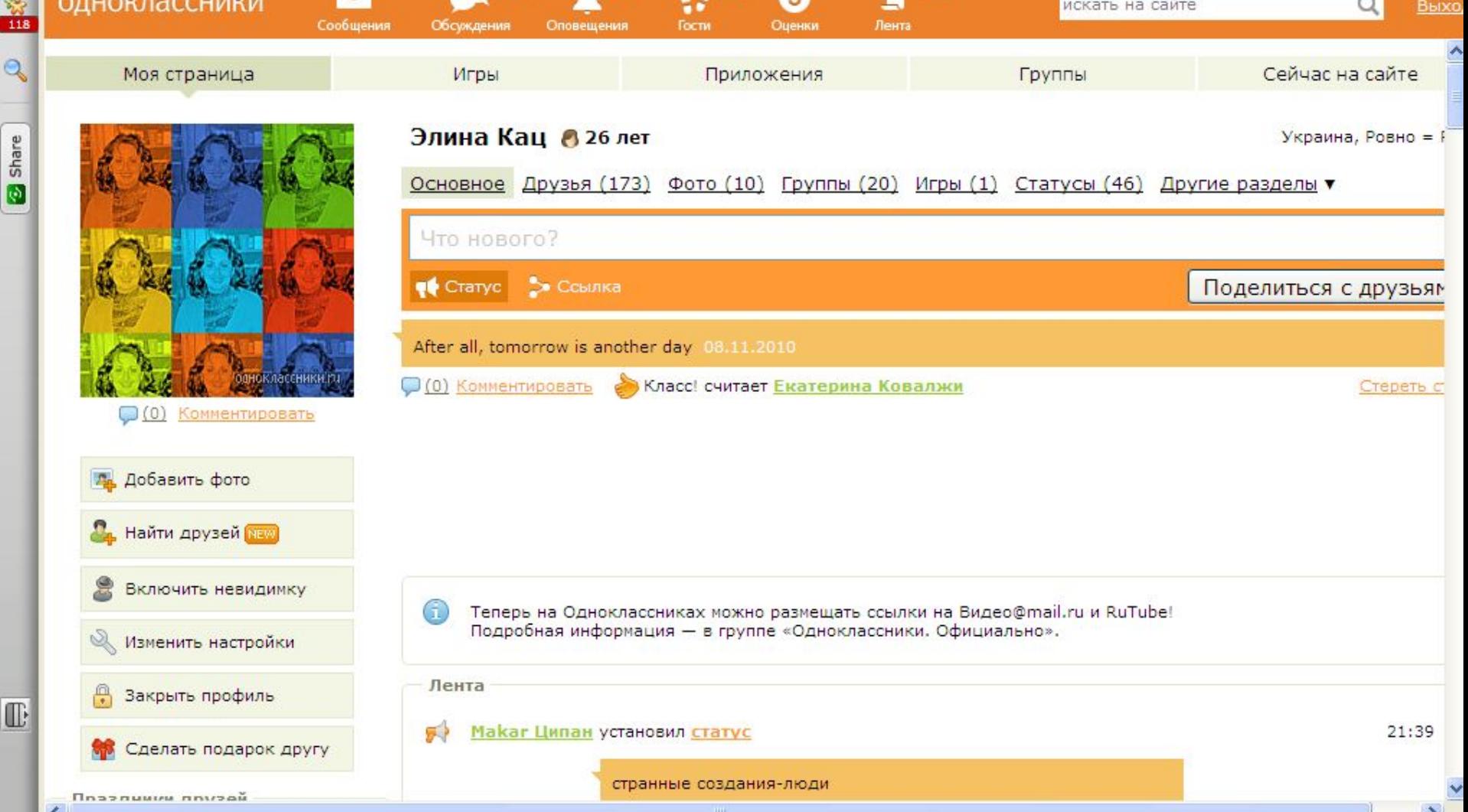

 $1^{\circ}$ 

96

**A** 

 $\circ$ 

T

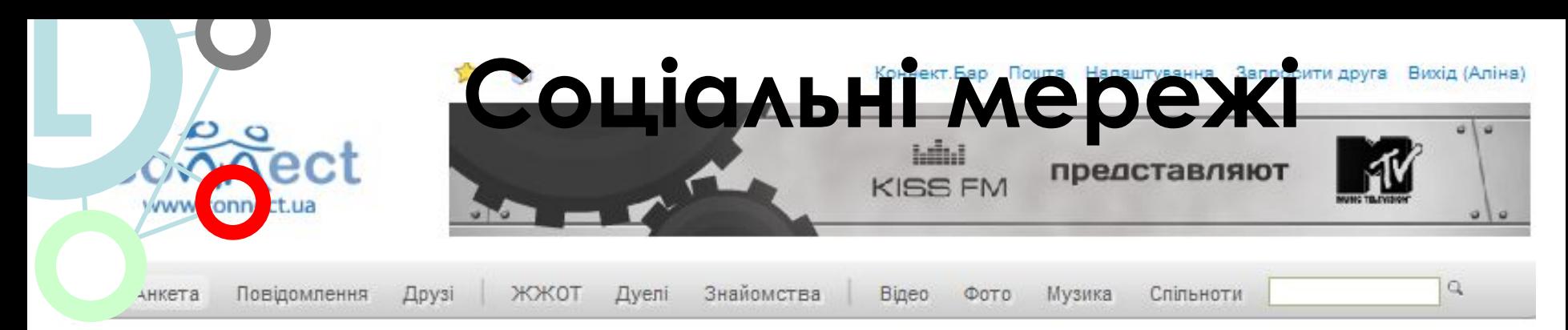

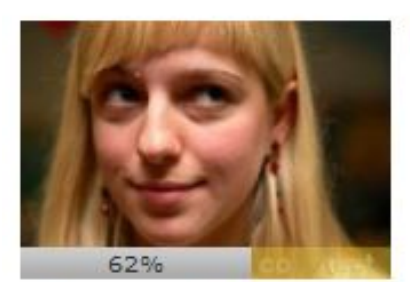

- Збільшити рейтинг +8% Заповніть інтереси +10% Запросіть друзів +10% Завантажте фото
- +10% Завантажте аудіо - Рахунок: 20 коннектів

#### Поповнити

Мої оцінки

- Коментарі до фото
- Редагувати анкету
- Безпека

Фотографії (0) Завантажити

Завантажити фото!

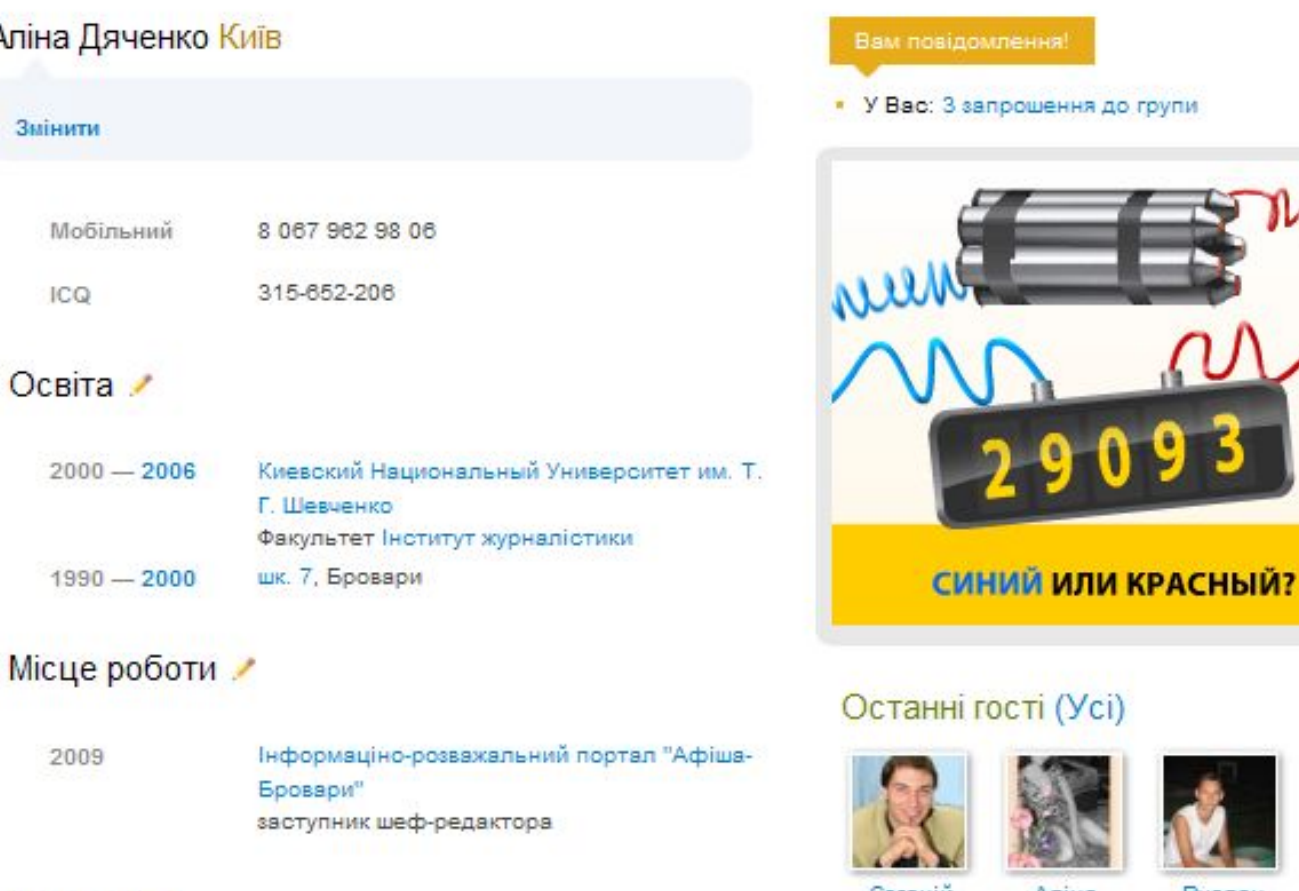

Євгенти

Аліна

Руслан

|нтереси

### Соціальні мережі Language \*

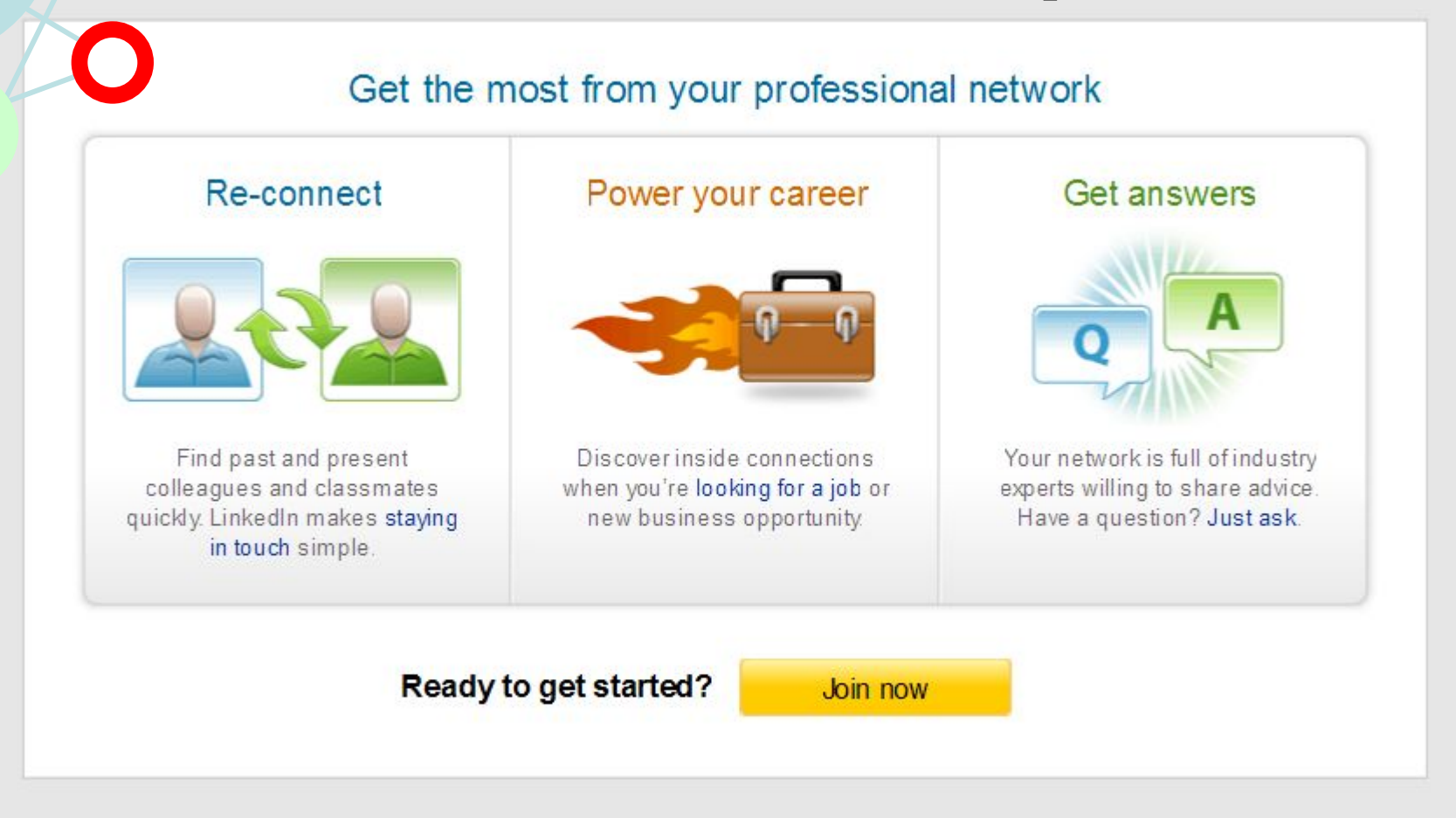

n'ked in.

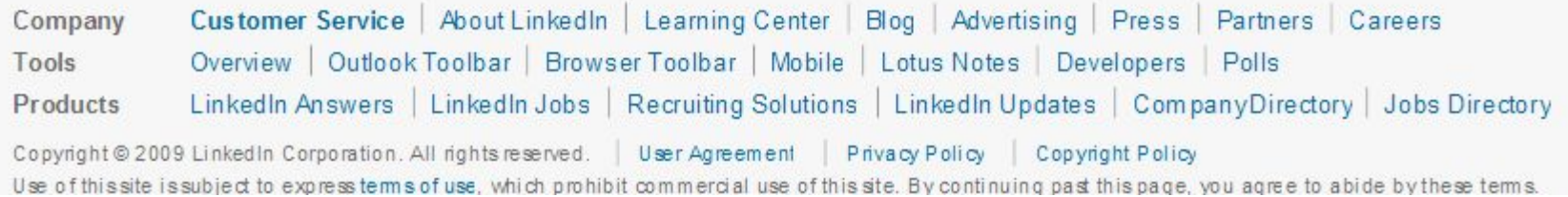

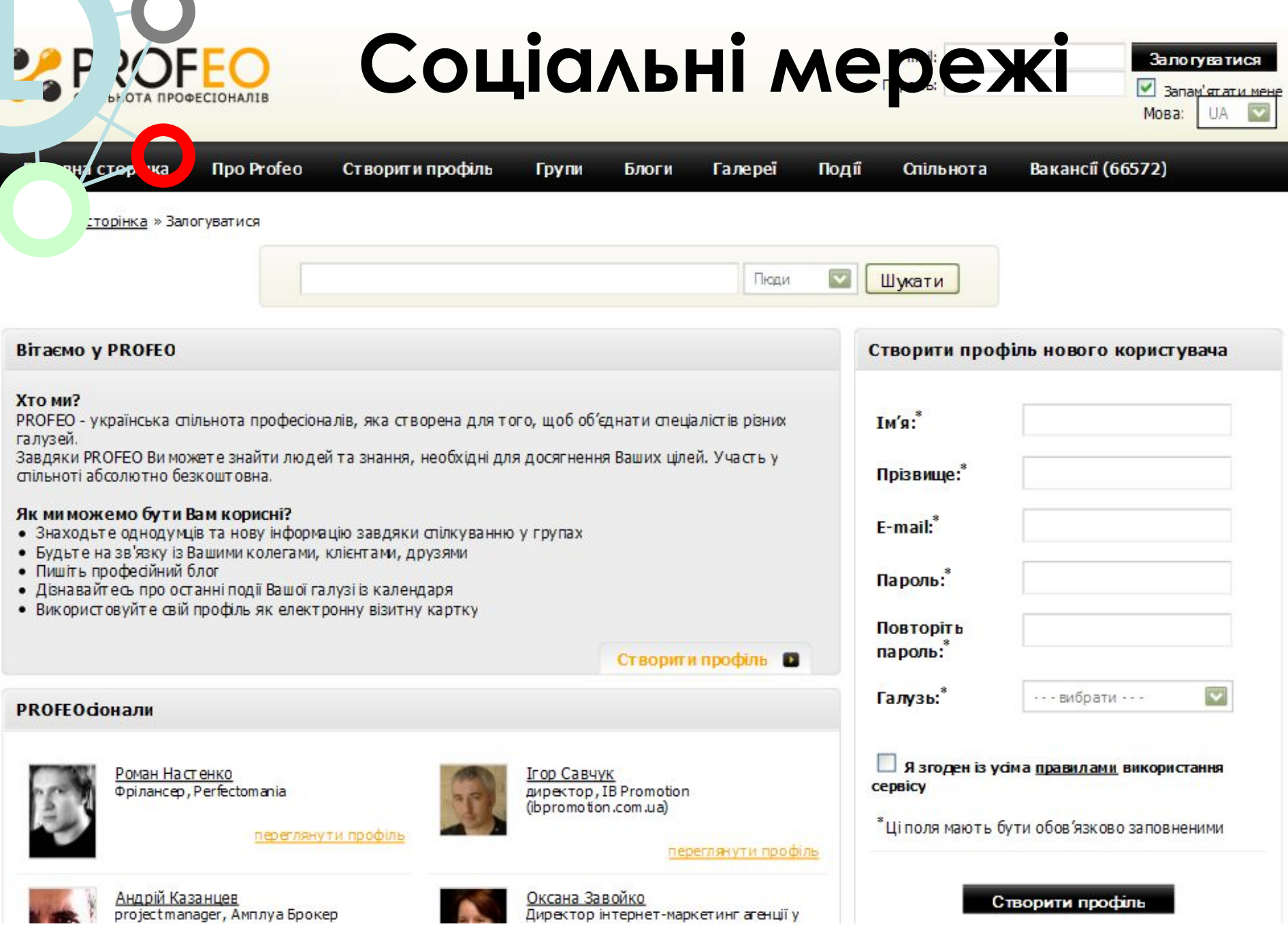

a s

**Service** 

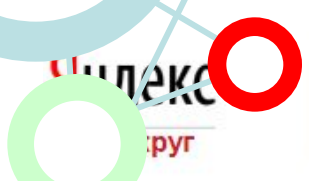

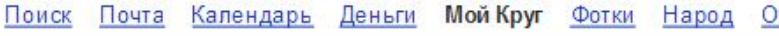

ткрытки ещё▼

поиск людей

Найти расширенный поиск

#### Сеть профессиональных контактов

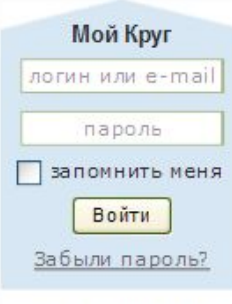

Создать профиль

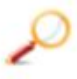

Поиск работы Более 30 тысяч свежих вакансий. Для студентов и президентов. Посмотреть вакансии

Например, Анна, Русский Стандарт, эксперт

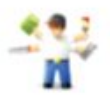

#### Услуги по рекомендациям

Юристы и няни, сантехники и дизайнеры. Пользователи Моего Круга рекомендуют. Найти нужного специалиста

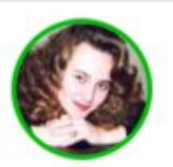

Елена Васильева Работает в компании: Рамблер Телеком  $(2004 - H.B.)$ ищу работу на сайте

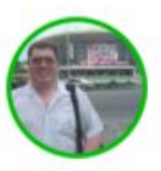

Дмитрий Затяжнов Предоставляет услугу: ВрачУЗД на сайте

Войти

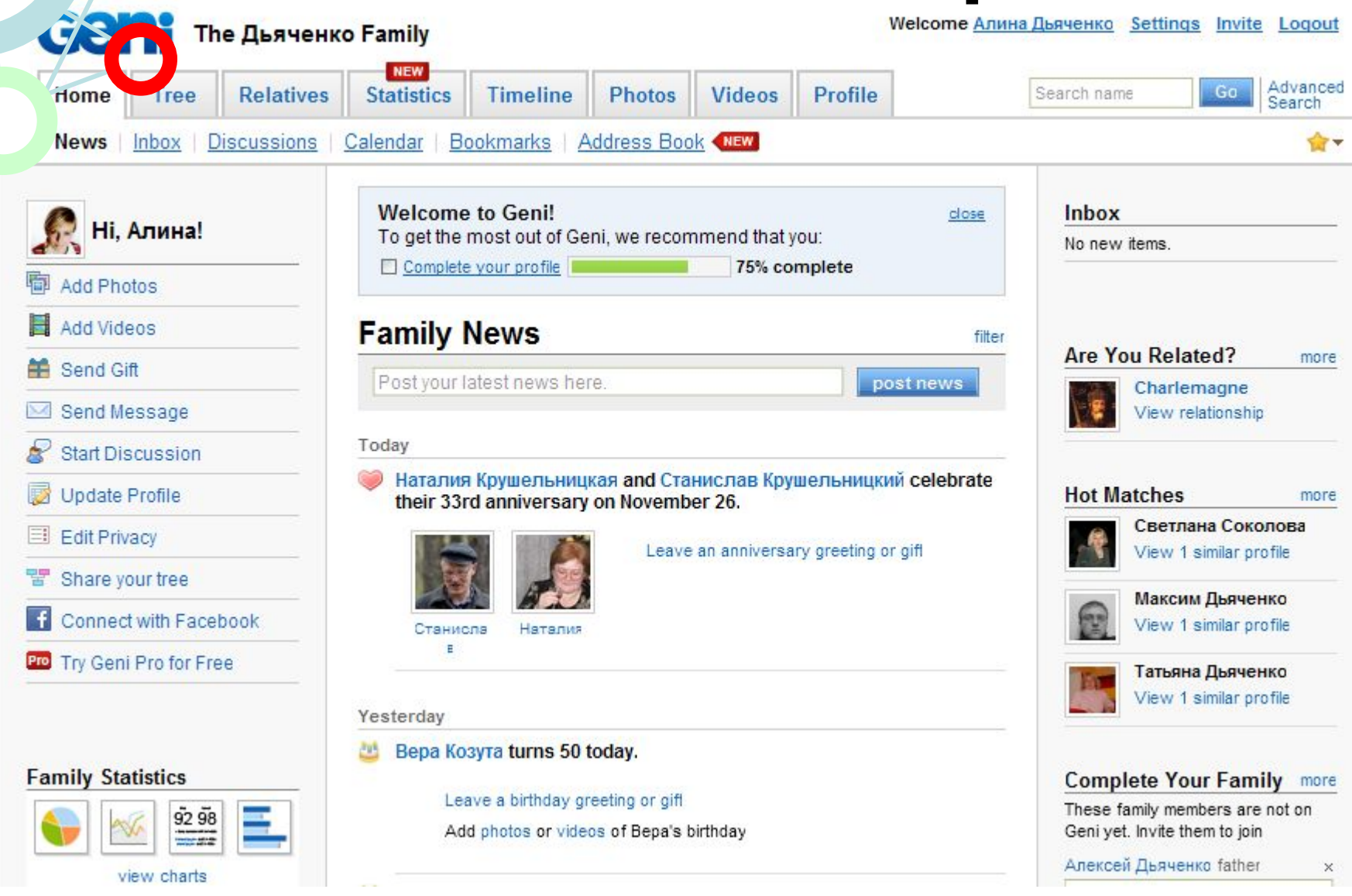

Leave a birthday greeting or gift Add photos or videos of Bepa's birthday

Светлана Соколова turns 48 on November 25.

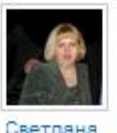

Leave a birthday greeting or gift

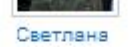

Tuesday, November 17

Андрей Шеремет turns 46 on November 24. 四

Leave a birthday greeting or gift

Monday, November 16

Мария Дьяченко turns 82 on November 23.

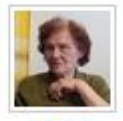

Leave a birthday greeting or gift

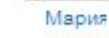

Monday, November 9

Александр Крушельницкий turns 37 today.

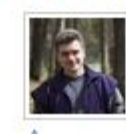

Add photos or videos of Александр's birthday

#### **Complete Your Family more**

These family members are not on Geni vet. Invite them to join

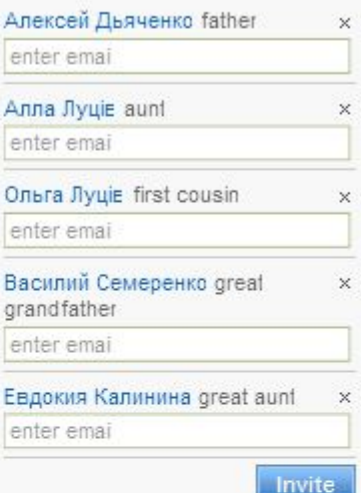

O.

gr

**Recently Online** Алексей Козута yesterday Олександр Луців 9/1 Светлана Соколова 8/12 Надя Пигилова 8/5 Максим Дьяченко 7/27 Роман Крушельницкий 7/26 Ольга Дьяченко 7/22 Наталия Крушельницкая 7/15 Татьяна Дьяченко 7/13 Наталья Луцие 7/12 Сергей Калинин 7/10

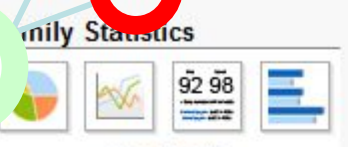

#### view charts

- 192 Family Members
- 123 Blood Relatives
- 24 Ancestors
- 76 Profiles Added
- 7 Profiles Invited
- 75 Profiles Managed
	- view Family Awards

#### **Network Statistics**

You are connected to 295 people on Geni, What does this mean?

#### **New on Geni**

- 11/13 Statistics and Lists: Now Free
- 11/13 Improved matching algorithm
- 11/13 Export your address book
- 11/' New Feature: Family Address Book

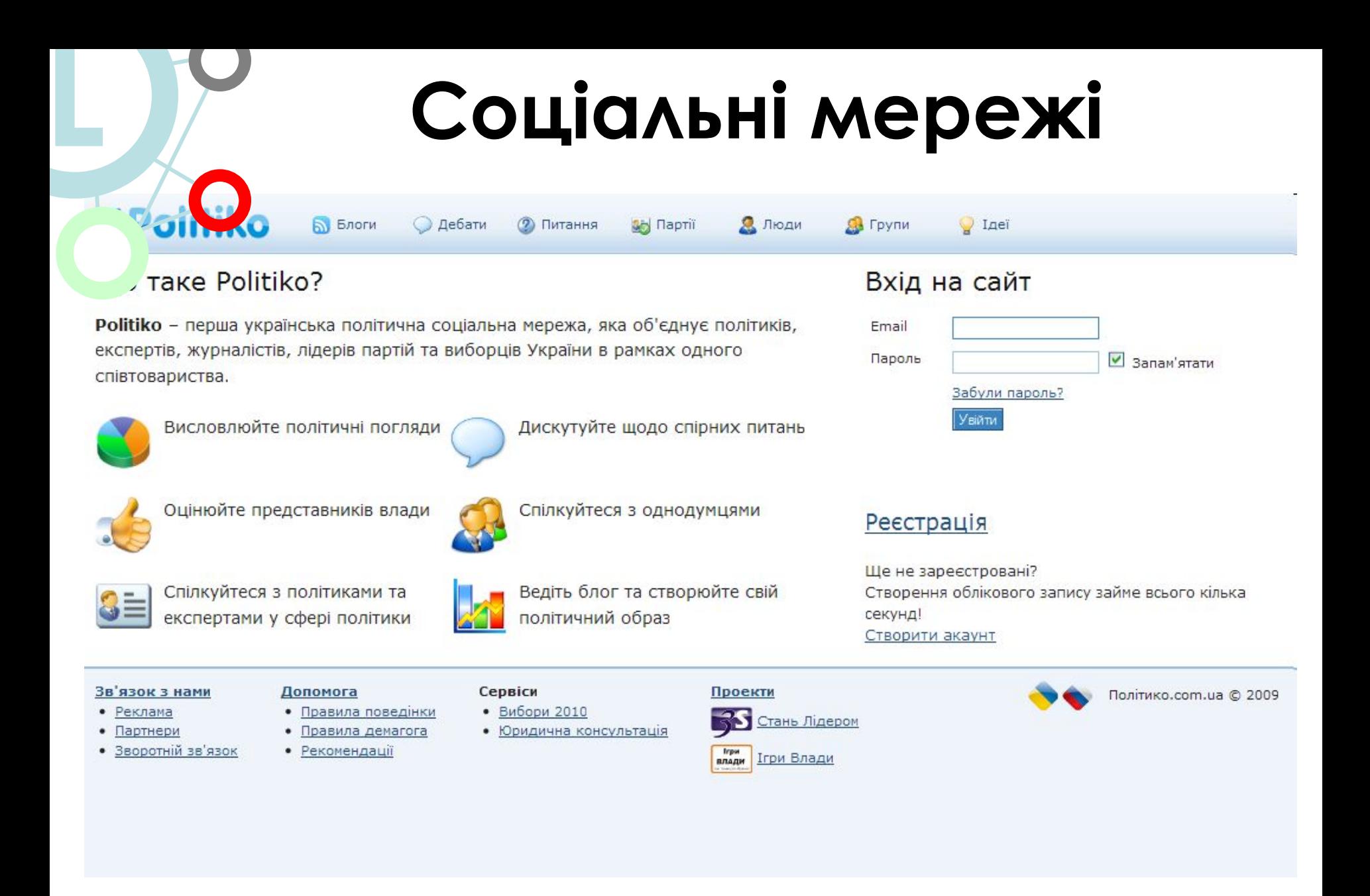

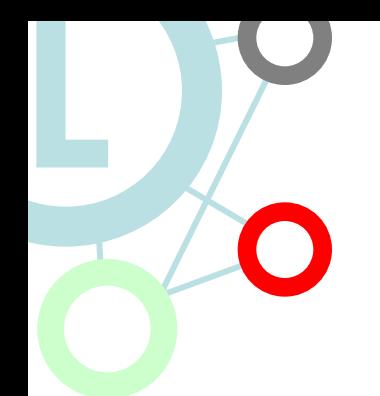

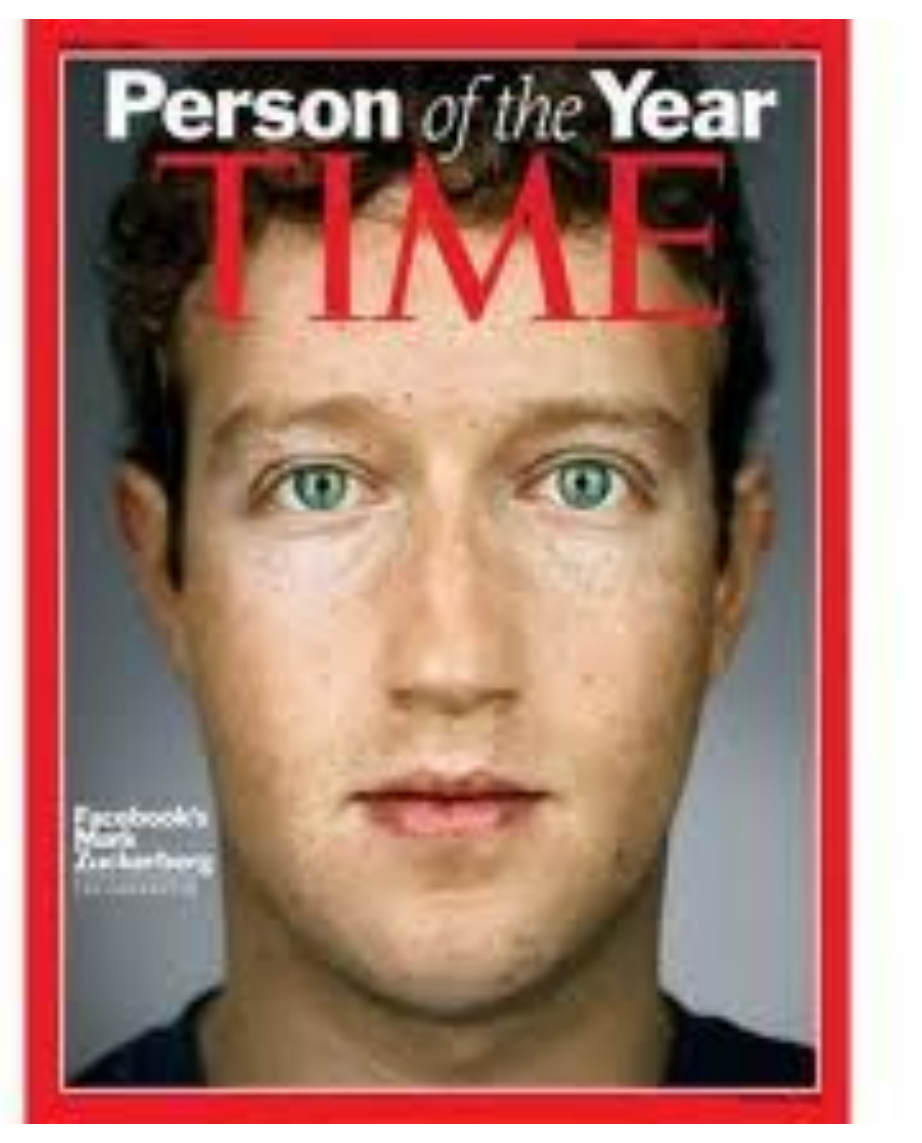

### 3/ Соціальні мережі

### Соціальні мережі. 62 Facebook

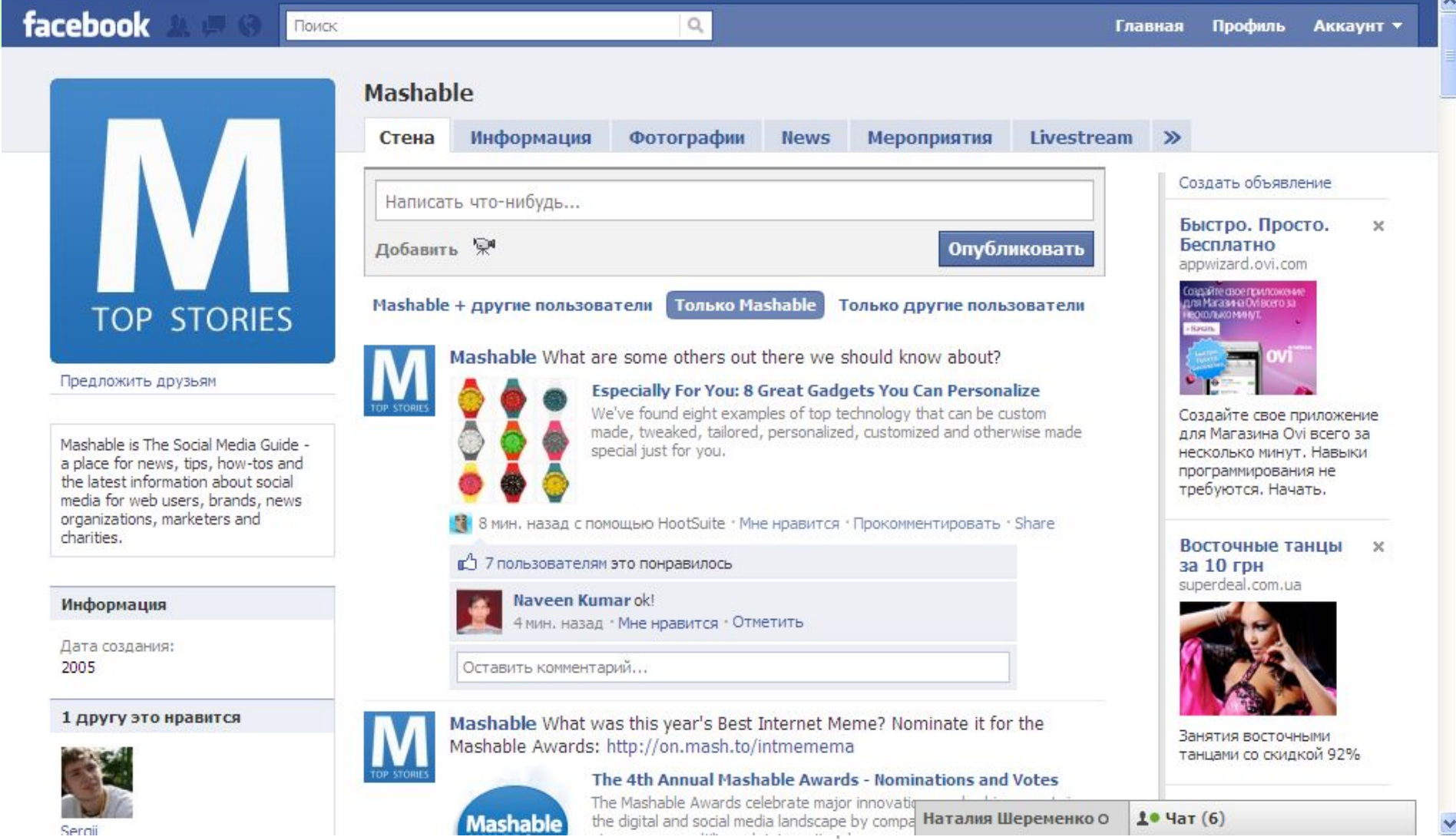

 $\overline{\phantom{a}}$ 

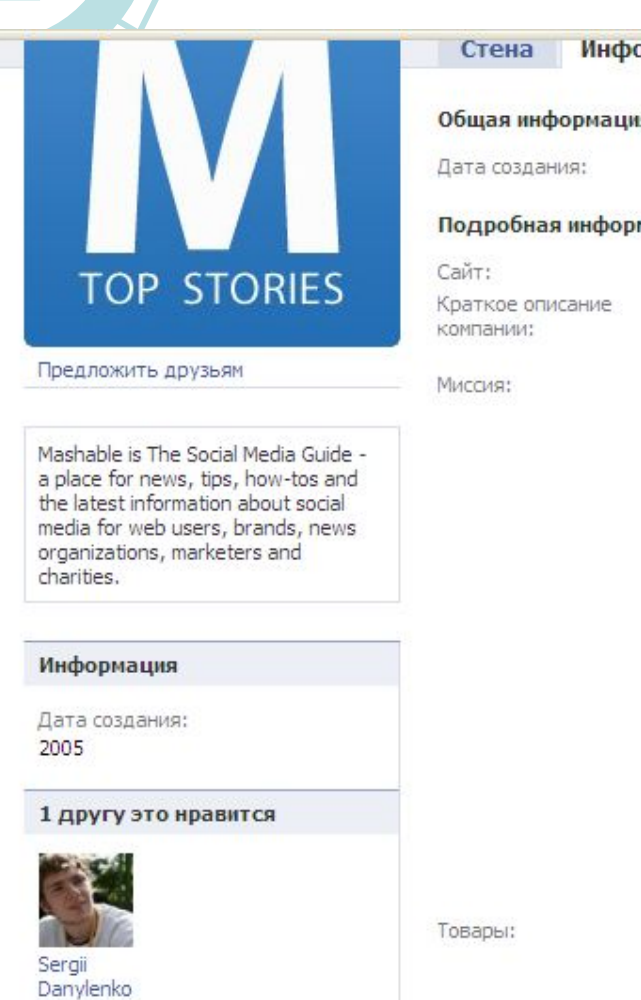

347 404 пользователям это нравится

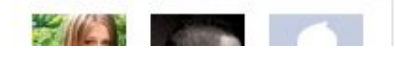

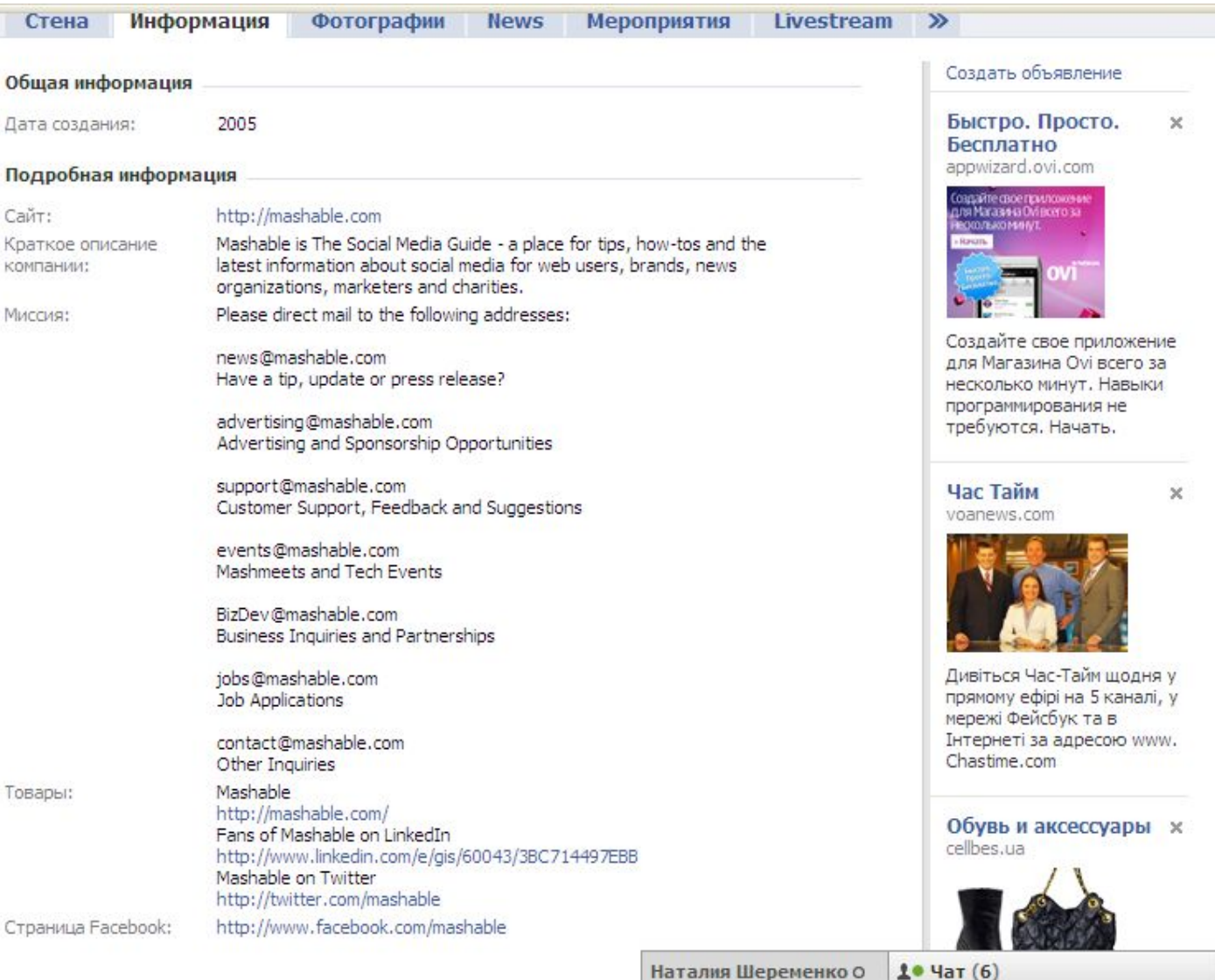

3/ Соціальні мережі

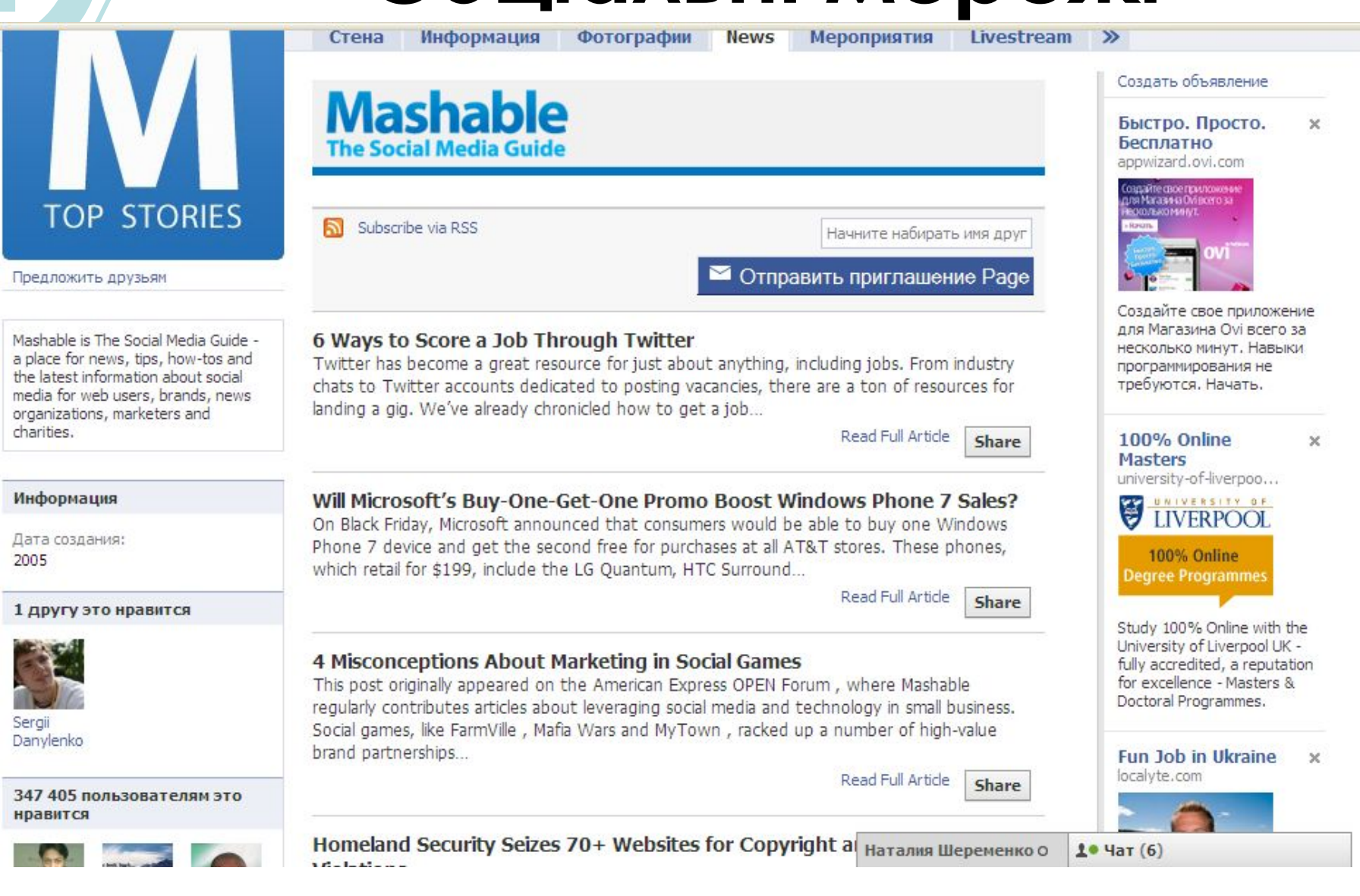

3/ Соціальні мережі

65

 $\times$ 

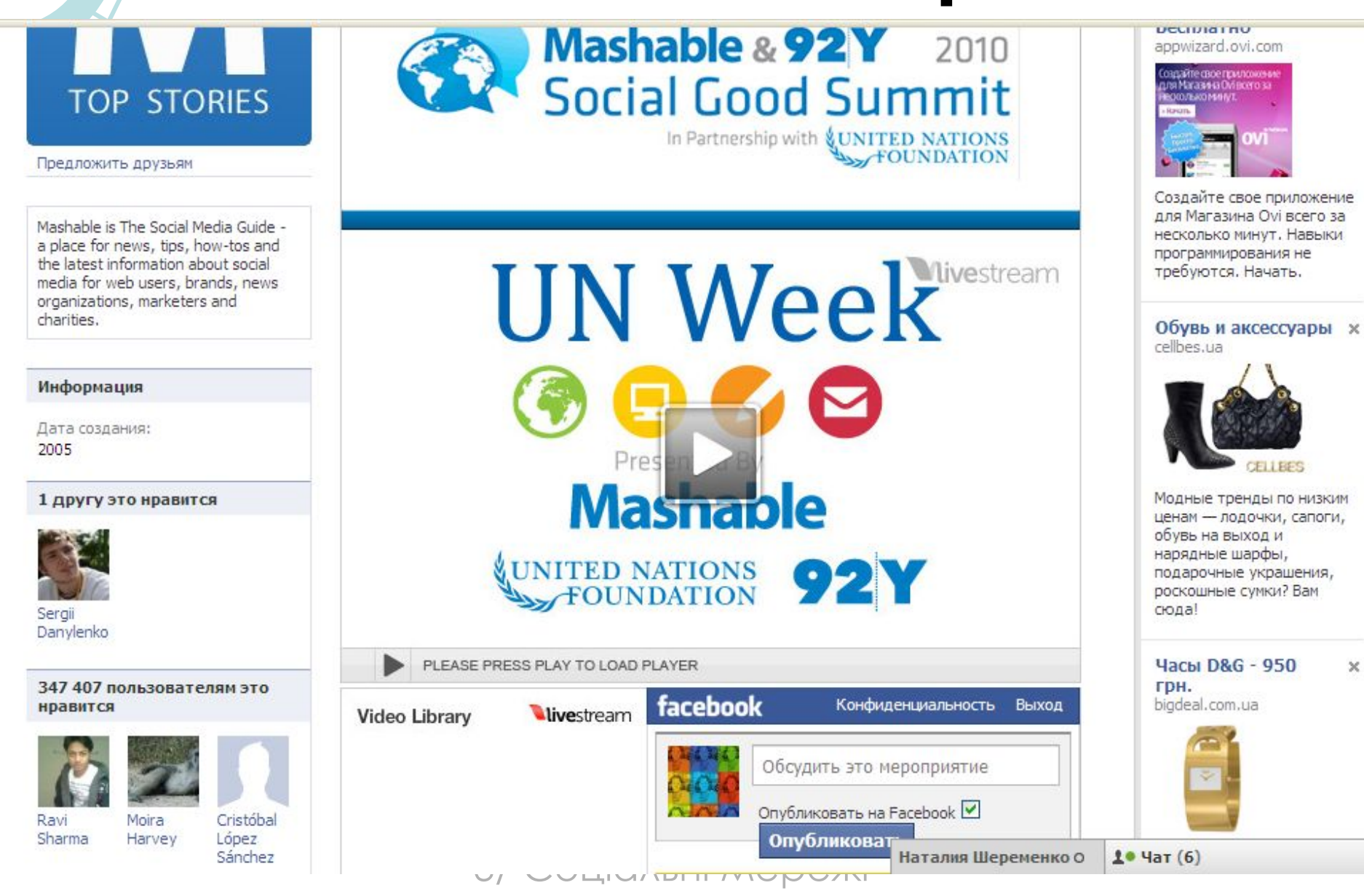

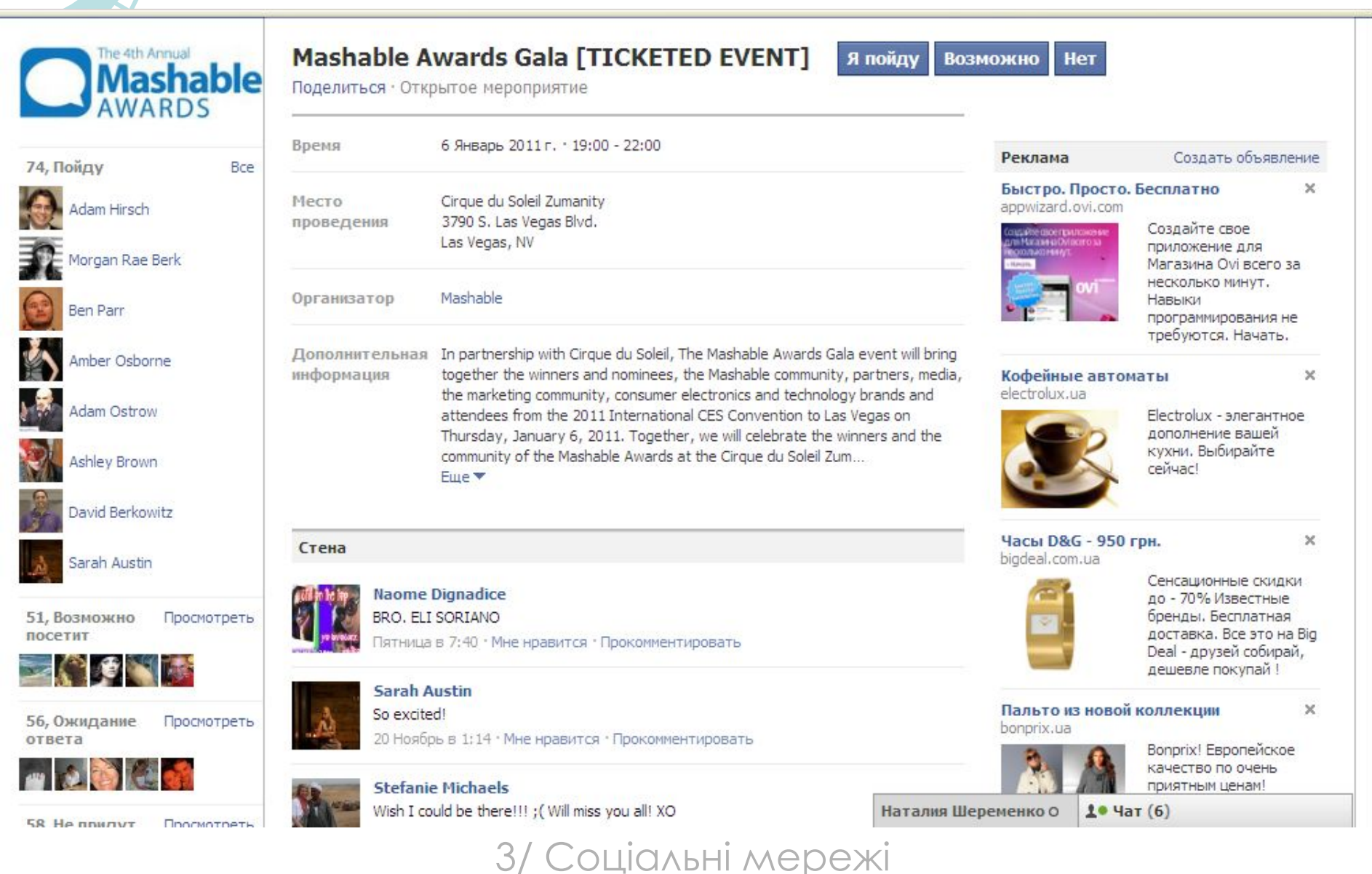

67

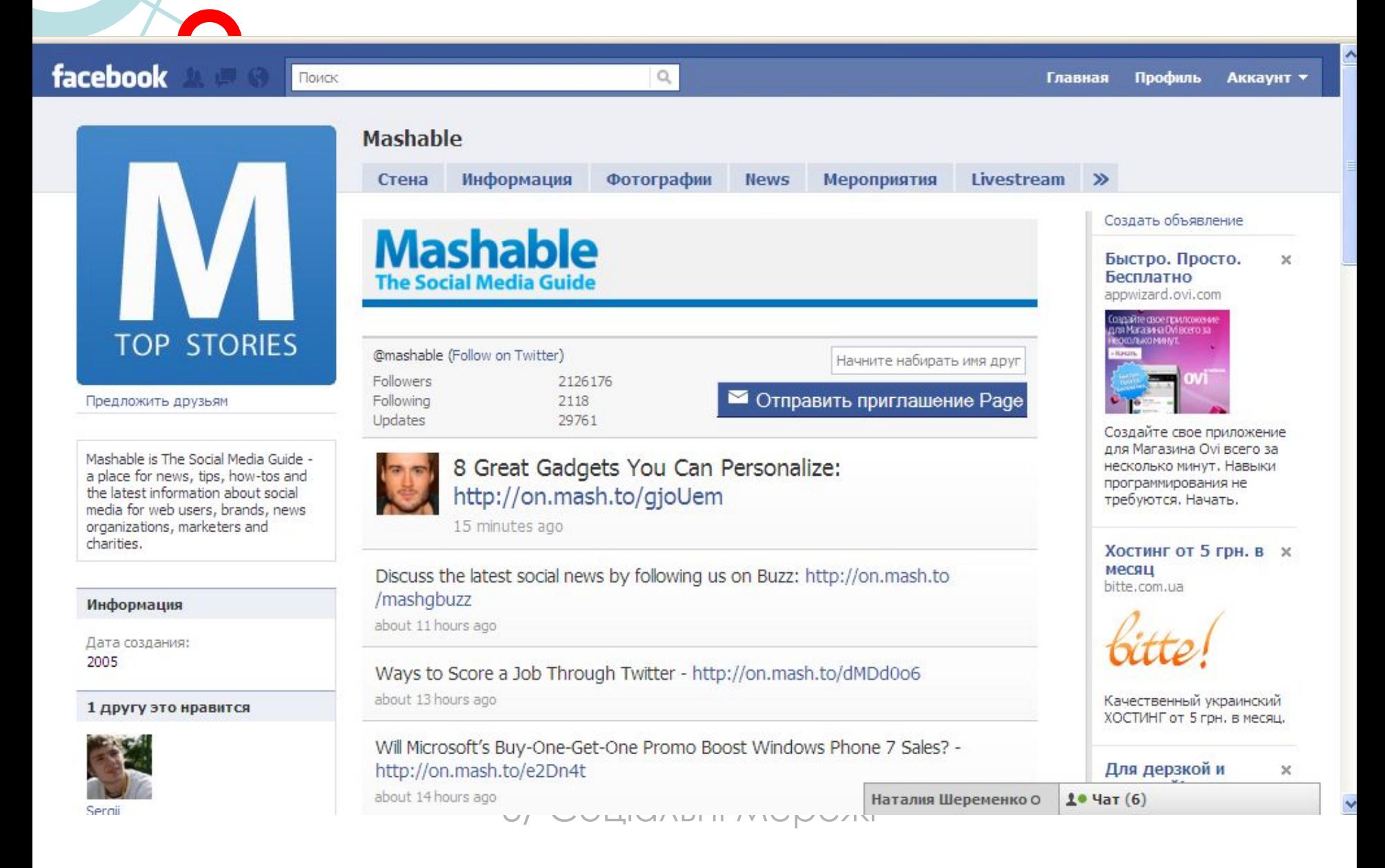

Главная Профиль **Аккаунт \*** 

68

 $\overline{\phantom{a}}$ 

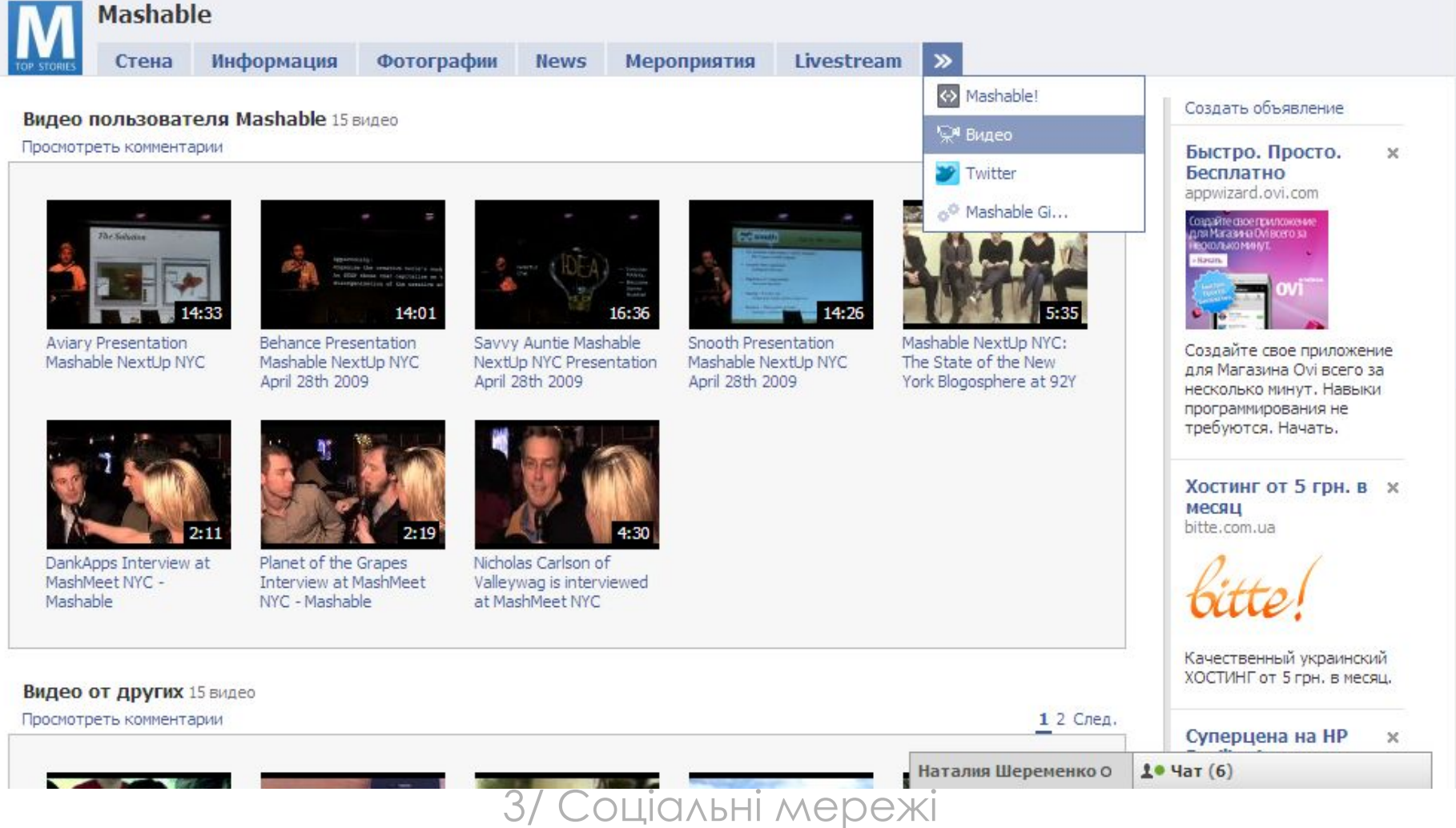

 $\alpha$ 

facebook

Поиск

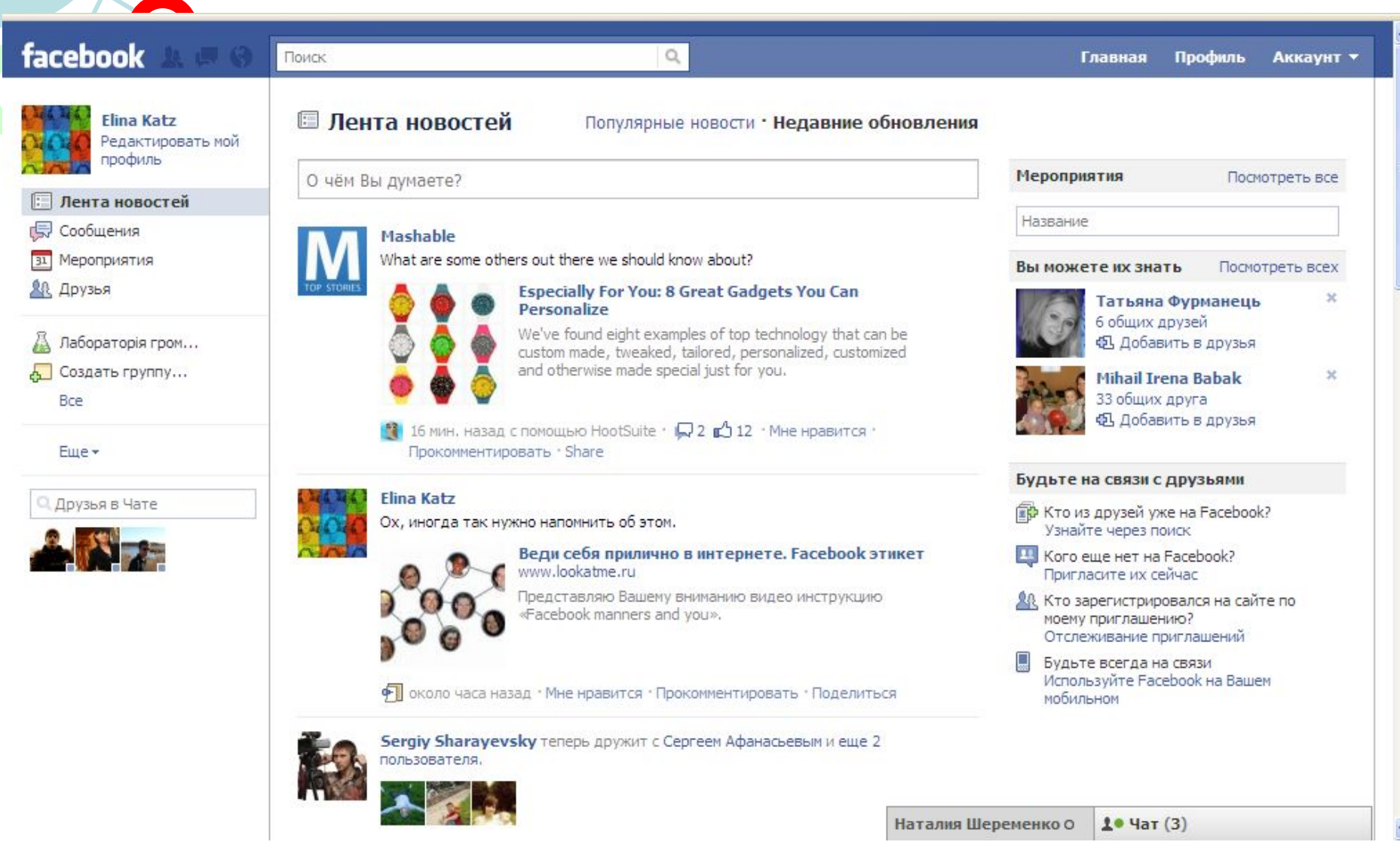

#### facebook

#### Поиск

Профиль Аккаунт ▼ Главная

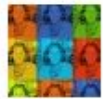

Elina Katz Редактировать мой профиль

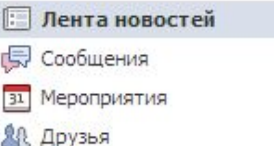

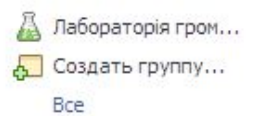

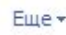

Друзья в Чате

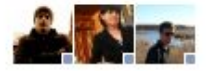

#### **• Лента новостей**

Популярные новости • Недавние обновления

 $\alpha$ 

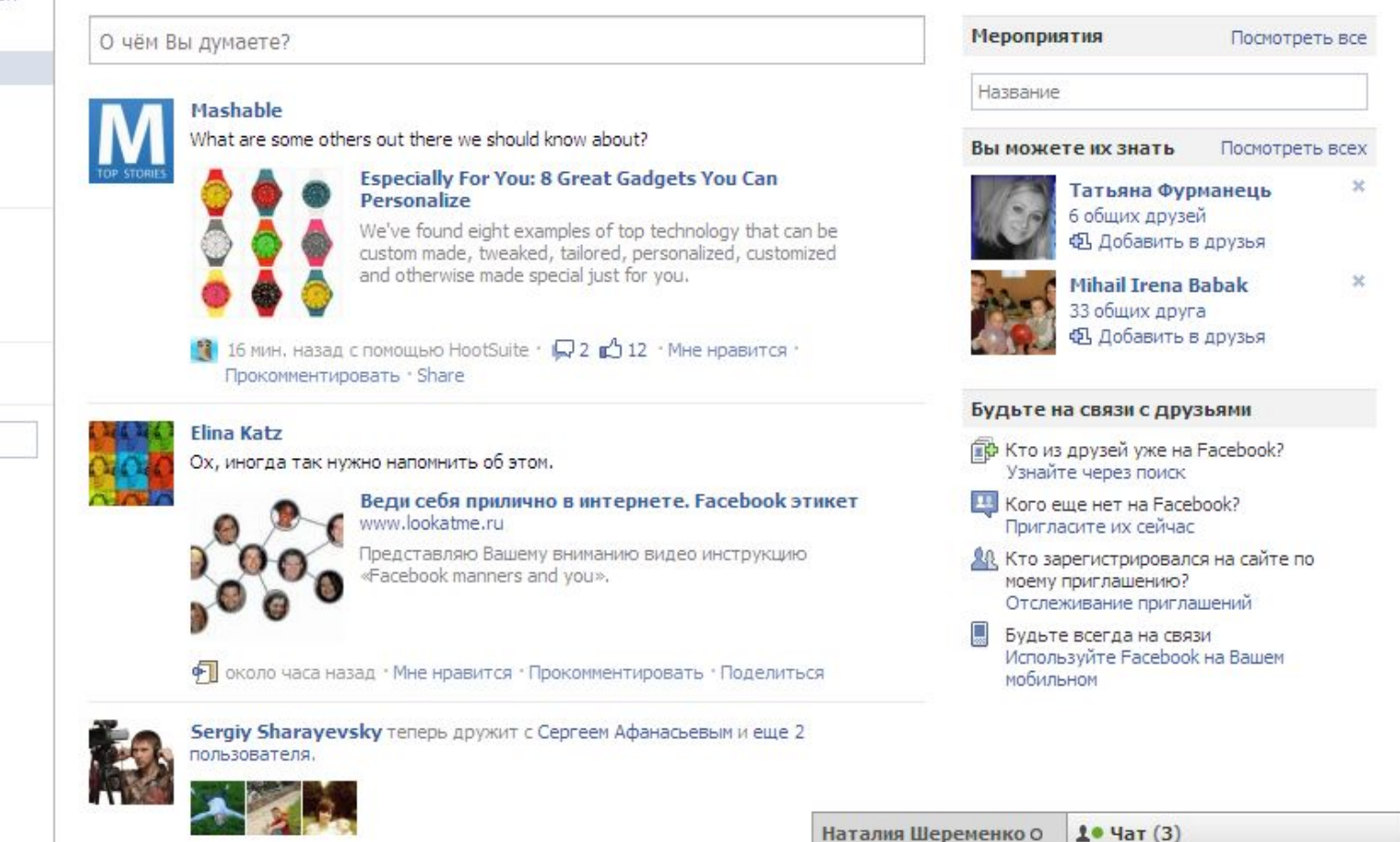

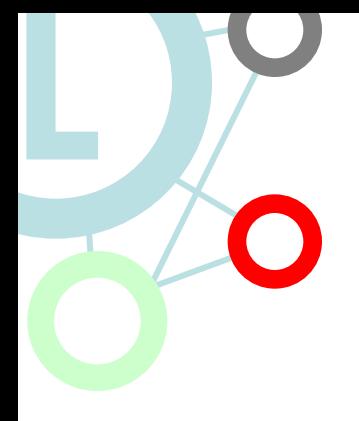

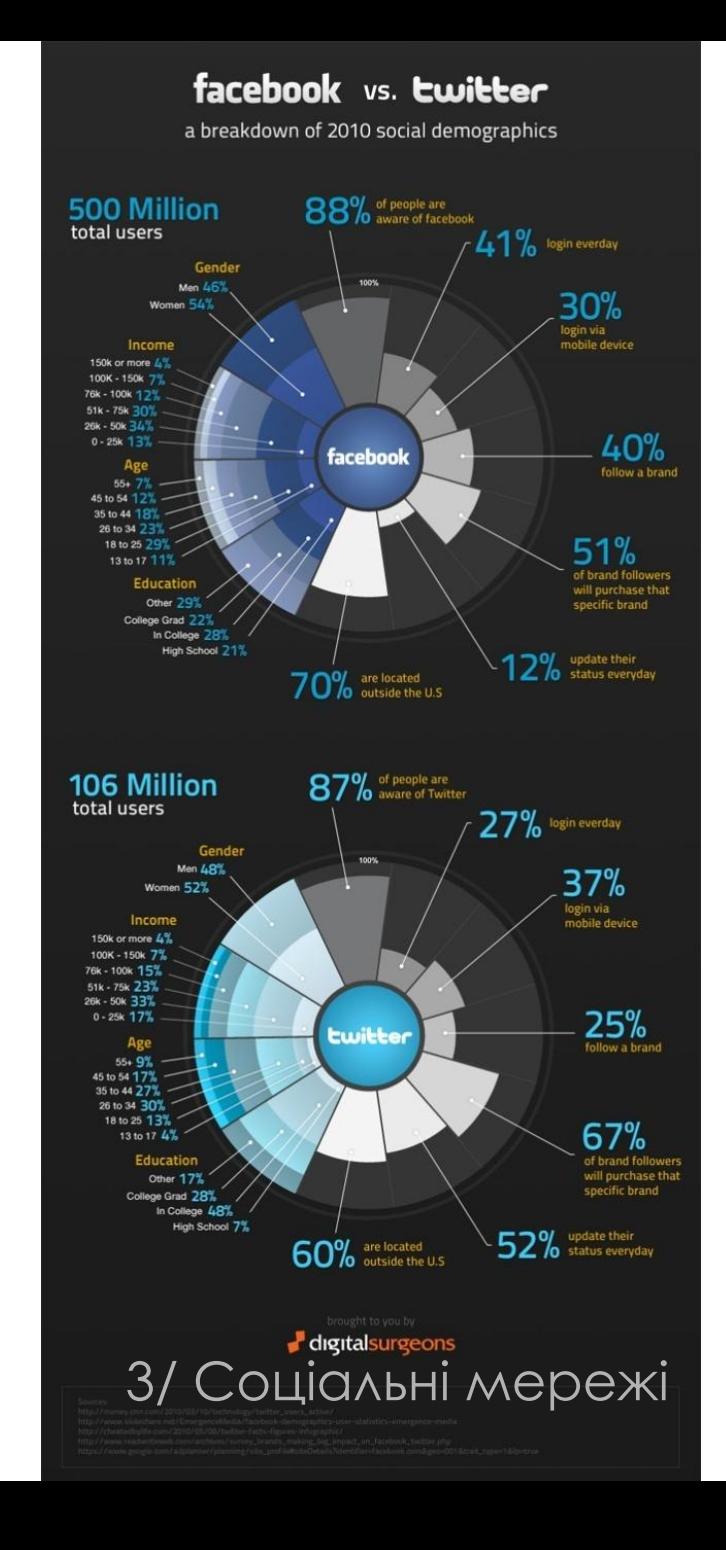

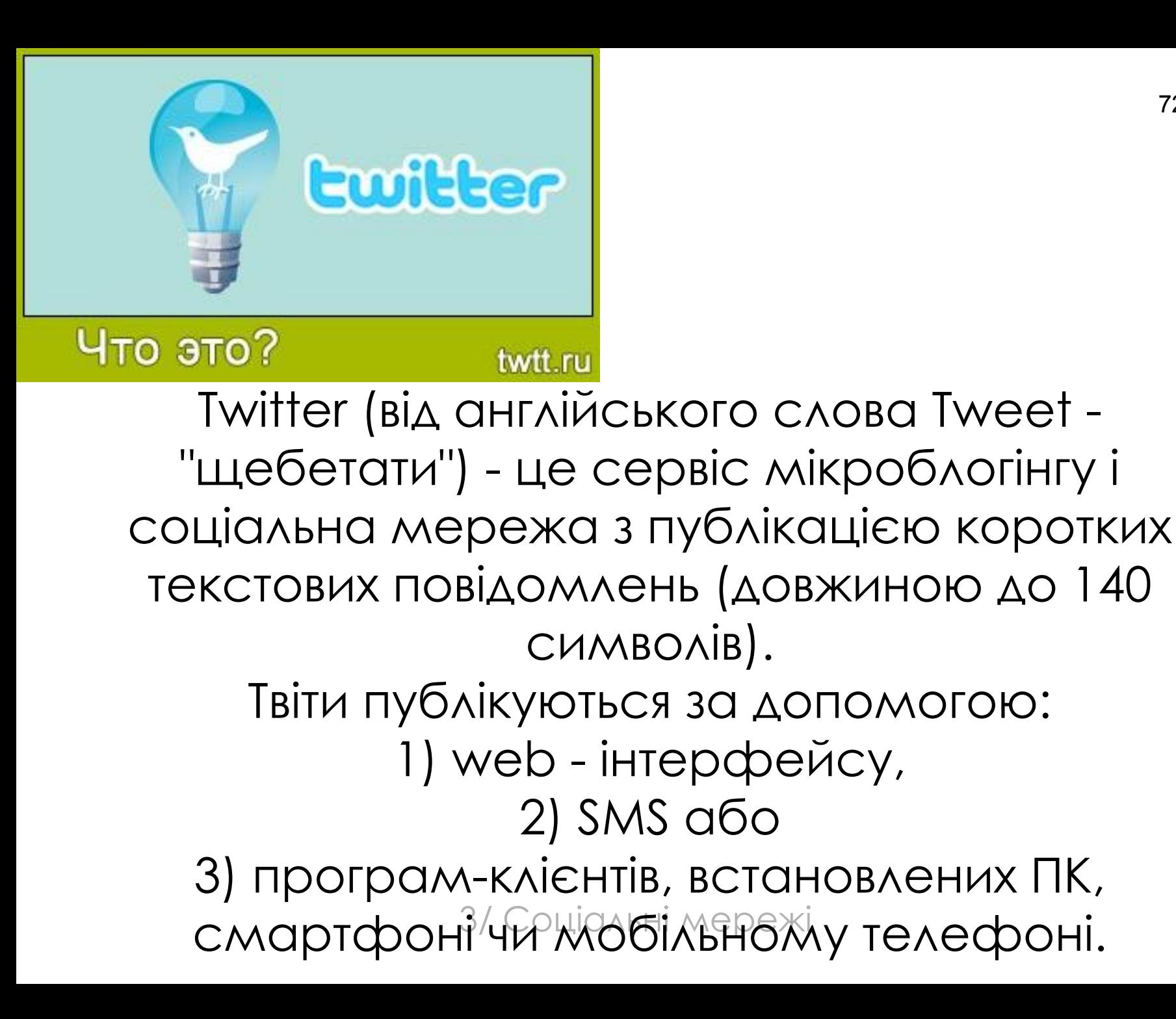

72
### **Twitter в 140 символах** *Краткость – сестра таланта А. П. Чехов* 73 **L**

- 20 коротких повідомлень на екрані мого ноутбука:
- 7 найсвіжіші новини;
- 5 приватні спостереження;
- 3 прохання;
- 3 поради;
- 2 retweets. 3/ Соціальні мережі

### 74 **Як журналісти і блогери використовують Twitter?**

1. отримання найсвіжішої інформації про події ("свіже" - ті, що відбувається просто заразом); 2. ведення у реальному часі Twitter - трансляцій з публічних акцій, засідань органів влади та судів, місць надзвичайних подій, виборів інше; 3. спостереження за публікаціями передових медіа та конкуруючих видань; 4. знаходження гарячих тим, очевидців та учасників подій;

**L**

5. швидке уточнення інформації; 6. поширення прохань про допомогу у професійній діяльності;

7. просування своїх онлайн-видань і блогів (розширення аудиторії).

### 75 **L ǿоціальні мережі.** Twitter

### **Як журналісти і блогери використовують Twitter?**

- 1.отримання найсвіжішої інформації про події ("свіже" те, що відбувається просто зараз);
- 2.ведення у реальному часі Twitter-трансляцій з публічних акцій, засідань органів влади та судів, місць надзвичайних подій, виборів etc;
- 3.спостереження за публікаціями передових медіа та конкуруючих видань;
- 4.знаходження гарячих тем, очевидців та учасників подій; 5.швидке уточнення інформації;
- 6.поширення прохань про допомогу у професійній діяльності;
- 3/ Соціальні мережі 7.просування своїх онлайн-видань і блогів (розширення аудиторії).

#### **Організовуємо Twitter-репортаж**  76

- Заздалегідь визначте хештег, з яким ви будете вести репортаж.
- 2. Анонсуйте майбутній репортаж та оголосіть хештег.
- 3. Запросіть приєднатися до репортажу інших користувачів Twitter.
- 4. Час від часу повідомляйте що це є саме репортаж.
	- 5. Можна повідомити користувачам про початок репортажу, і в кінці – про його завершення.
- 6. Тwitter-репортаж можна експортувати.

# **Список офіційних команд Twitter**

Різне: друзі, обране і статистика

- $@$ username + текст: відповісти вказаному користувачеві.
- D username: послати приватне повідомлення
- WHOIS username: отримати інформацію з профілю вказаного користувача Твиттера. Приклад: whois dmych.

GET username: отримати свіжі оновлення у вказаного користувача.

- NUDGE username: нагадати другу про те, що він давно не писав в Твиттер.
- FAV username: відмітити як обраний останній запис вказаного користувача.
- STATS: команда повертає кількість людей, що підписалися на ваш журнал, кількість журналів, на які підписані ви і кількість ключових слів, які ви відстежуєте.
- INVITE номер телефону : команда посилає по вказаному номеру SMS із запрошенням.

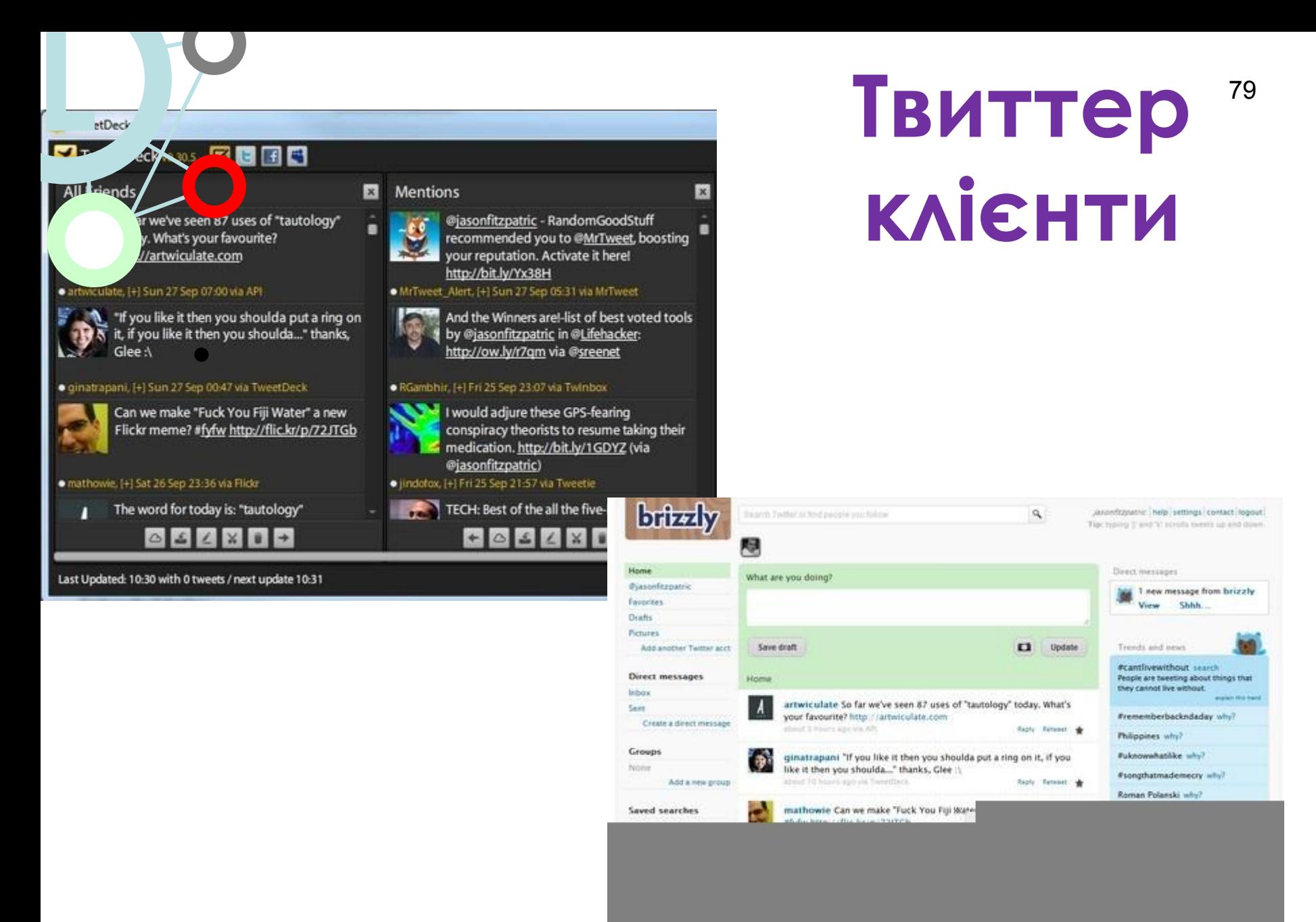

### С творити мемуари з власних твиттов  $\mathring{\mathbf{y}}$ **форматі PDF**

## tweetbook.in

**L**

#### Get your twitter updates, favorites in a fine pdf e-book.

With tweetbook you can generate a pdf e-book of your latest tweets and favorites. Also share the tweetbook with your friends!

To generate your tweetbook, tweetbook.in needs read-only (oAuth) access to your twitter account. Click on the 'Sign in with Twitter' button below to give tweetbook.in the access.

Please logout from the application as soon as you get your tweetbook and let your fellow tweeps also get their's.

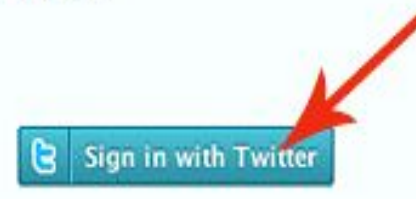

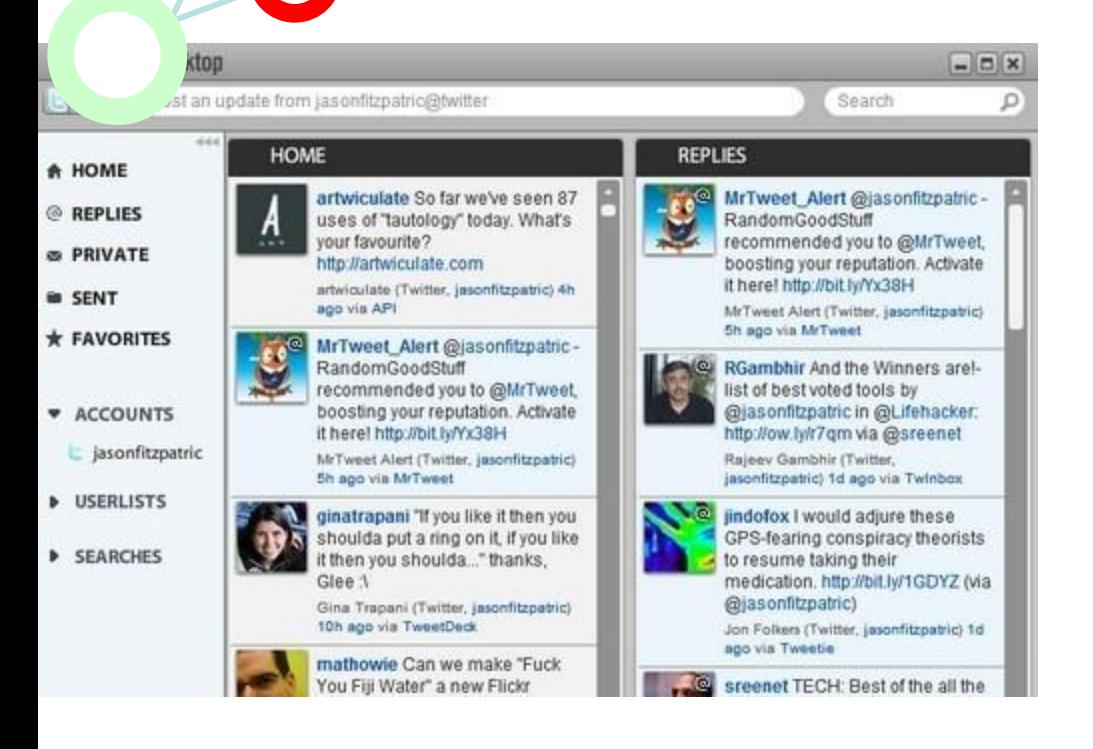

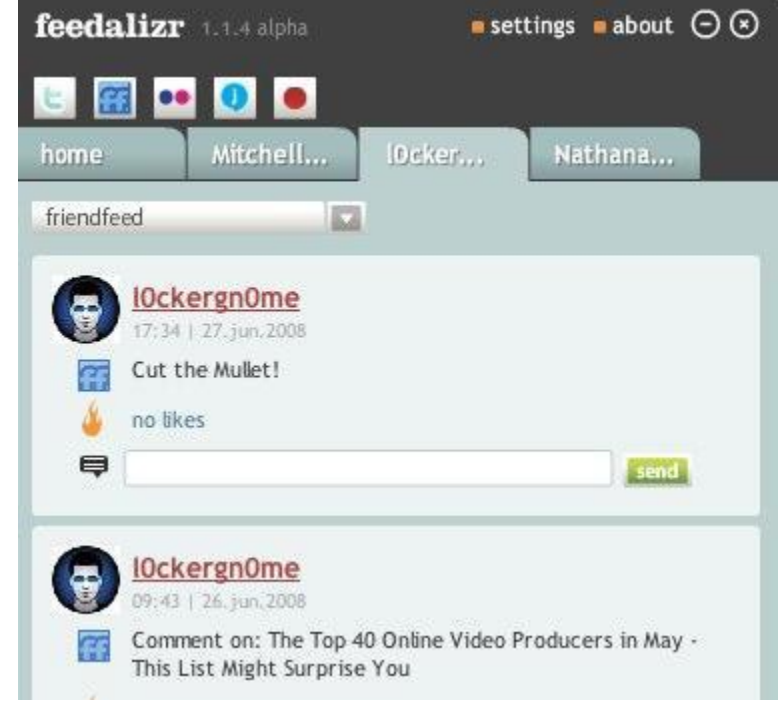

Як багато інформації зробити Twitters<sup>82</sup> Ось деякі з наших порівняння використання Twitter між 2009 і 2010 включають: **користувачів розкривати про себе?** 

**L**

Користувачі з 100 + друзів збільшилися в три рази до 21% з 2009 року. 22,5% користувачів доводилося близько 90% від усієї діяльності.

80% користувачів зробили менше 500 цвірінькання. Джастин Бибер є однією з ведучих фрази з двох слів і топ ім'я в BIOS користувача. Значно більше користувачів розкриття їх місцезнаходження, био-и веб-інформації в профілях Twitter.

### **23 совета по написанию твитов** 83

- СОВЕТ №1: Ни в коем случаи не пишите бессмысленные твиты типа "Утро. Открыл левый глаз, дотянулся до бутылки пива". Это никто читать не будет.
	- овет №2: Пишите твиты не для себя, а для ваших читателей. Так вы предстанете перед ними в выгодном для себя образе.
- Совет №3: Пишите не только о себе, но и о новостях, увлечениях, хобби, а так же работе. То есть отвечайте потребностям своих читателей.
- Совет №4: Регулярно публикуйте твиты, провоцирующие ваших читателей делать ReTweet. Это интересные, остроумны или новостные твиты.
- Совет №5: Не публикуйте в своих твитах нецензурную лексику. Такие твиты раздражают большинство читателей.
- Совет №6: Не публикуйте несколько твитов подряд. Старайтесь придерживаться интервала в публикациях – не чаще 2 твитов в час.
- Совет №7: Публикуйте в качестве твитов актуальные вопросы. Это можно использовать для выявления мнения социальной группы на конкретный вопрос.
- Совет №8: Публикуйте твиты только в то время суток, в которое активная ваша аудитория.
- Совет №9: Не публикуйте эмоциональные или негативные твиты, чтобы у ваших читателей не сложилось плохое впечатление.
- Совет №10: Пишите твиты без грамматических ошибок, так как они будут очень бросаться в глаза из-за маленького размера сообщений.
- Совет №11: Публикуйте ссылки не в каждом твите. Если каждый твит сопровождается ссылкой, кажется, что читателя не уважают, а пытаются затащить на сайт. 3/ ǿоціальні мережі
- Совет №12: Не публикуйте в твитах ссылки без описания.

С вет №13: Не публикуйте твиты для того, что бы на вас обратили внимания конкретные люди. Ǽбычно это используют так: @имя, @имя, @имя и т.д. Это в зывает негативную реакцию тех людей, которым делаете replay.

овет №14: Не делайте несколько ReTwit'ов подряд. Чем-то разбавляйте их. Это ж не стоковая лента, а ваши мысли.

Совет №15: Не используйте свои твиты для критики конкретных людей или социальных групп. Это как минимум не красиво.

Совет №16: Несите в своих твитах позитив!

- Совет №17: Добавьте юмора! Нормальным соотношением тематических и остроумных твитов будет 1/10.
- Совет №18: Избавьте свой Твиттер от рекламы. Публикация платных твитов повредит вашей репутации.
- Совет №19: Держите марку. Следует выработать стиль ваших твитов. К примеру, твиты наполненные сарказмом или иронией.
- Совет №20: Пишите не только о работе, своем блоге, фирме или компании. Добавьте немного личной информации. Так ваши читатели будут больше вам доверять.
- Совет №21: Пишите твиты, которые будут отвечать потребностям ваших читателей. Предварительно реализуйте совет №7.
- Совет №22: Пишите твиты с места "горячих" событий. Если вы военный корреспондент, то твиты прямо с горячих точек будут читаться с огромным интересом.
- Совет №23: Не пишите твиты с сомнительным содержанием. Никто не любит желтую прессу, которая лишет одну ложь.<br>Соціальні мережі

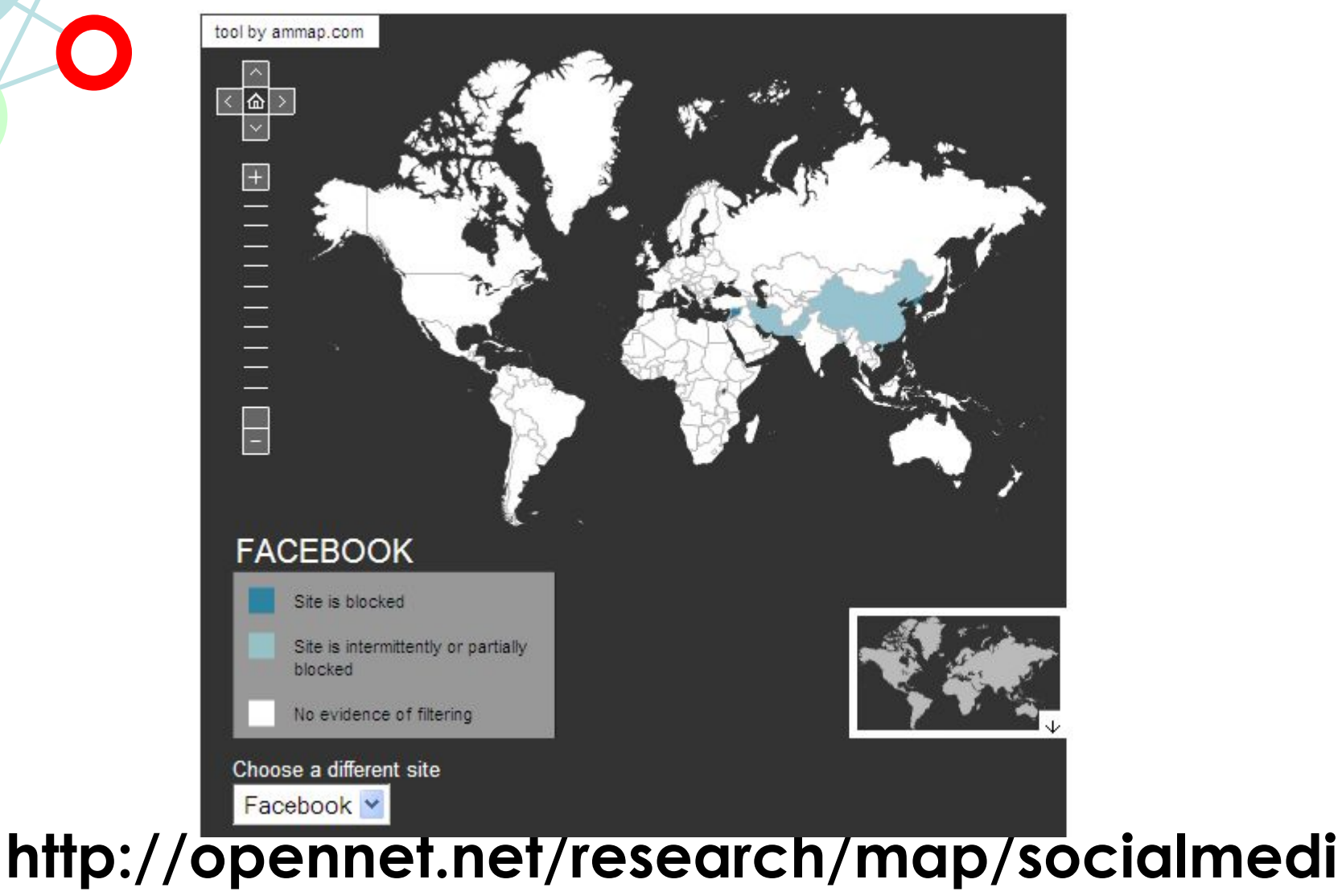

3/ Соціальні мережі

a

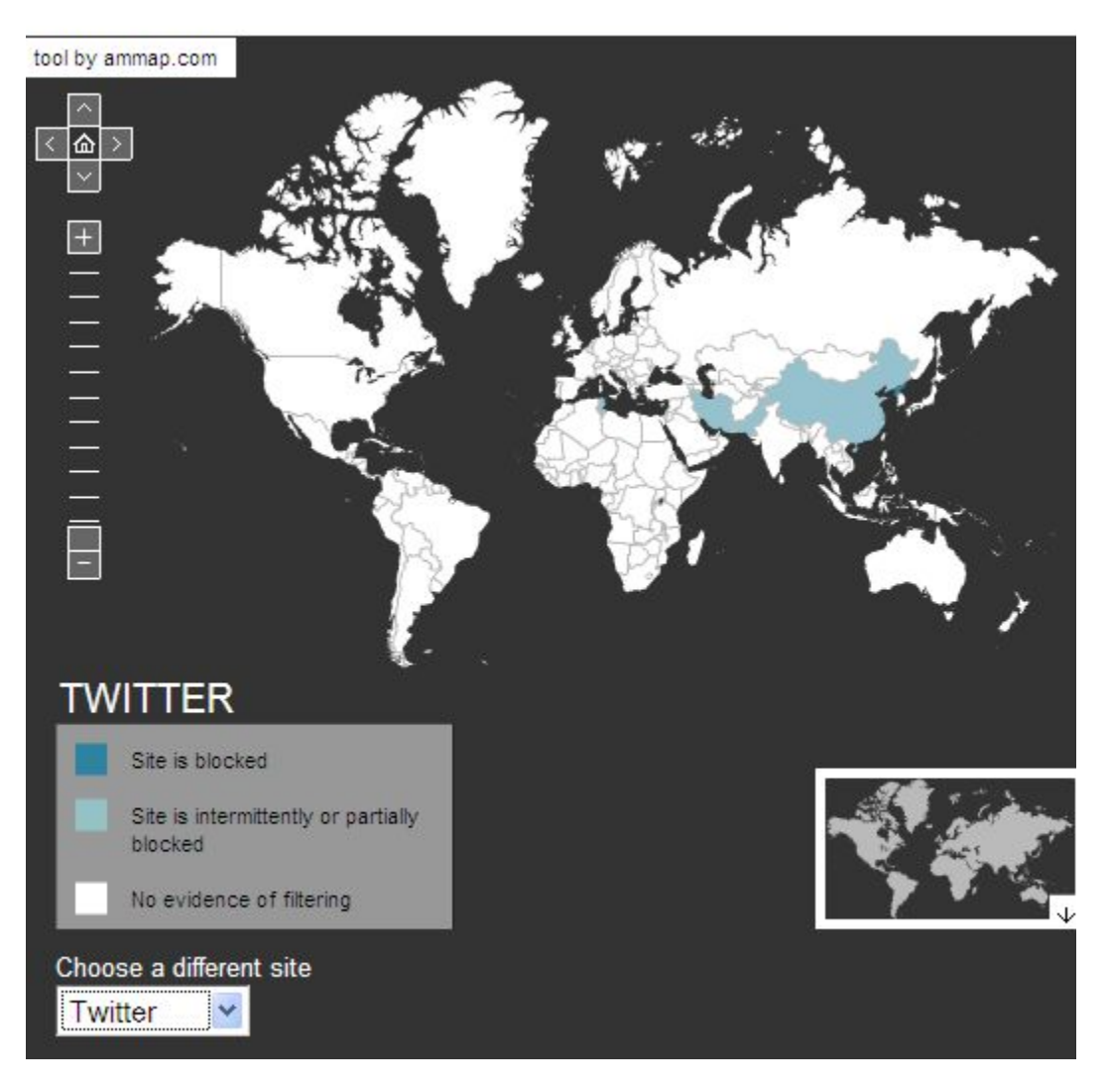

 $\bigodot$ 

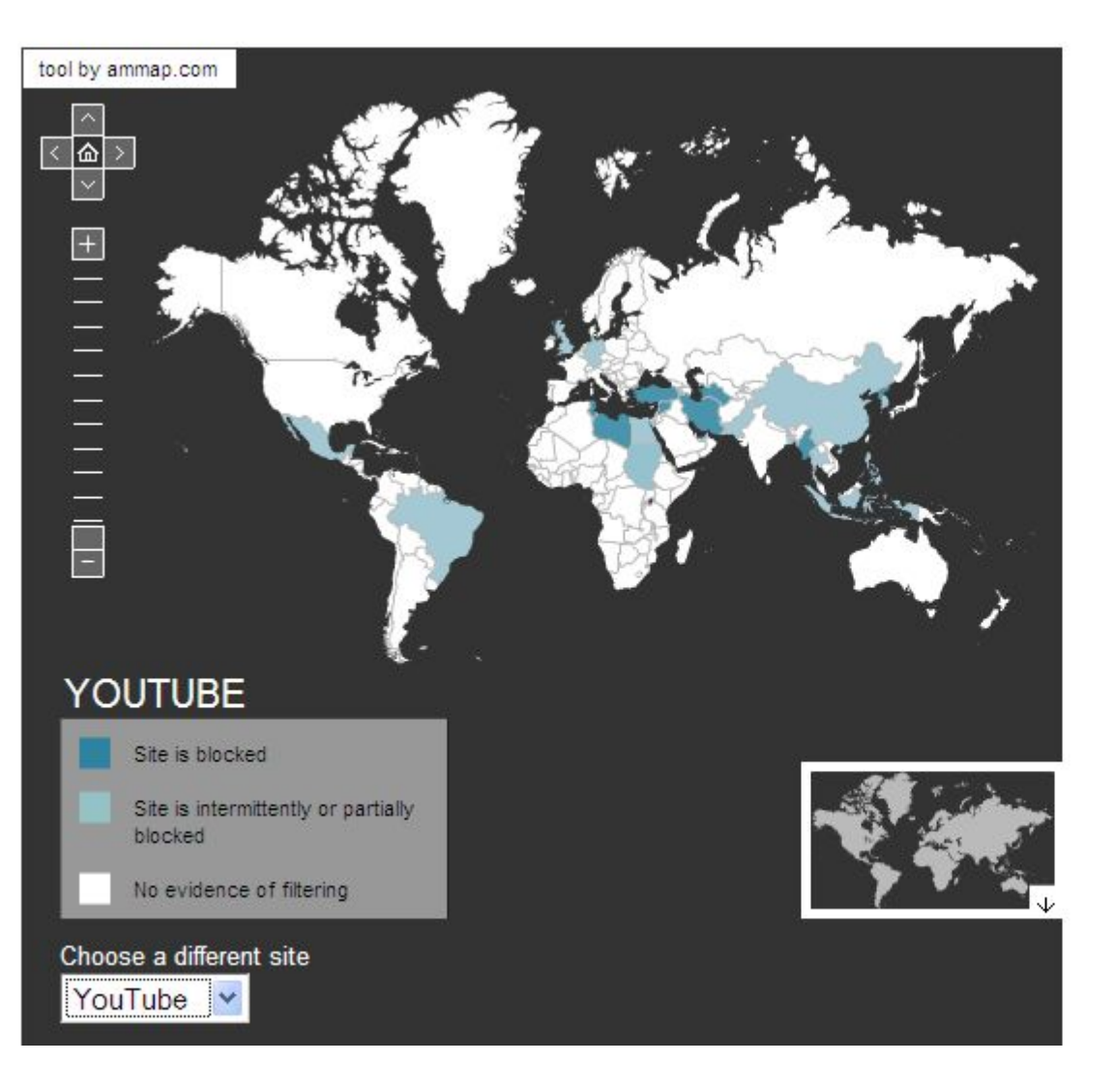

 $\bigcap$ 

### **ȁ Ǻінську відключили соціальні мережі**

- У Мінську відключені всі соціальні мережі, через які здійснювалася координація протестуючих проти фальсифікації виборів президента.
- Про це повідомляє кореспондент "Української правди", телефоном з Мінська.

- "Зокрема, не працює Facebook, Twitter, YouTube, Google-ток и Google-пошта", - розповів він.
- Відключені практично всі поштові сервіси та LiveJournal.
- Крім того, відключені сайти деяких опозиційних кандидатів у президенти.
- "Єдиний провайдер "Белтелеком", який контролює весь потік Інтернету в країні", - уточнив журналіст.

#### **"Google" придумав, як єгиптянам обходитися без Інтернету**  89

- Під час революції більшість Інтернет-провайдерів Єгипту не працювало.
- Компанія "Google" розробила спосіб посилати повідомлення в "Twitter", не маючи можливості вийти в Інтернет.
- Потрібно було залишити голосове повідомлення по одному з номерів (+16504194196, +390662207294, +97316199855) та сервіс опубліковував його в Twitter з хеш-тегом # egypt. Повідомлення можна було прослухати, набравши ті ж телефонні номери або на сторінці twitter.com/speak2tweet.

## Соціальні мережі. МЕТА 90

Пятерка популярных по числу фолловеров людей: @KremlinRussia 108,000 oci6., @ praedo, @bersheeba, @dslava, @ekozlov.

- **L • Президія Генеральної ради партії «Єдина Росія» в 23 червні 2010 прийнялі рішення про створення Громадської ради «Блогосфера».**  91
- **• «Якщо ще недавно Інтернет, блогосфера сприймалися більшістю виключно як місце для розваг або, в кращому випадку, довідкову інформацію. Однак зараз абсолютно ясно, що це щось більше - майданчик для комунікації, отримання зворотного зв'язку від населення, від наших виборців, де можна безпосередньо ставити питання, відповідати на них, вирішувати проблеми.**
- **• На недавній зустрічі з активом «Єдиної Росії» Д. Медвєдєв визначив пріоритетність роботи в блогах, соціальних мережах, сказавши, що втрата ініціативи там чревата її втратою для партії і в офф-лайні.** 3/ ǿоціальні мережі

## Соціальні мережі. МЕТА 92

the journey of a **tweet** 

 $\begin{pmatrix} 1 \\ 1 \end{pmatrix}$ 

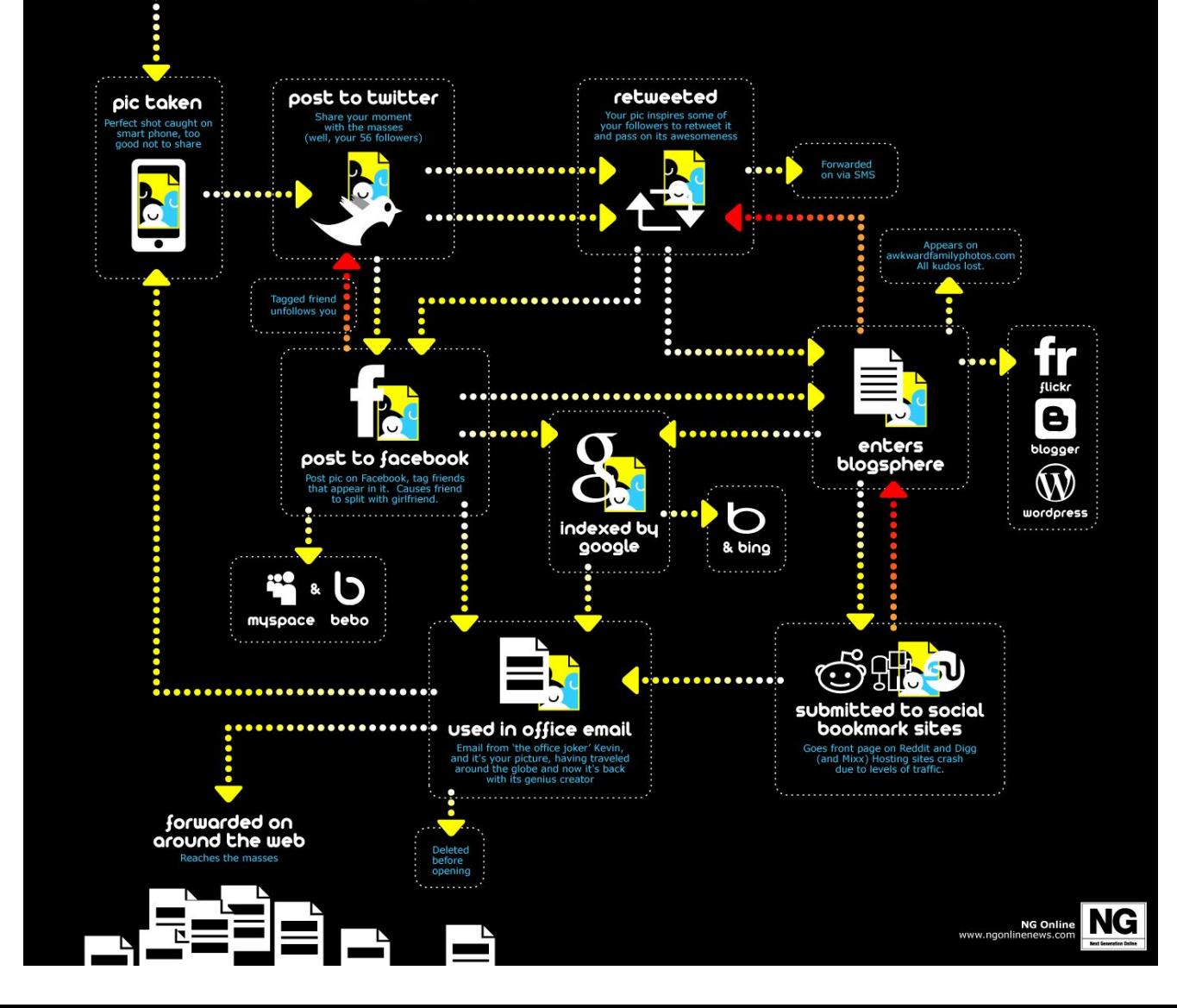

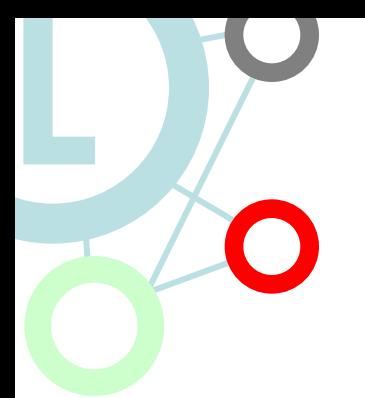

#### **Top Twitter Trend Categories 2009**

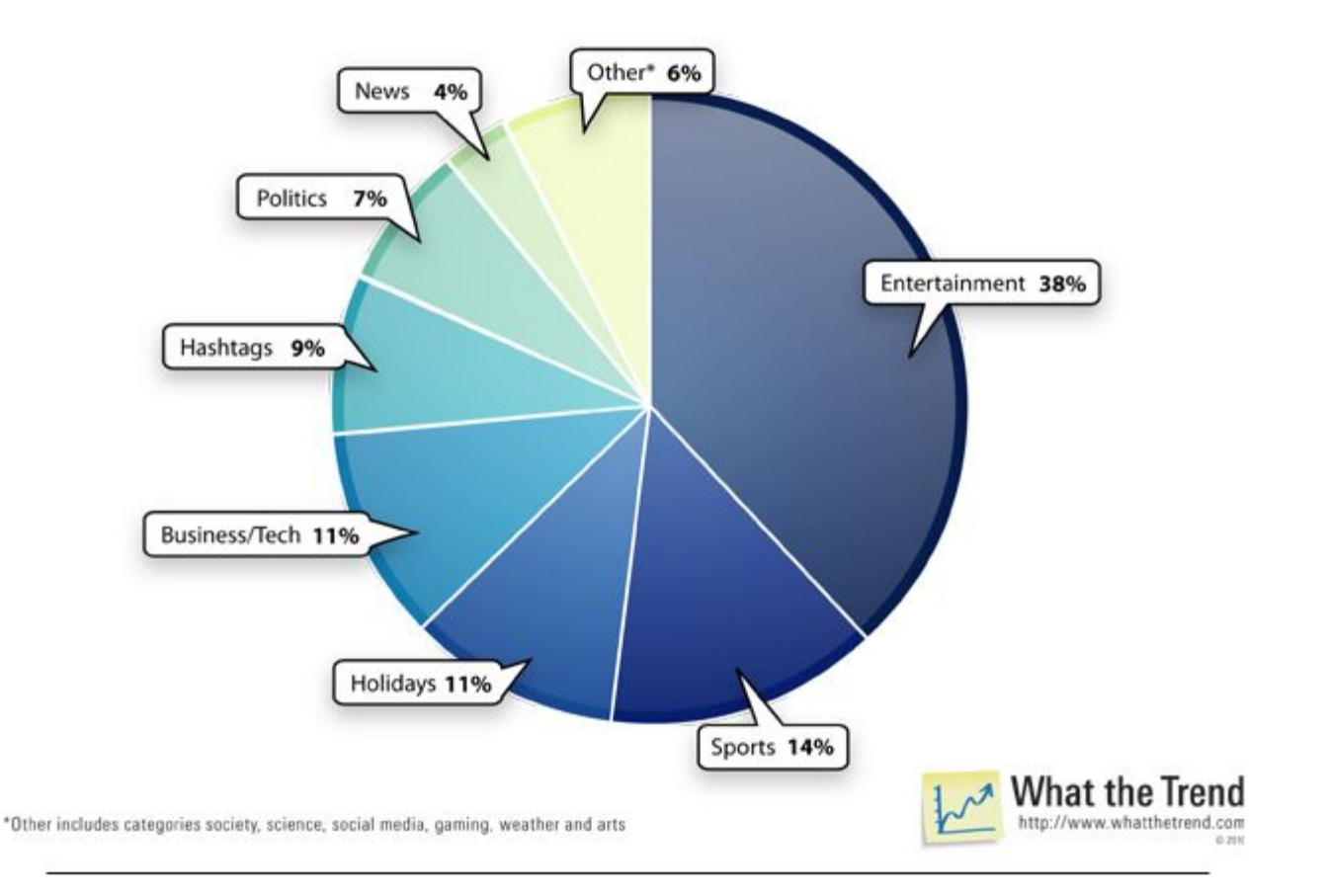

#### **Top Twitter Trend Categories 2010**

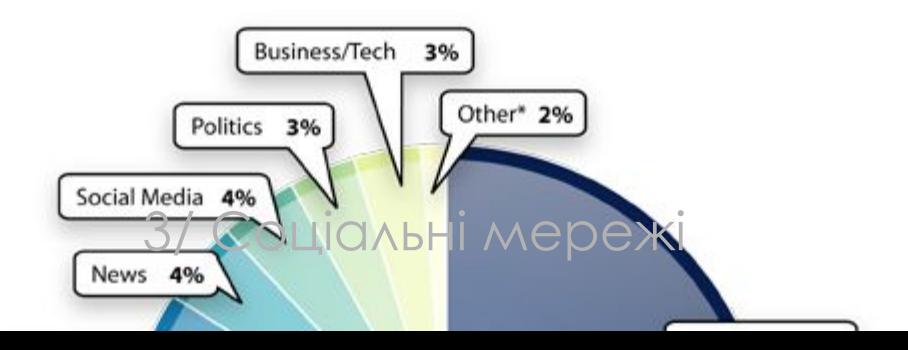

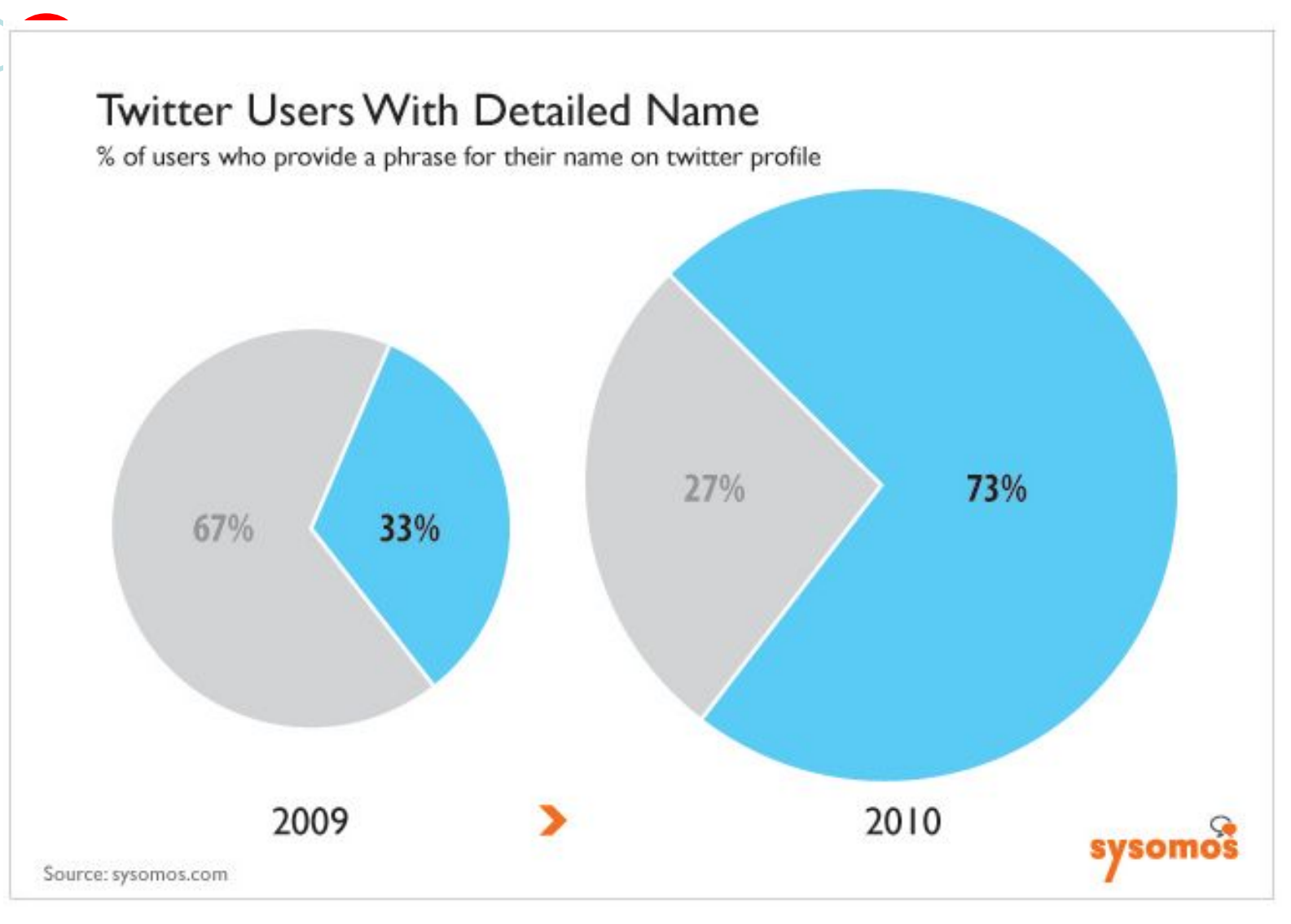

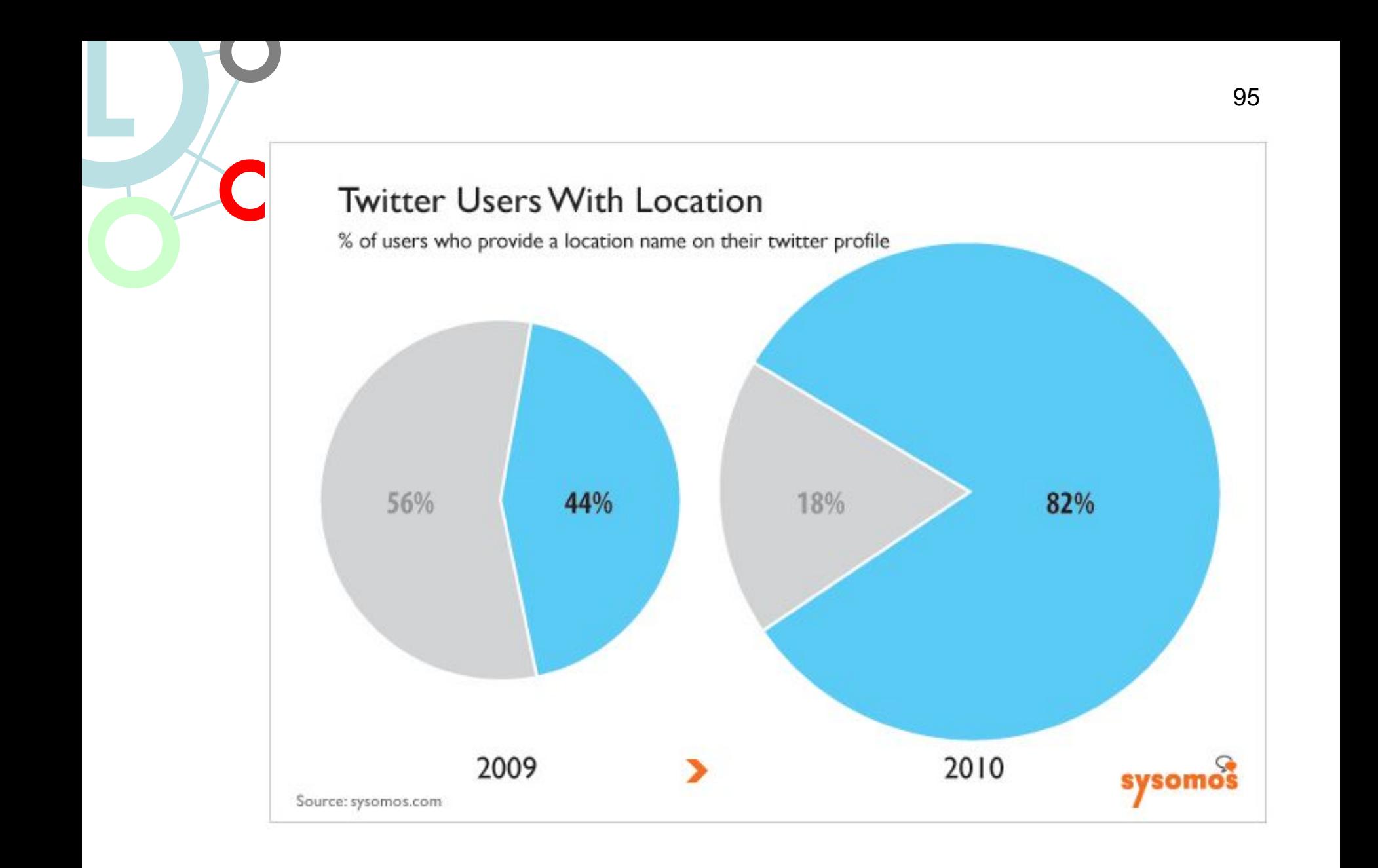

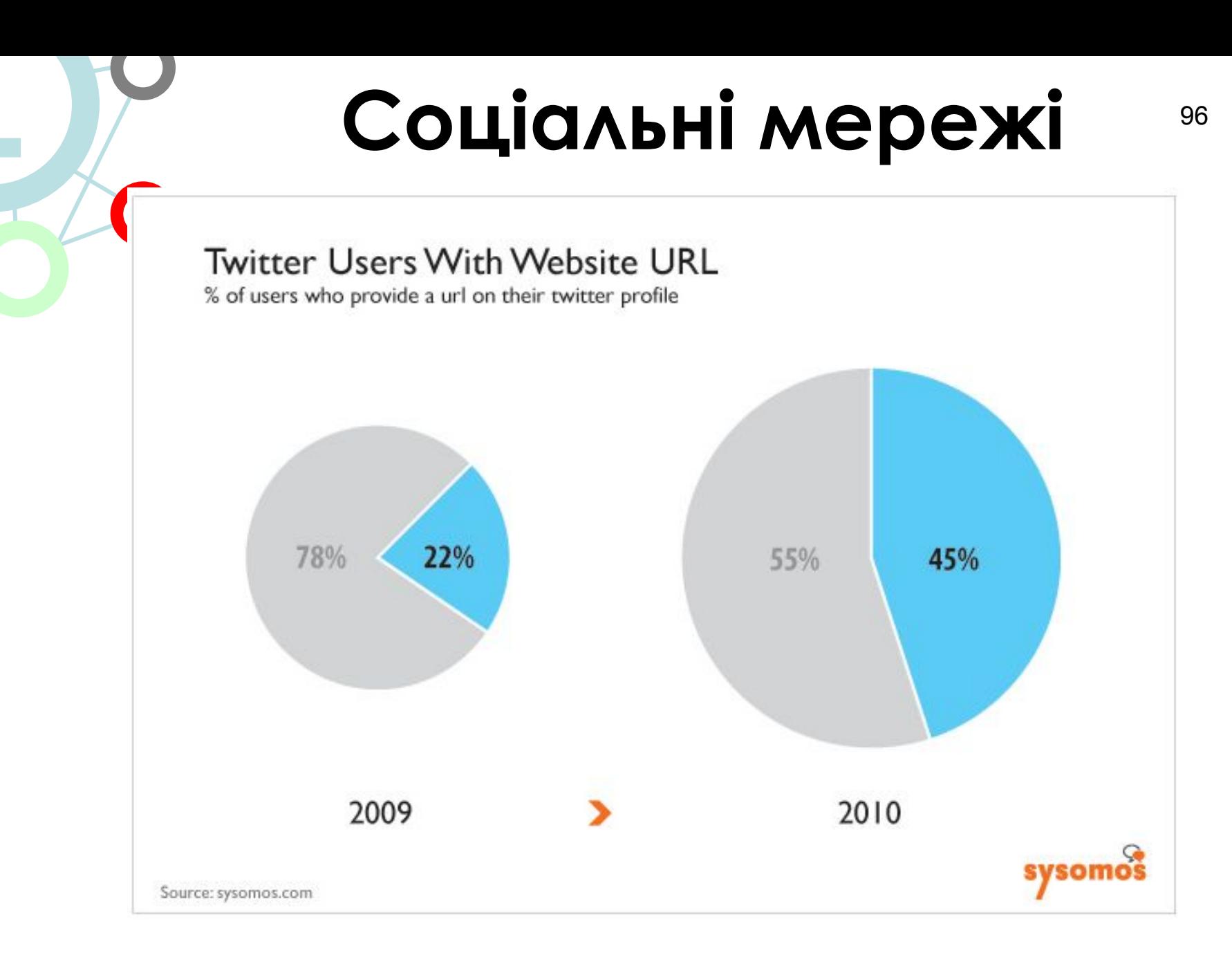

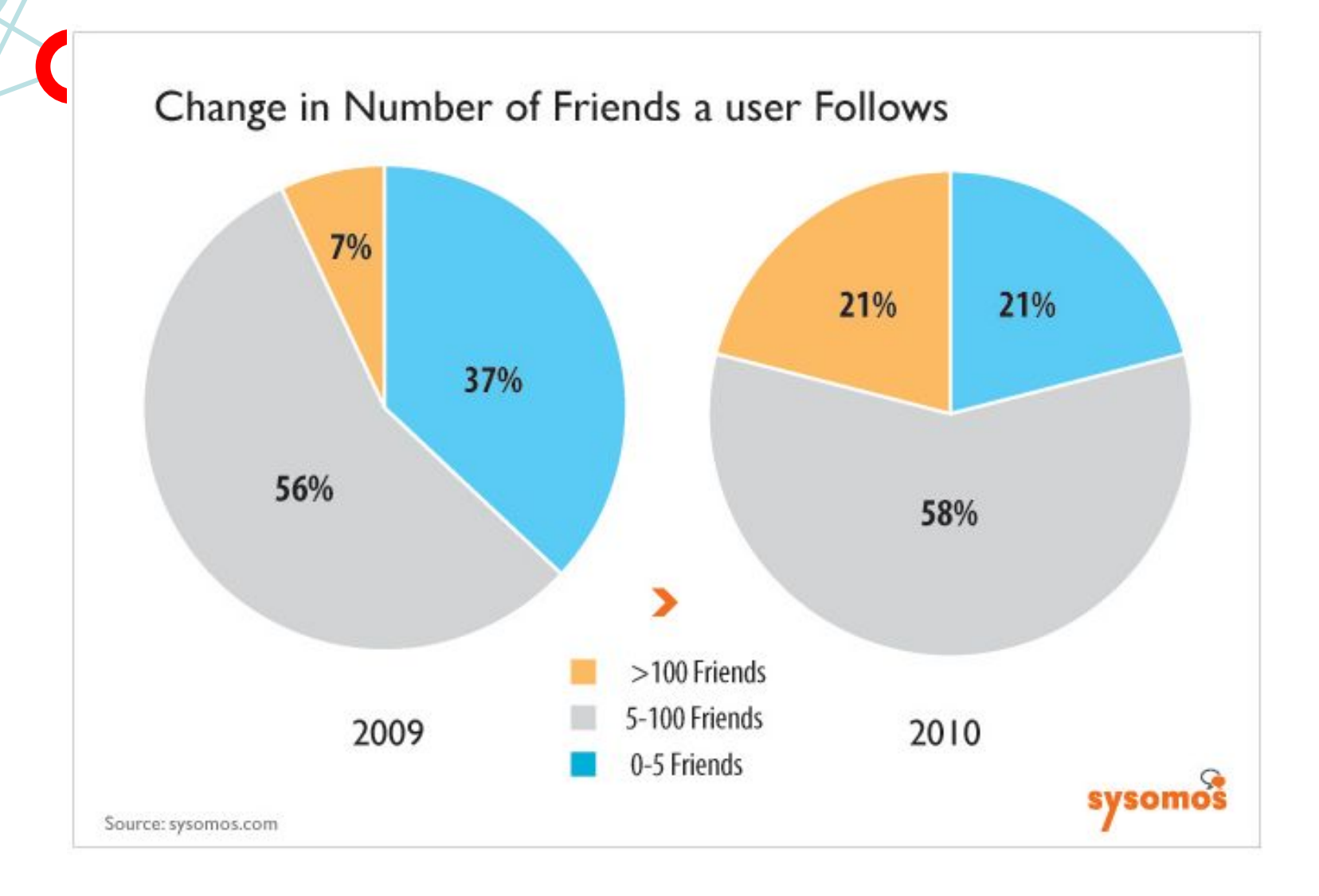

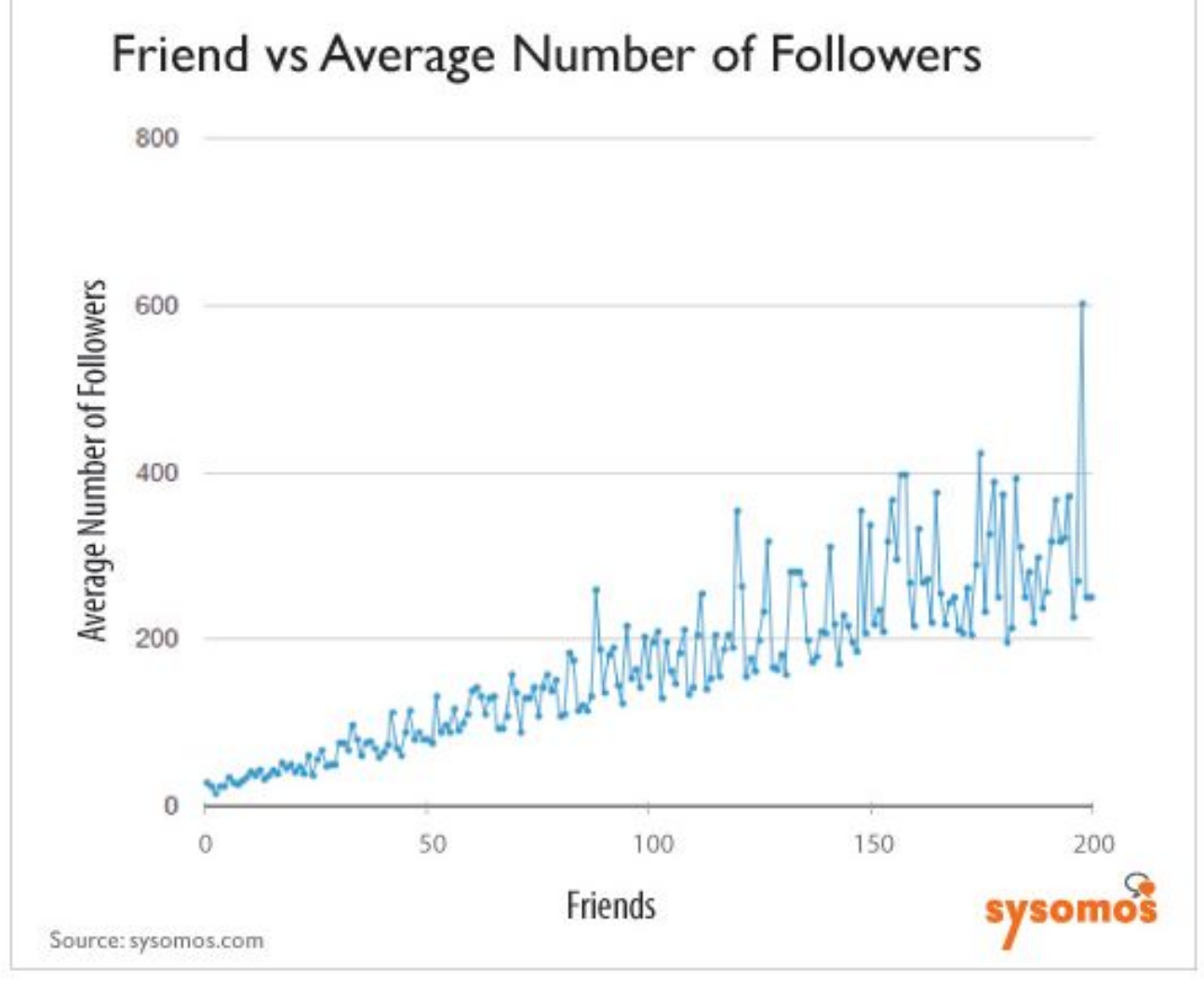

One word tag cloud of Twitter users' bio

love life music follow twitter world live student know girl people web time friends fan sou<br>old good fun marketing best writer<br>lover family things business living<br>designer years justin design artist loves day bieber news work hi sports play guy rock big school working say photographer free wife fashion food great cool mom hey happy professional college loving internet year university husband geek blog home trying little need tweet enjoy ask crazy producer born friend travel singer high young dance mother dj technology father think manager help heart photography going company amo wanna looking developer movies jesus official based creative IoI nice let beautiful iphone band pretty married community awesome consultant video money making graphic better single hello musician blogger laugh software

Source: sysomos.com

Two word tag cloud of Twitter users' bio

call me de la estudante de estudiante de eu sou i live justin bieber know me love music love my me qusta my friends twitter social media years old all about all things check out follow us full time girl who graphic designer have fun high school<br>hip hop husband father i enjoy i follow i just i make i think i work i write just me love me music my my family my own<br>o que real estate singer songwriter what you who i who loves year old you know you want all i college student family friends follow back hi im i know i luv living life love life love you me you more than sou uma Web designer web developer when I en la i hate interior design i say

i tweet just ask just ordinary life i live life love justin music i music lover new york one day part time

passionate about soy una

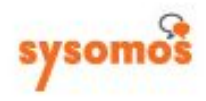

100

Source: sysomos.com